# **freiesMagazin-Index 2006-2016**

# **3**

# **3D-Desktop**

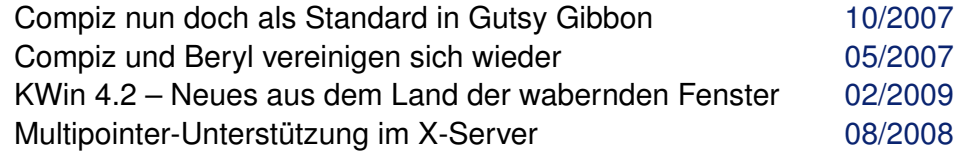

#### **A Afrika**

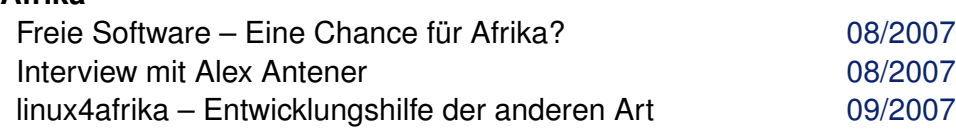

#### **Android**

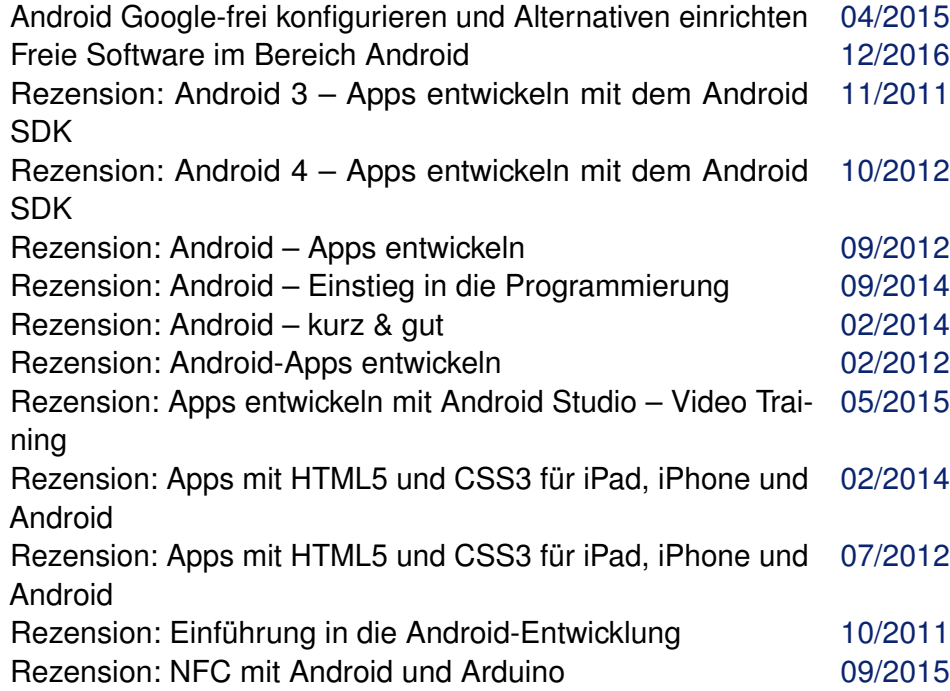

# **Android (Fortsetzung)**

Rezension: Spieleprogrammierung mit Android Studio [10/2014](http://www.freiesmagazin.de/freiesMagazin-2014-10.html)

#### **Anleitungen**

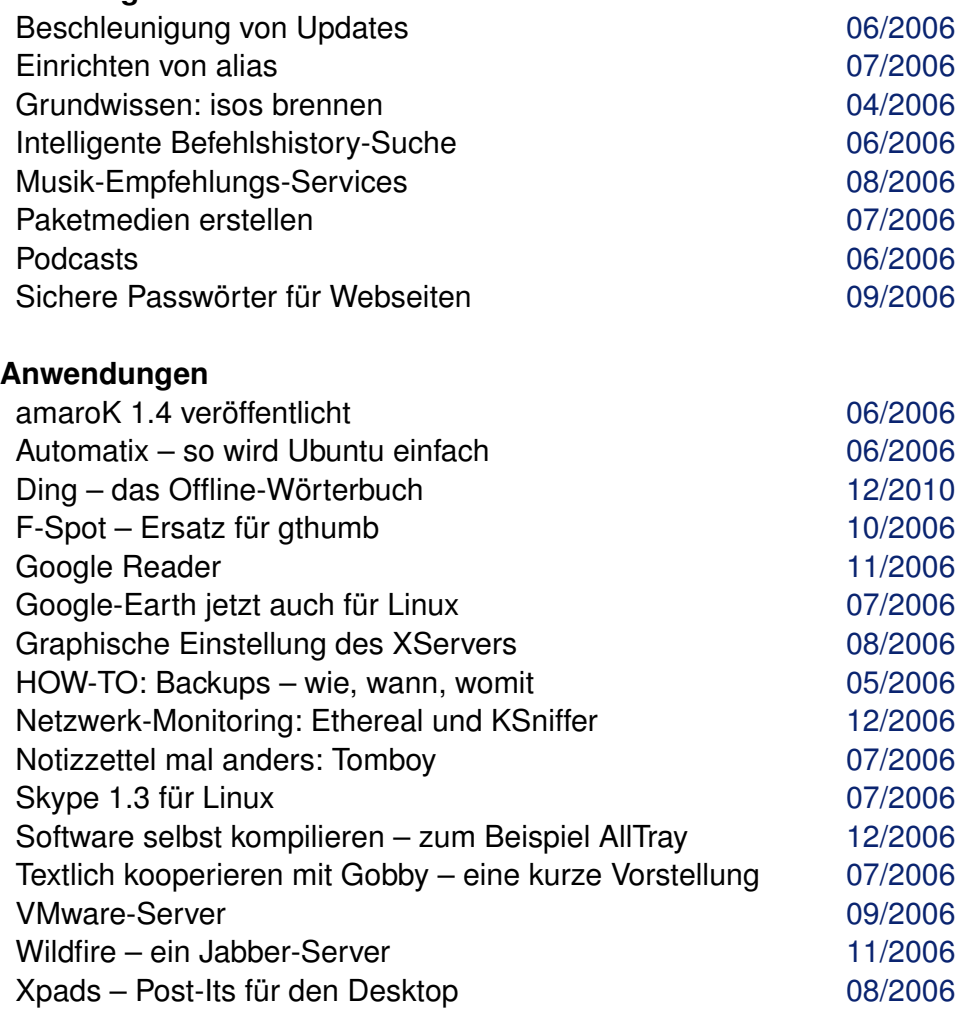

# **Arch Linux**

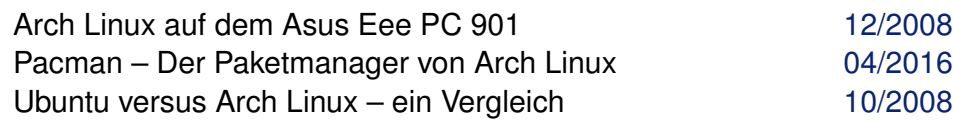

#### **Arduino**

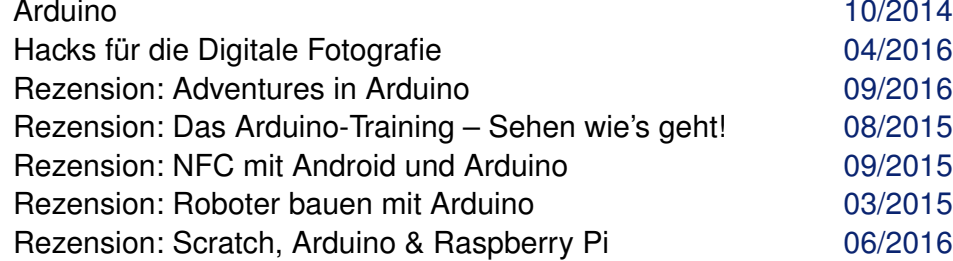

#### **Audio**

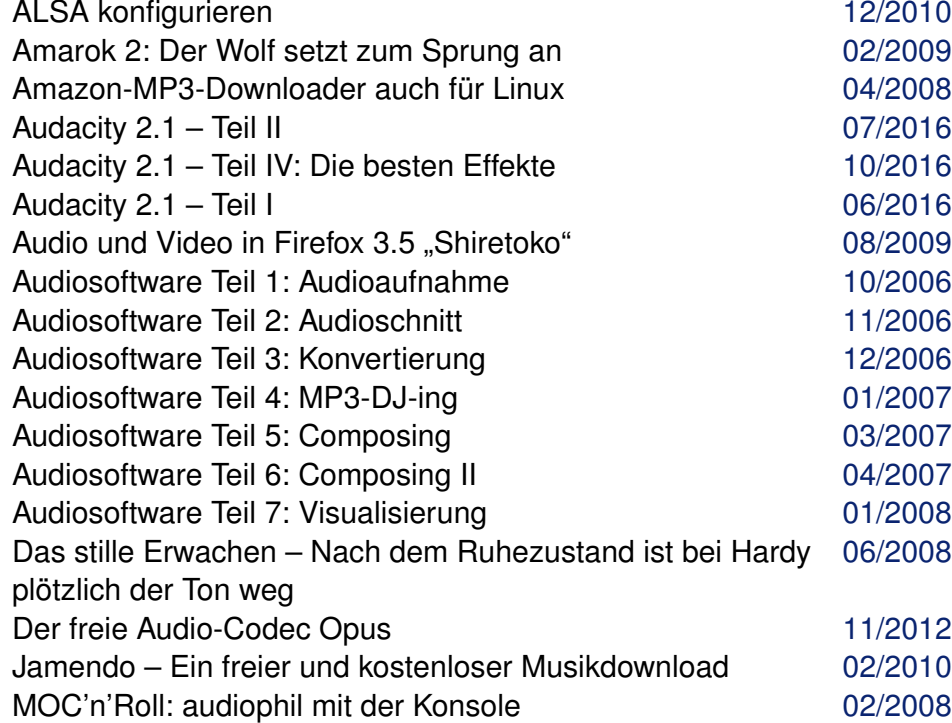

### **Audio (Fortsetzung)**

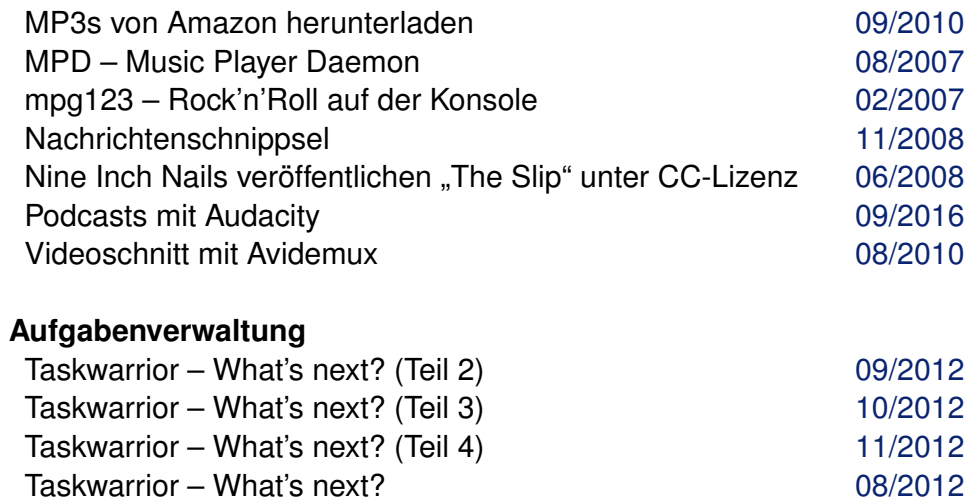

# **B**

**Barrierefreiheit**

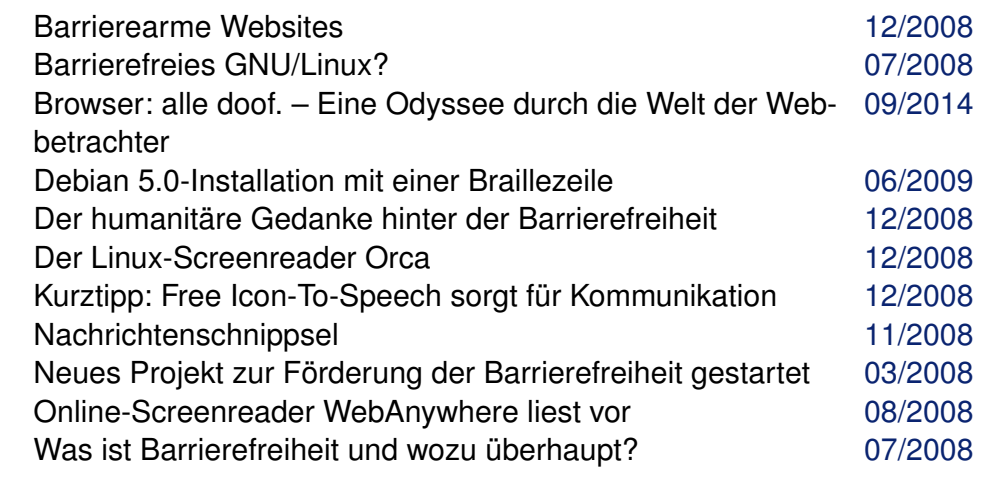

**Benchmark**

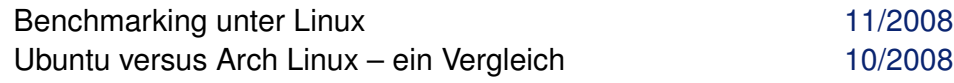

INDEX /

#### **BeOS**

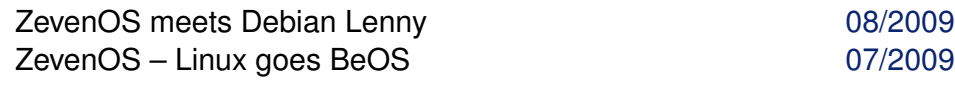

# **Bildbearbeitung**

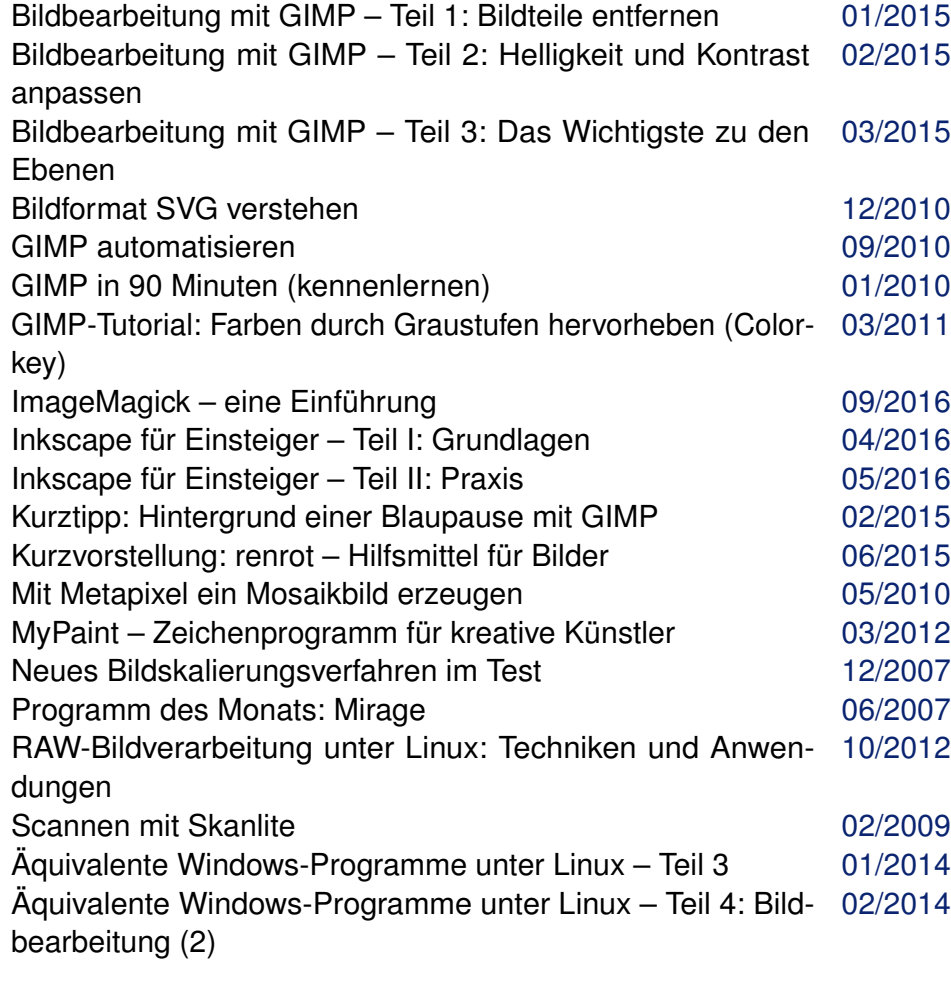

# **Brennsoftware**

K3b 1.0 – Funktionsübersicht [05/2007](http://www.freiesmagazin.de/freiesMagazin-2007-05.html)

**Browser**

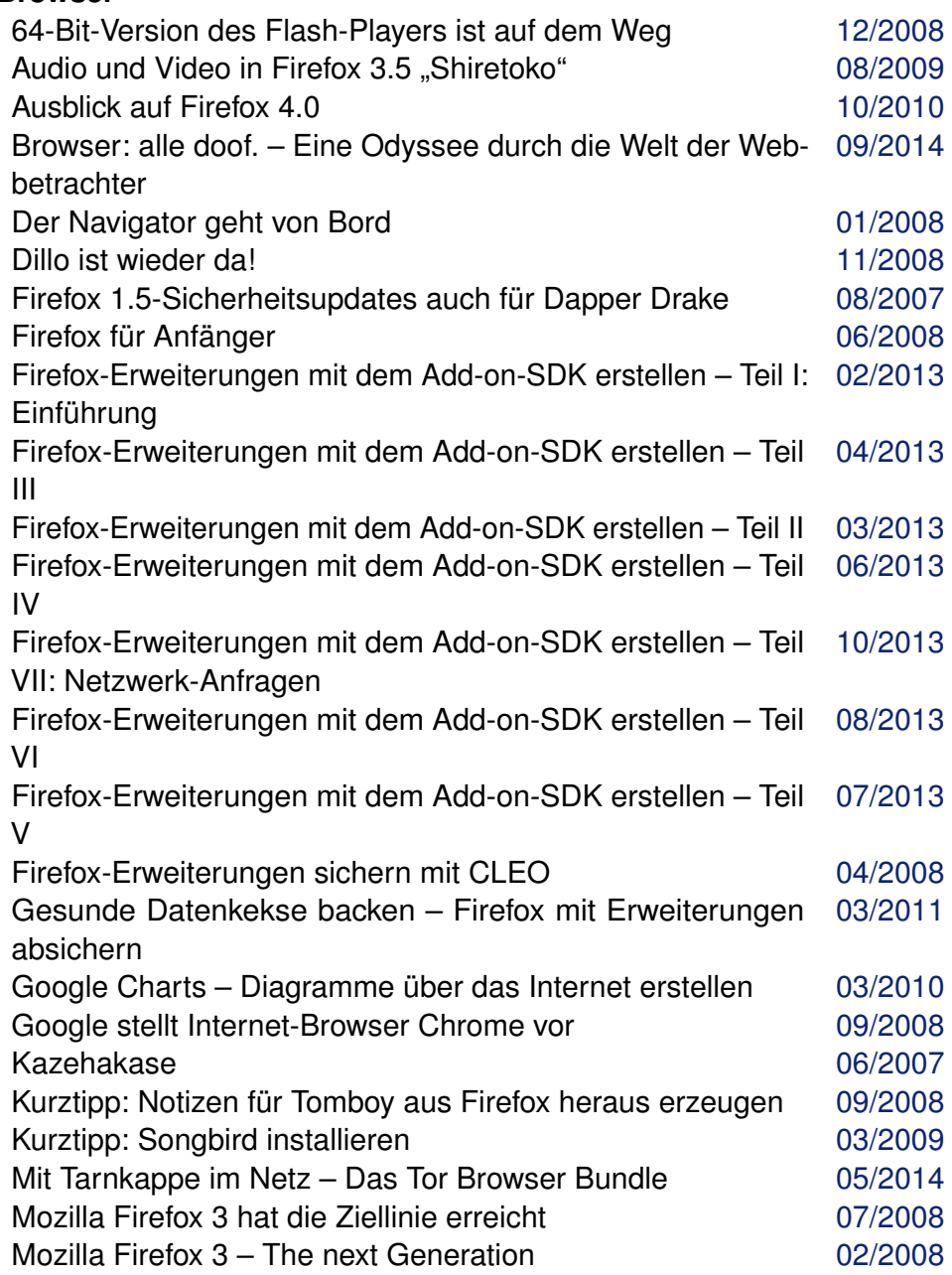

# **Browser (Fortsetzung)**

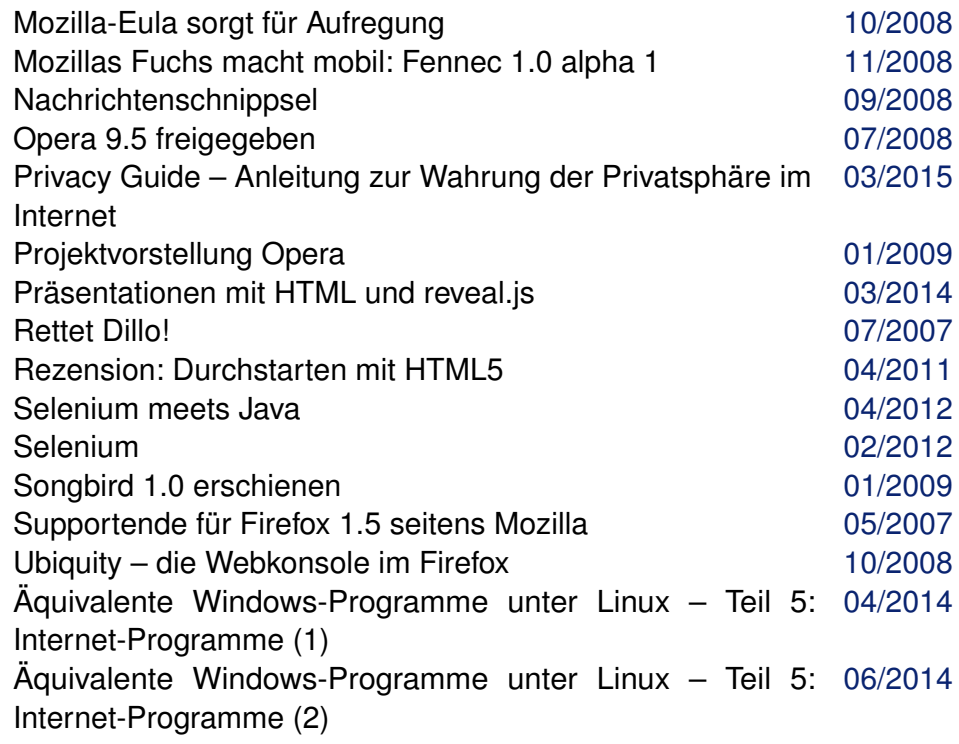

# **BSD**

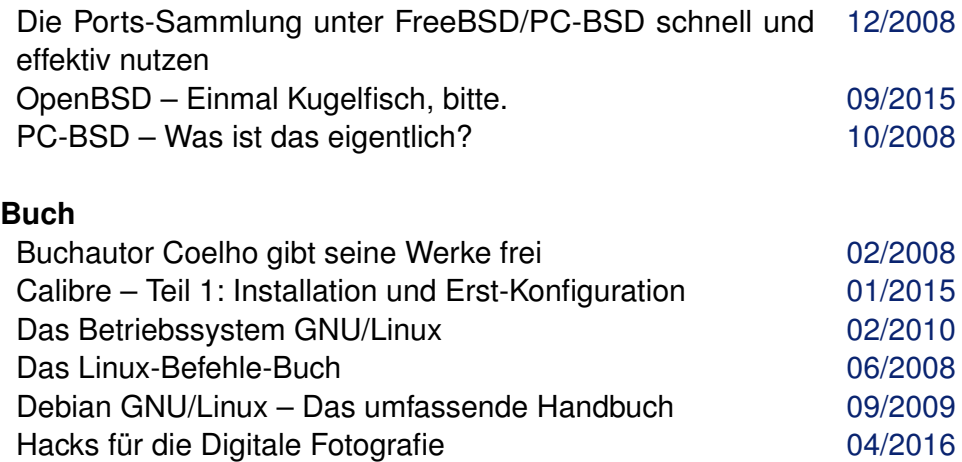

# **Buch (Fortsetzung)**

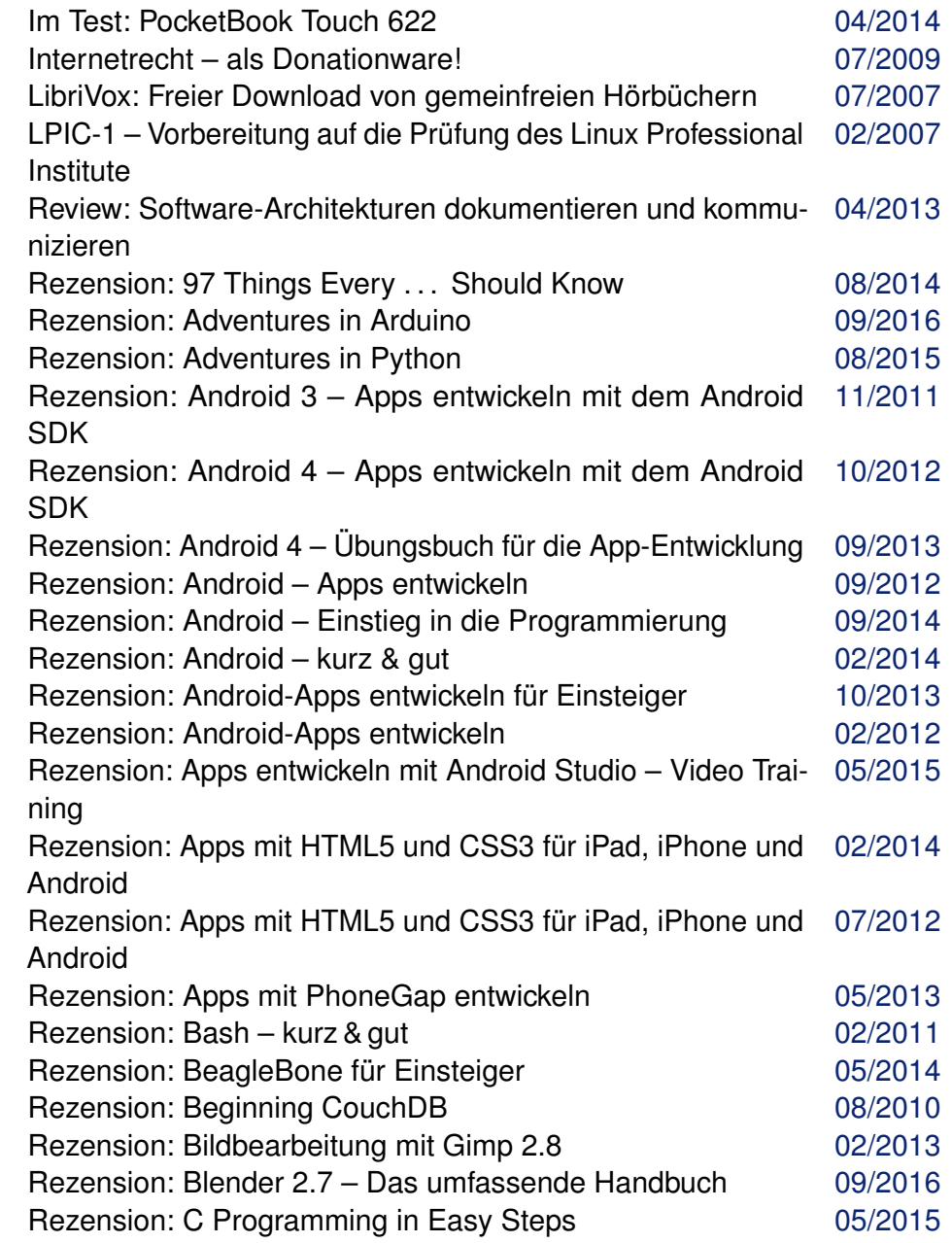

# **Buch (Fortsetzung)**

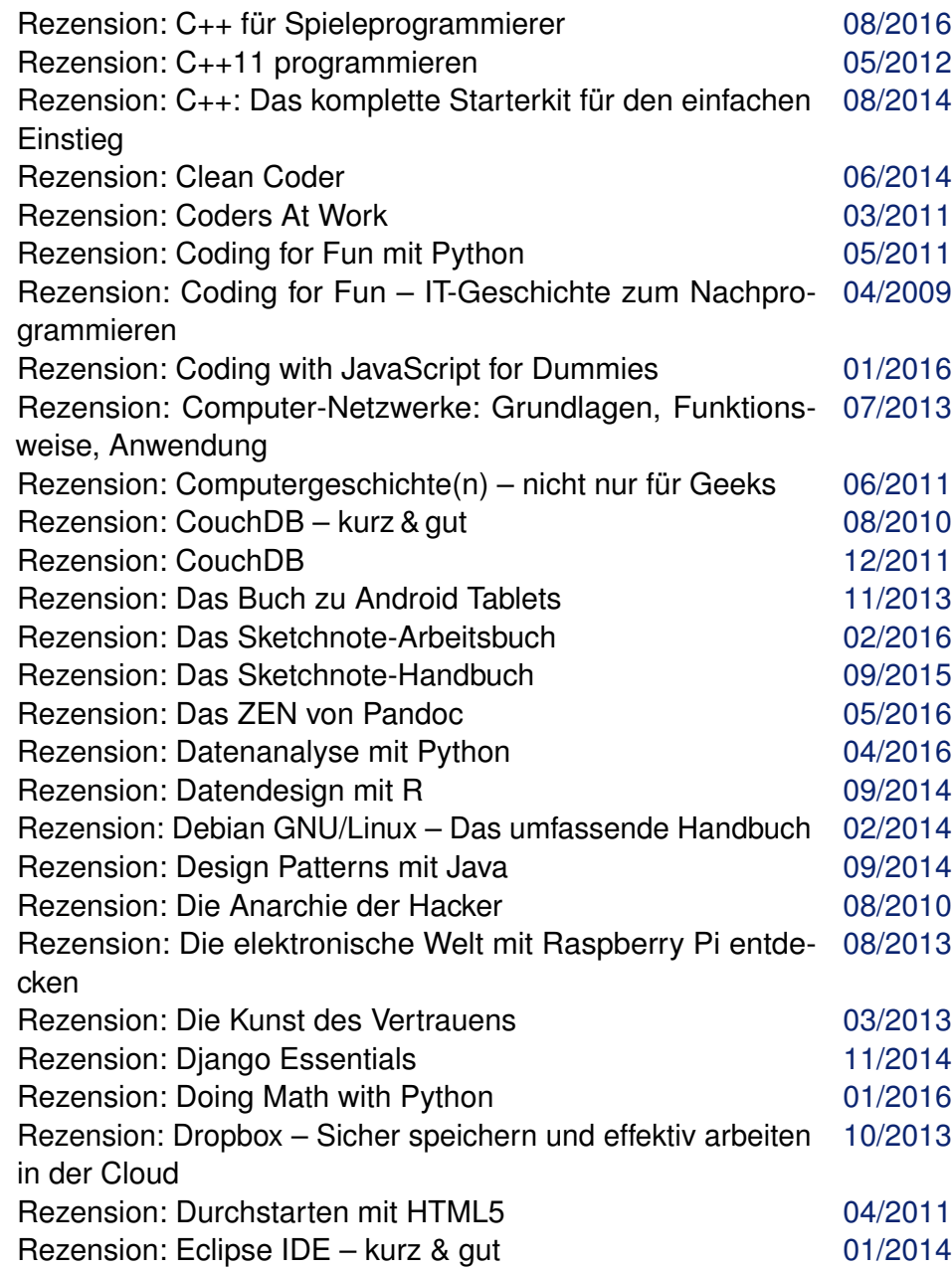

# **Buch (Fortsetzung)**

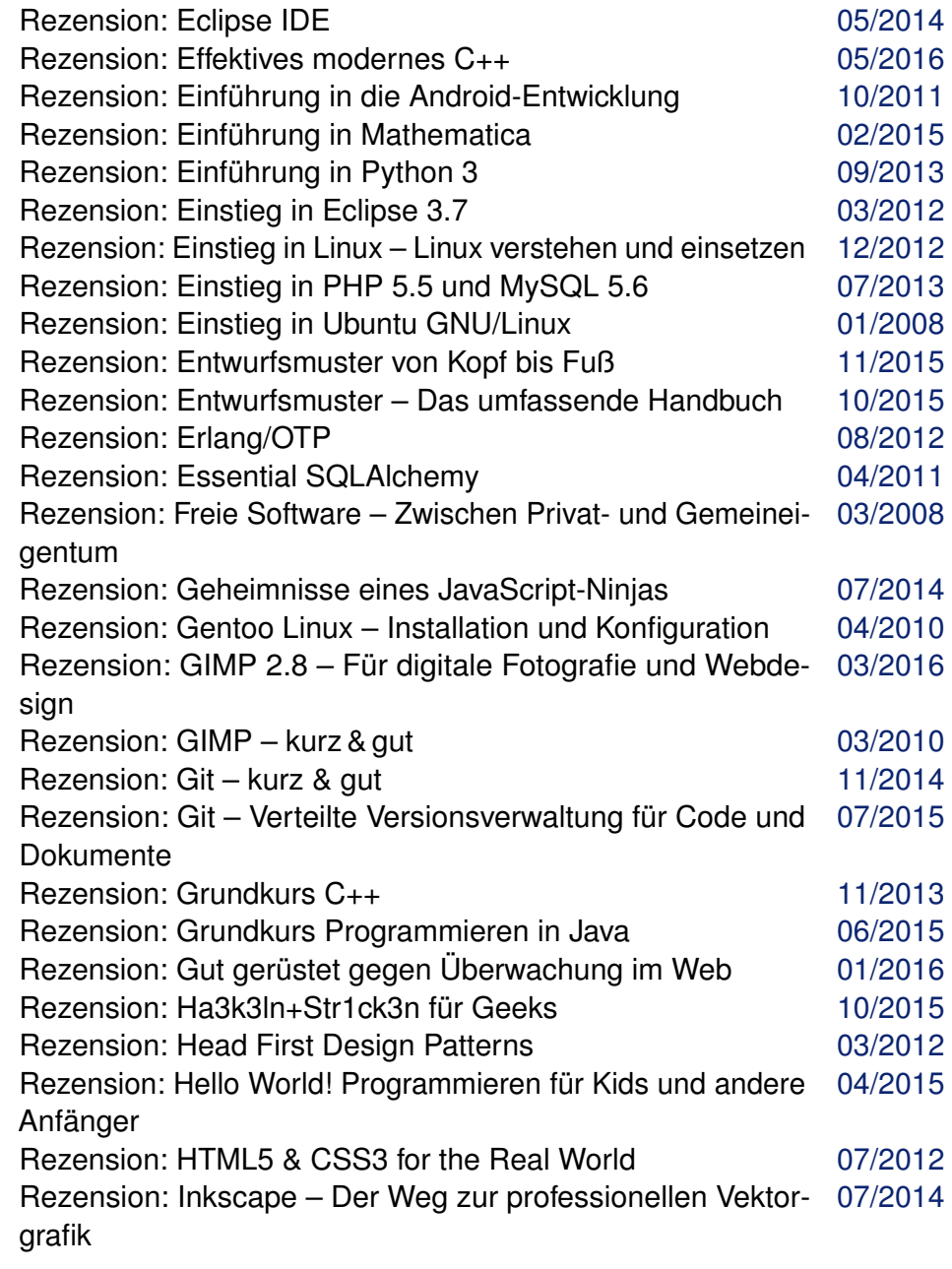

### **Buch (Fortsetzung)**

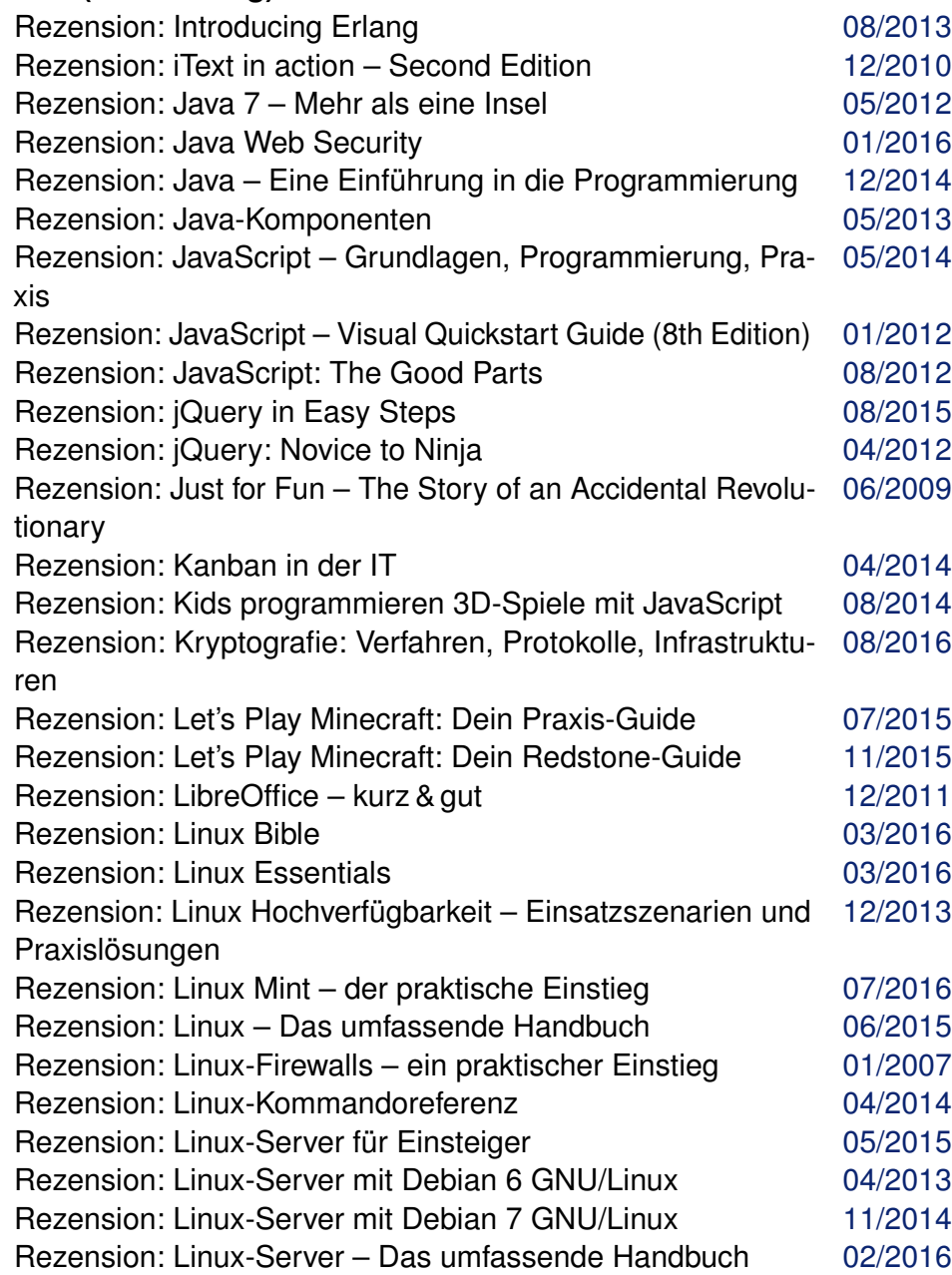

# **Buch (Fortsetzung)**

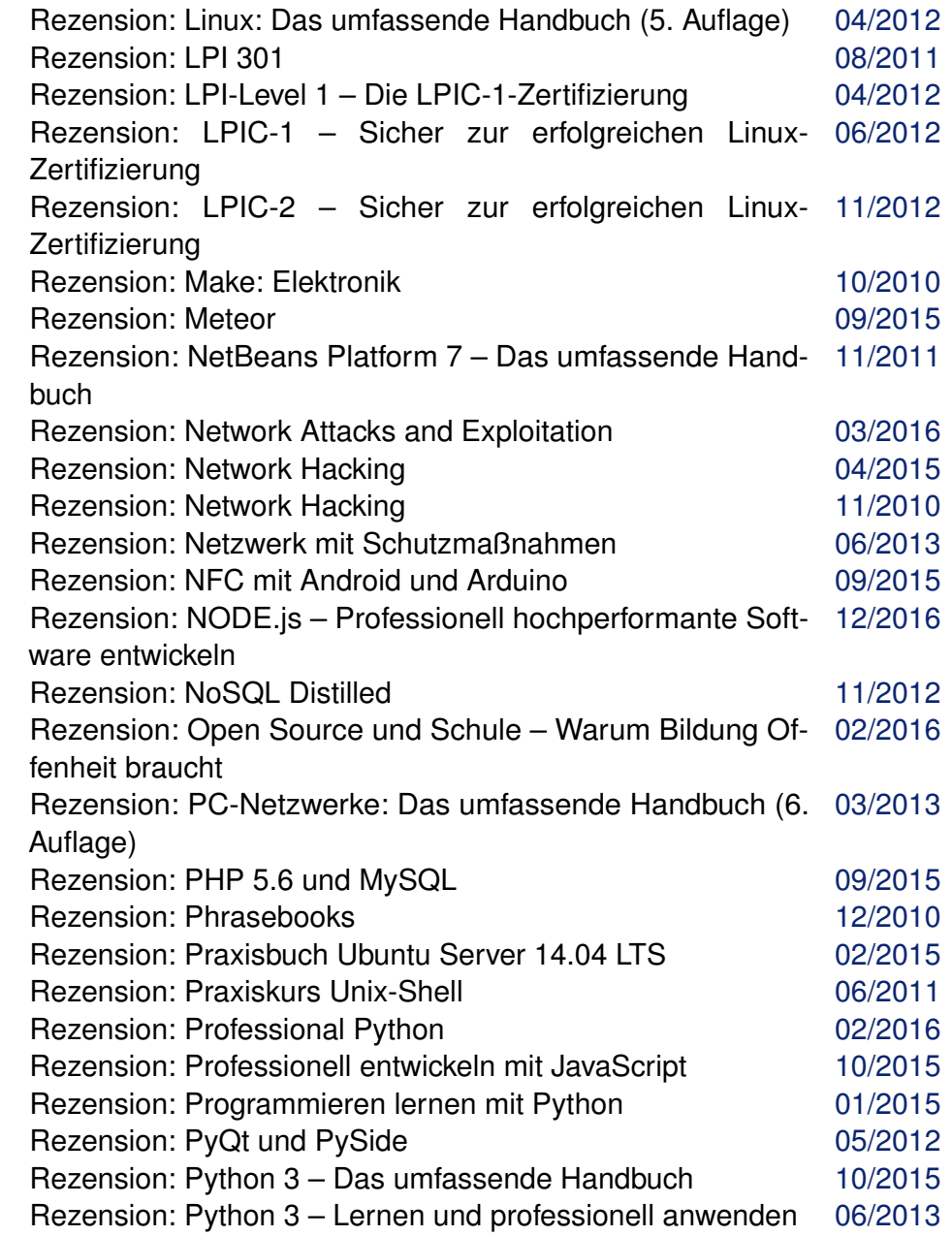

#### **Buch (Fortsetzung)**

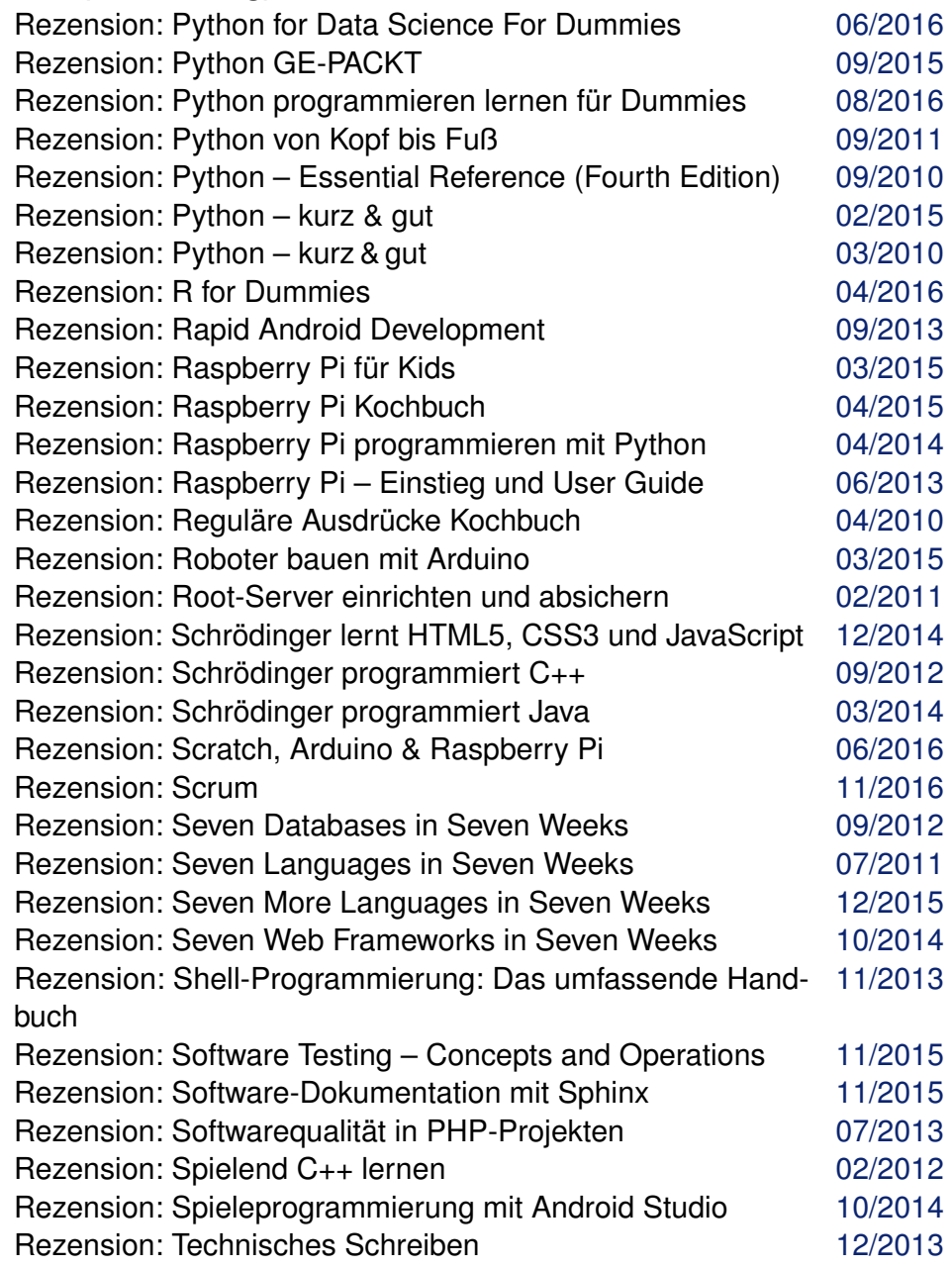

# **Buch (Fortsetzung)**

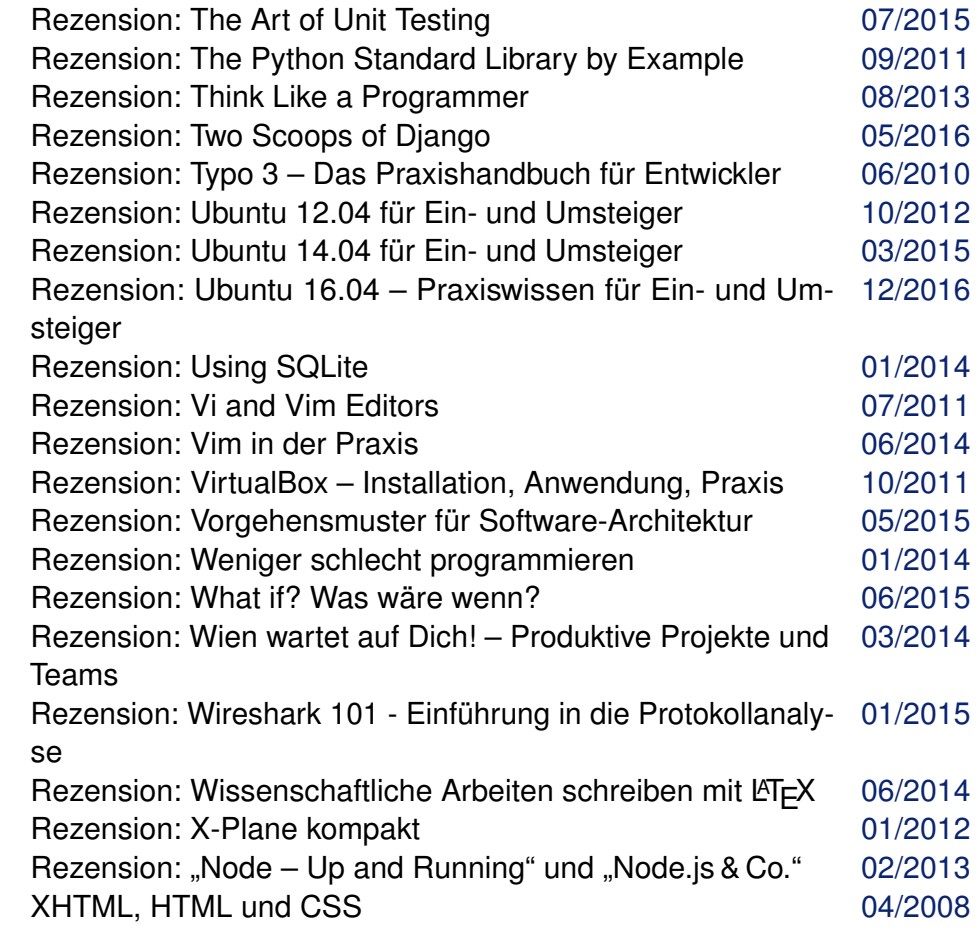

### **Büro**

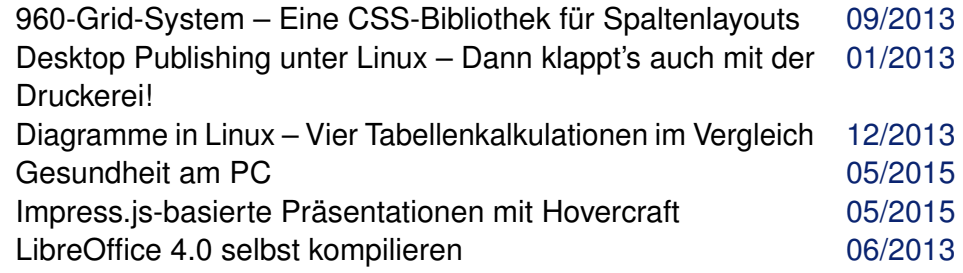

# **Büro (Fortsetzung)**

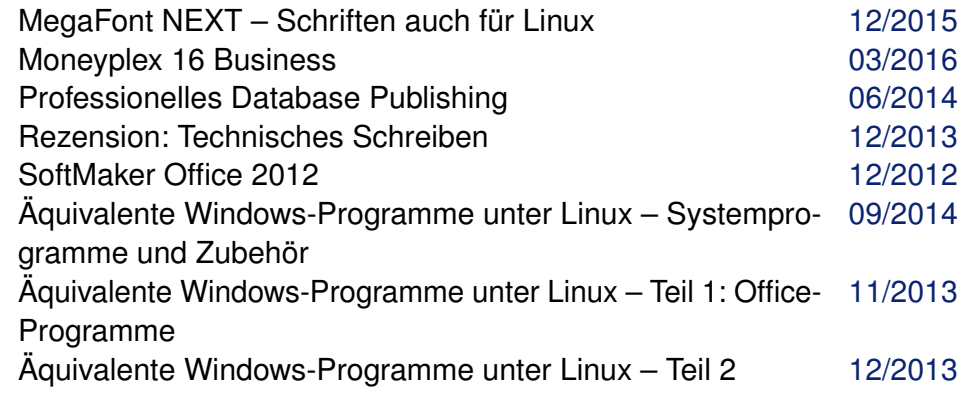

# **C**

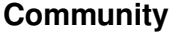

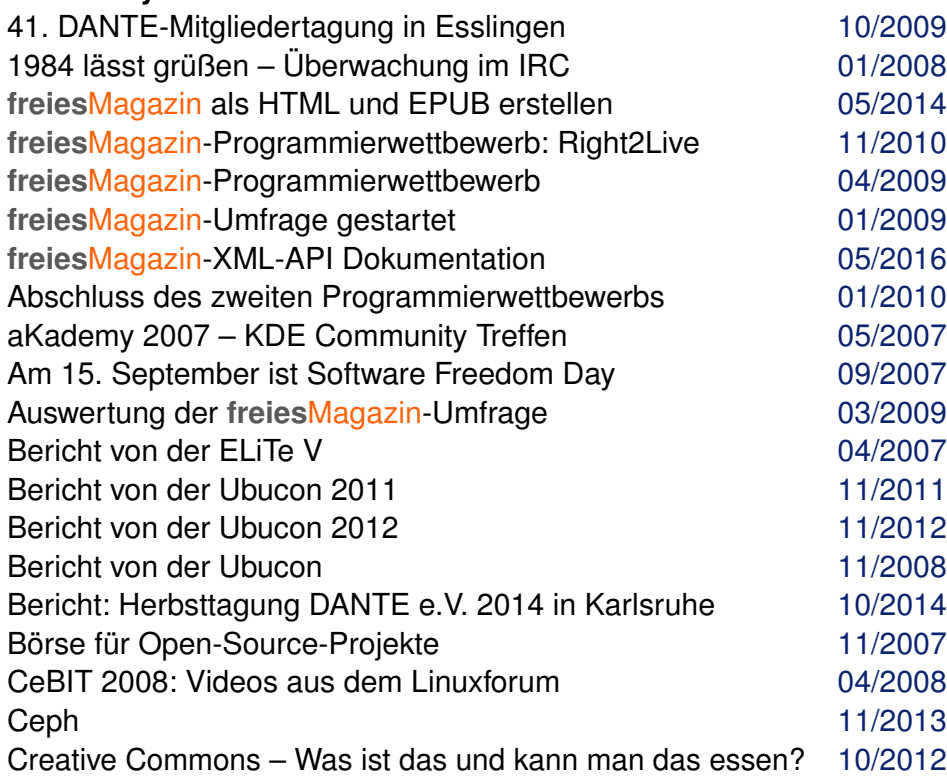

# **Community (Fortsetzung)**

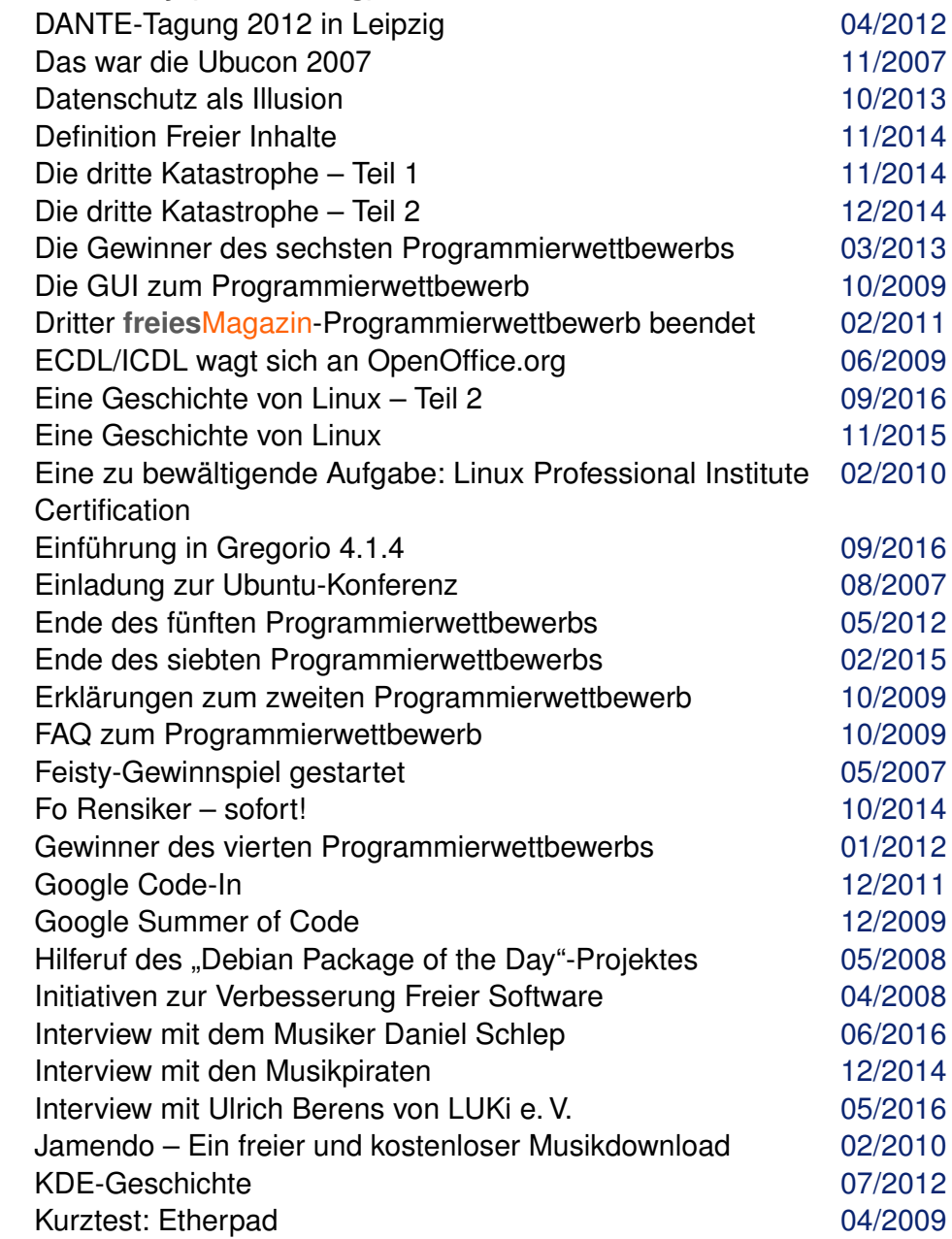

# **Community (Fortsetzung)**

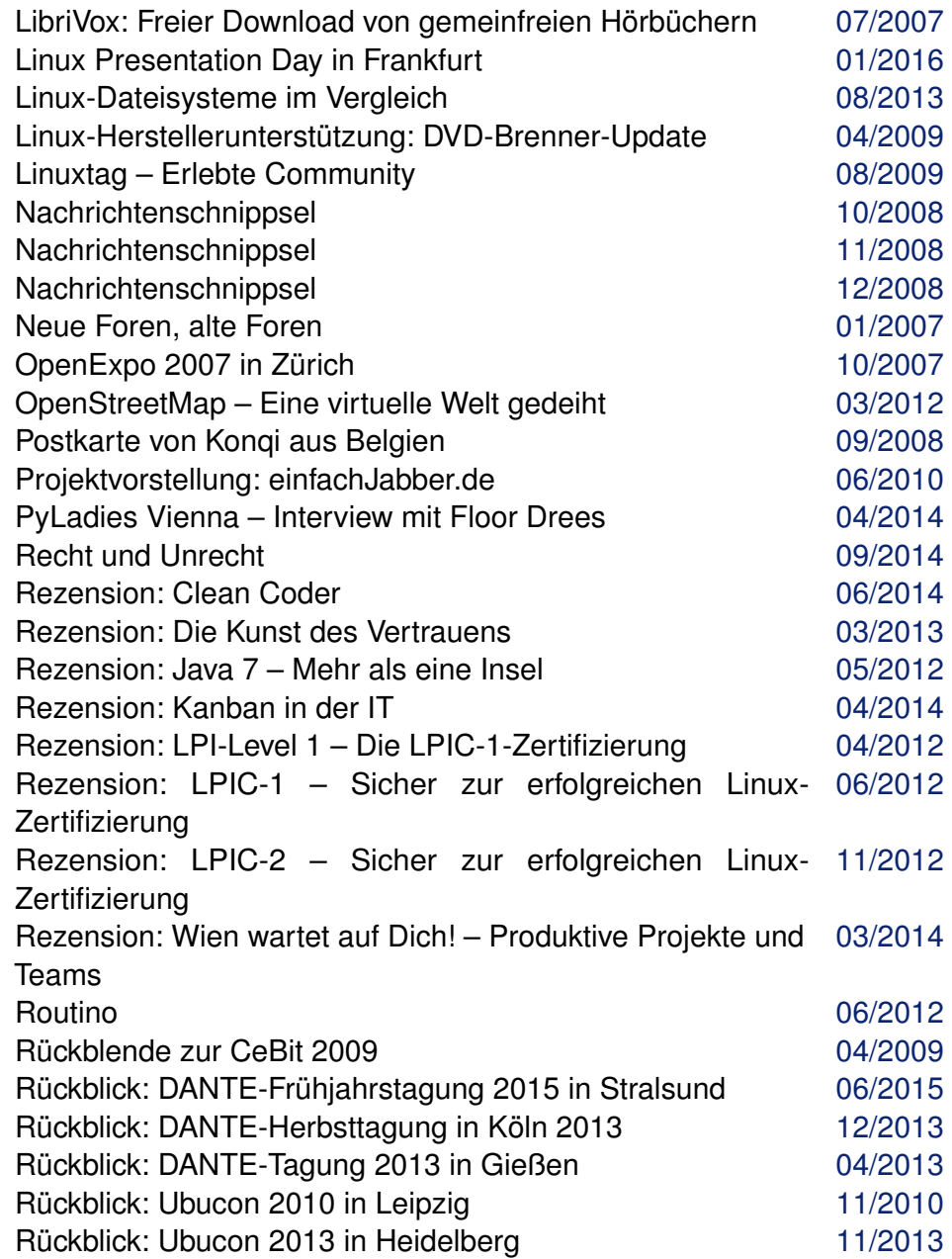

# **Community (Fortsetzung)**

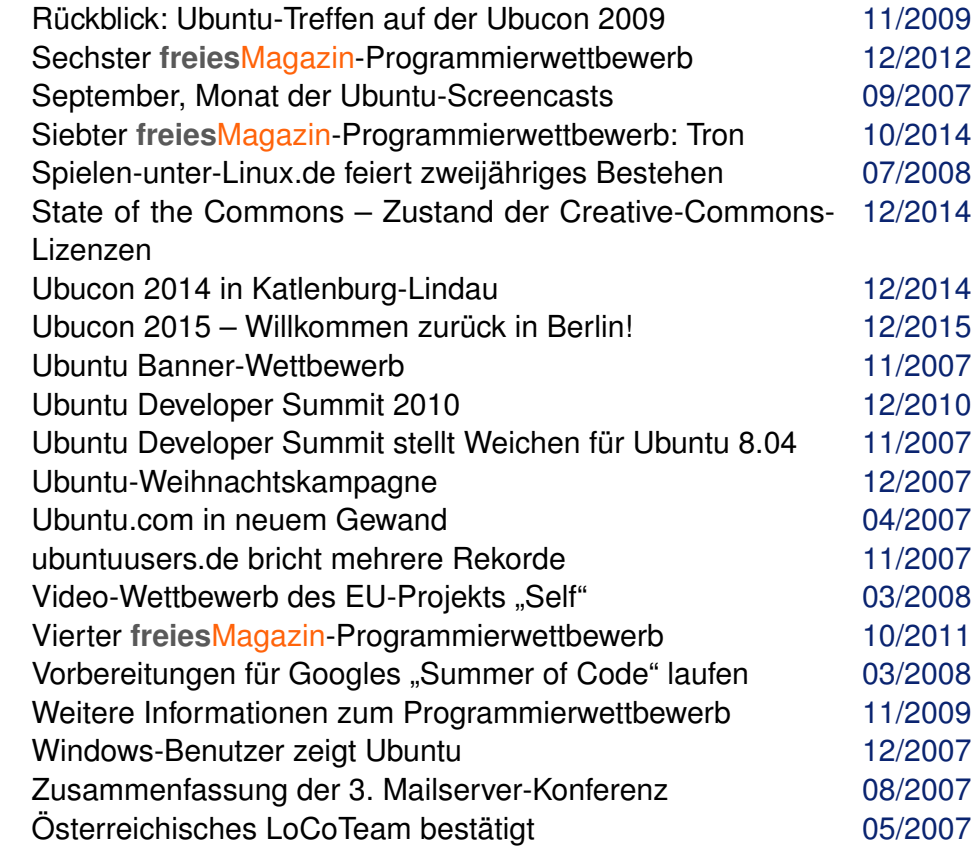

## **CRM**

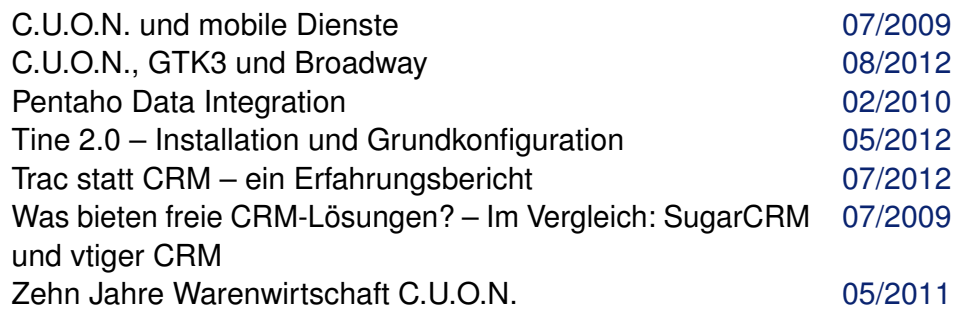

# **CSS**

Rezension: Apps mit HTML5 und CSS3 für iPad, iPhone und [02/2014](http://www.freiesmagazin.de/freiesMagazin-2014-02.html) Android

Rezension: Schrödinger lernt HTML5, CSS3 und JavaScript [12/2014](http://www.freiesmagazin.de/freiesMagazin-2014-12.html)

# **D**

### **Dateisystem**

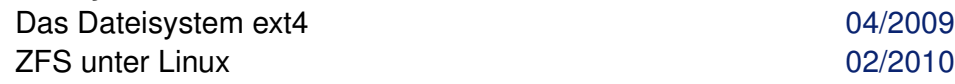

#### **Dateiverwaltung**

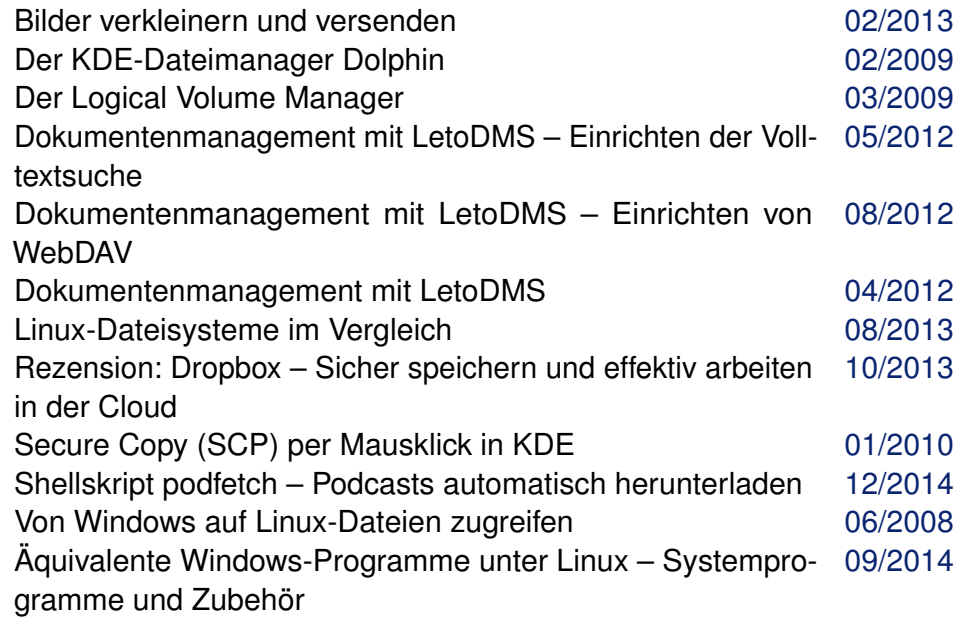

#### **Datenbanken**

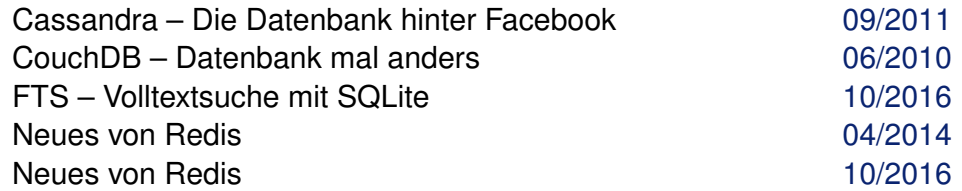

### **Datenbanken (Fortsetzung)**

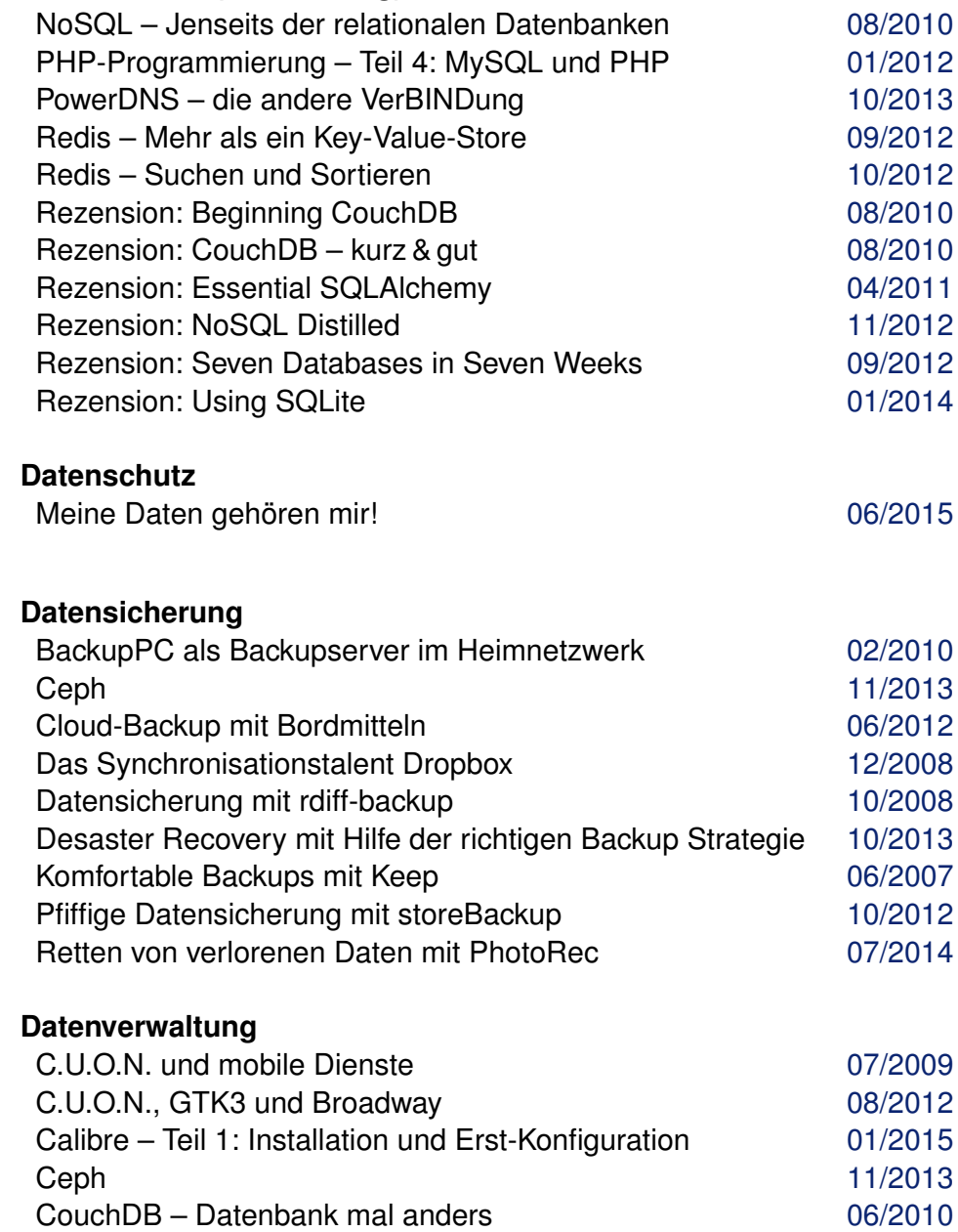

# **Datenverwaltung (Fortsetzung)**

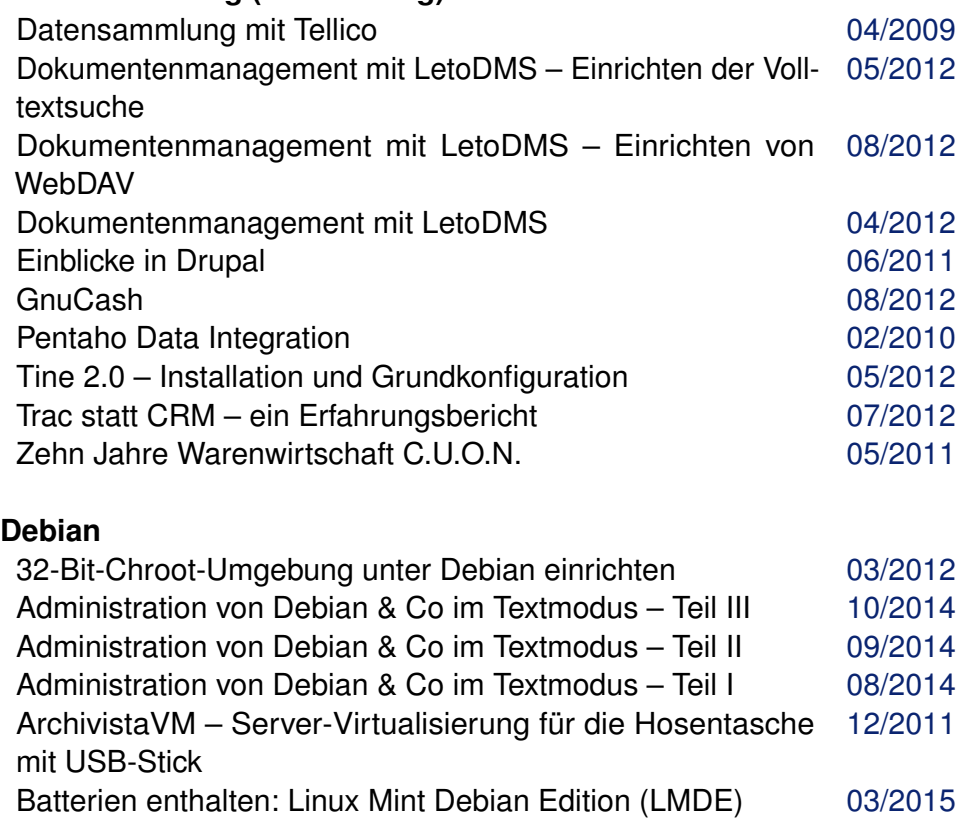

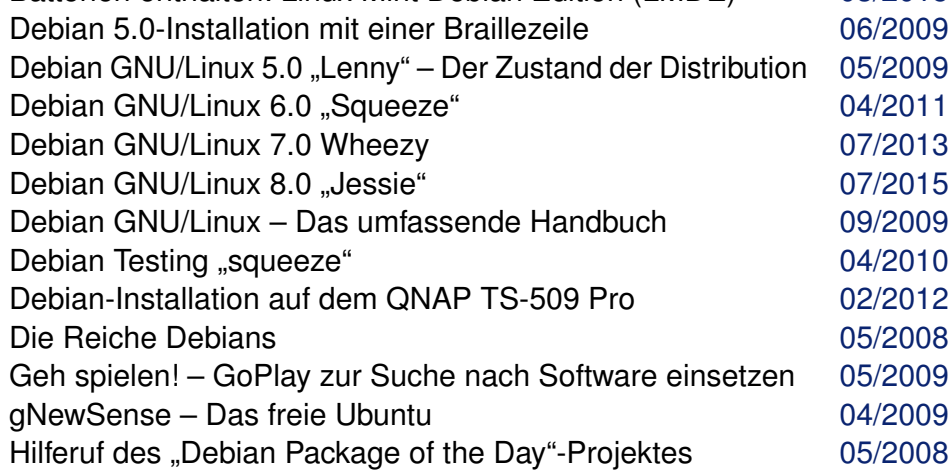

# **Debian (Fortsetzung)**

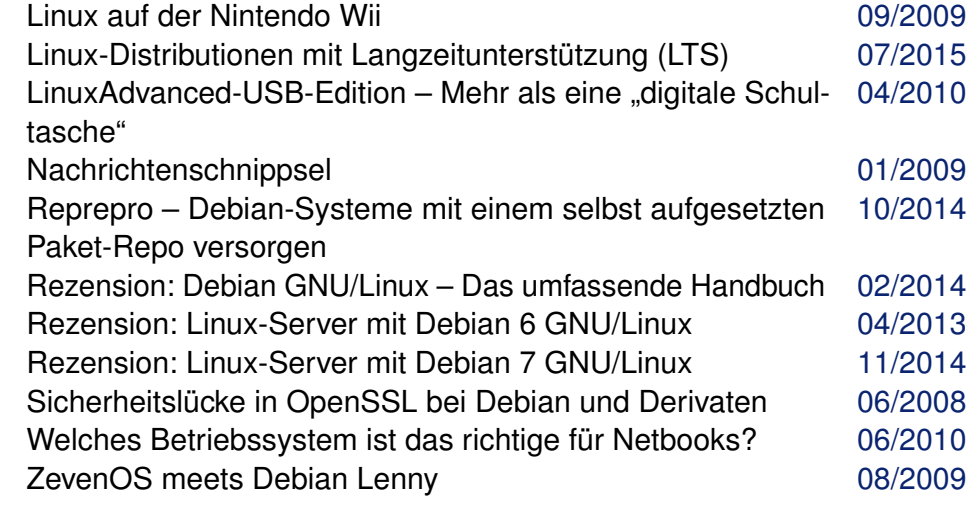

# **Desktop**

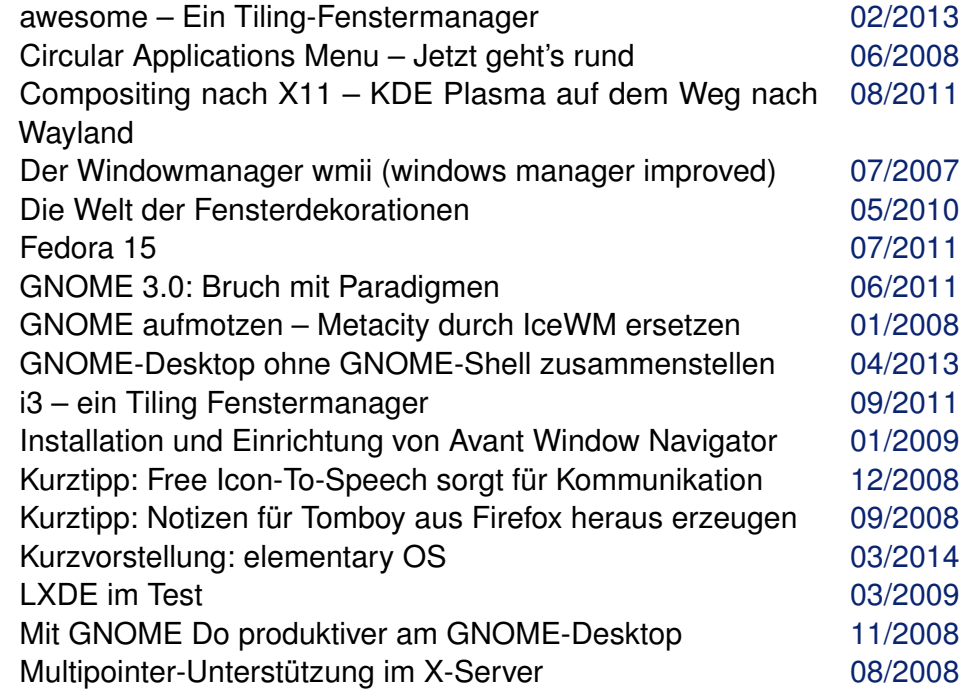

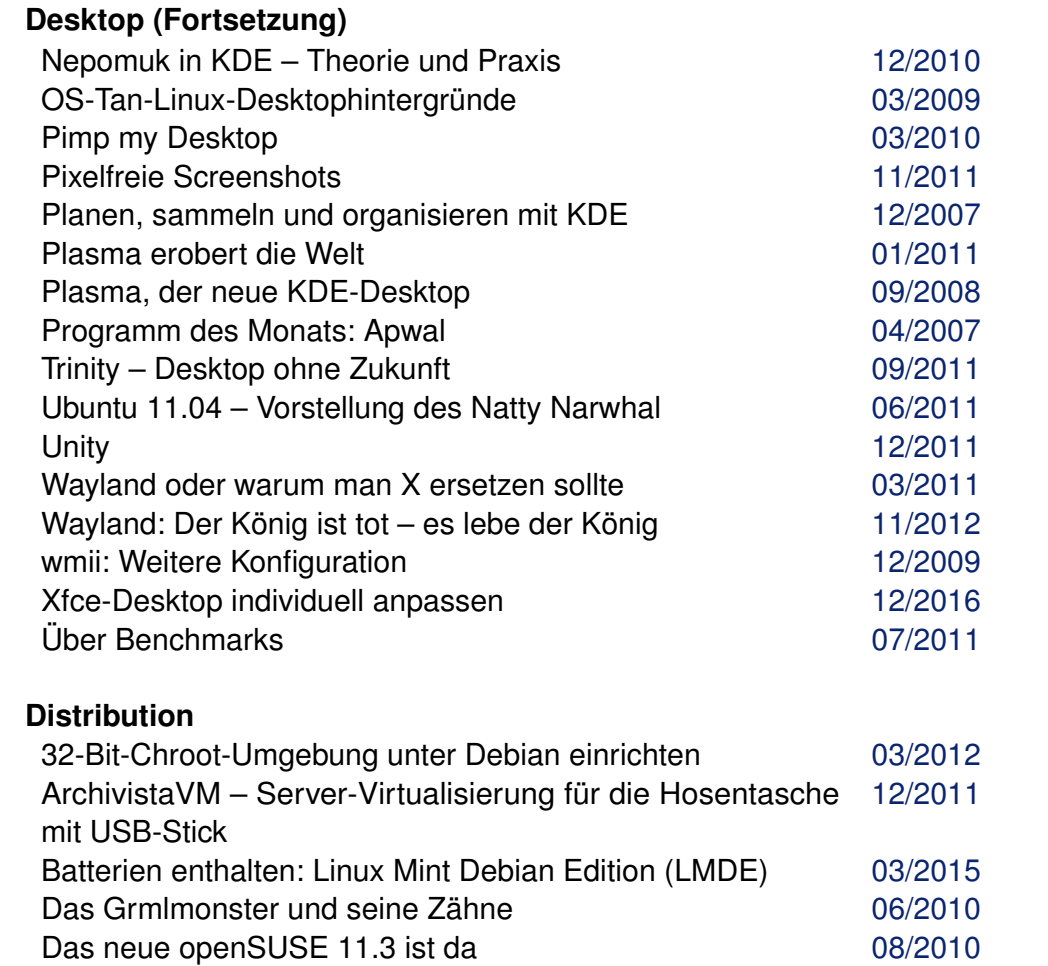

dCore [02/2016](http://www.freiesmagazin.de/freiesMagazin-2016-02.html) Debian GNU/Linux 7.0 Wheezy [07/2013](http://www.freiesmagazin.de/freiesMagazin-2013-07.html) Debian GNU/Linux 8.0 "Jessie" [07/2015](http://www.freiesmagazin.de/freiesMagazin-2015-07.html) Debian-Installation auf dem QNAP TS-509 Pro [02/2012](http://www.freiesmagazin.de/freiesMagazin-2012-02.html) Die Neuerungen von Ubuntu 16.04 "Xenial Xerus" [05/2016](http://www.freiesmagazin.de/freiesMagazin-2016-05.html) Erweitertes RC-System von OpenBSD [11/2011](http://www.freiesmagazin.de/freiesMagazin-2011-11.html) Fedora 15 [07/2011](http://www.freiesmagazin.de/freiesMagazin-2011-07.html) Fedora 16 [01/2012](http://www.freiesmagazin.de/freiesMagazin-2012-01.html) Fedora 18 [03/2013](http://www.freiesmagazin.de/freiesMagazin-2013-03.html)

# **Distribution (Fortsetzung)** Fedora 19 [09/2013](http://www.freiesmagazin.de/freiesMagazin-2013-09.html)

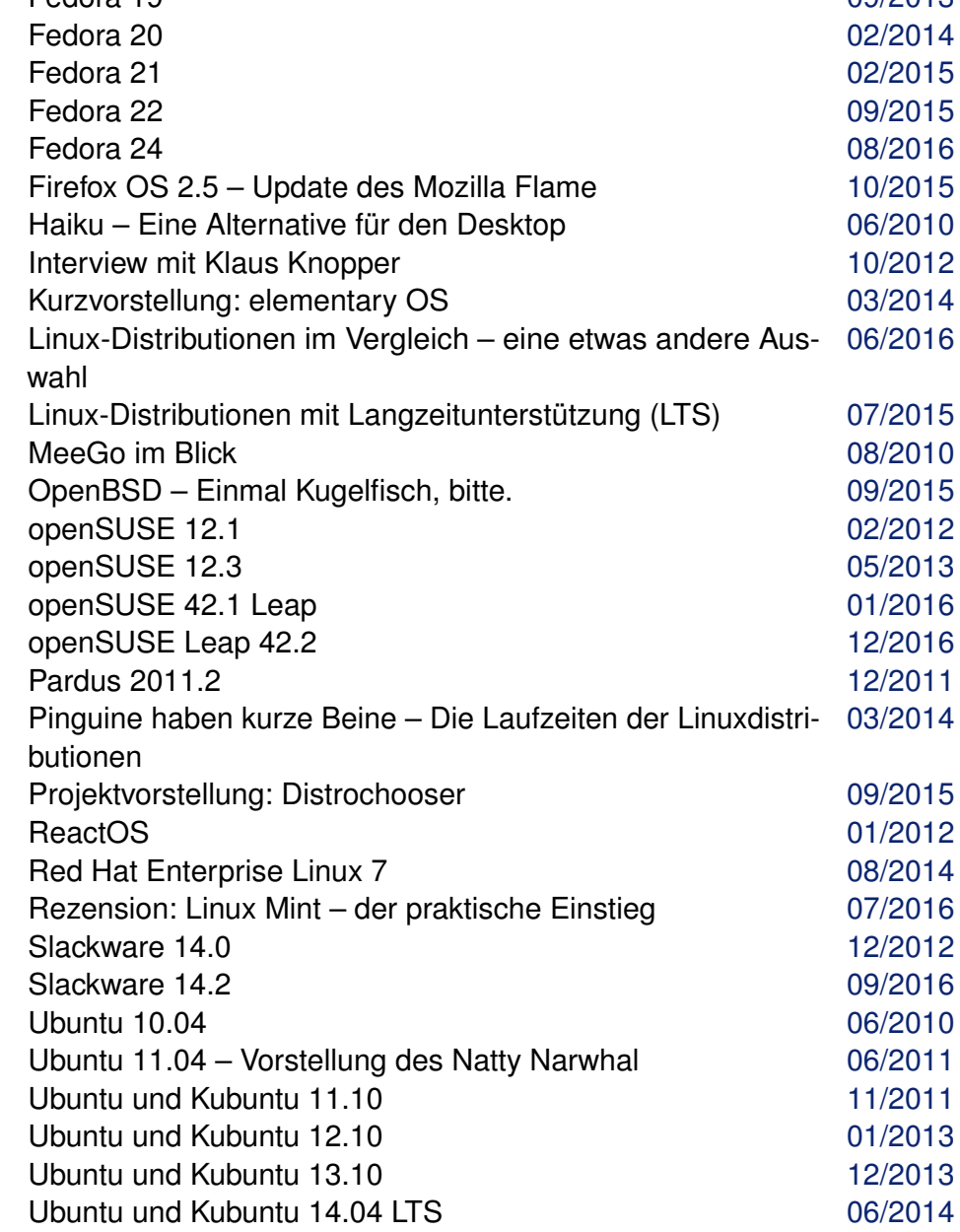

### **Distribution (Fortsetzung)**

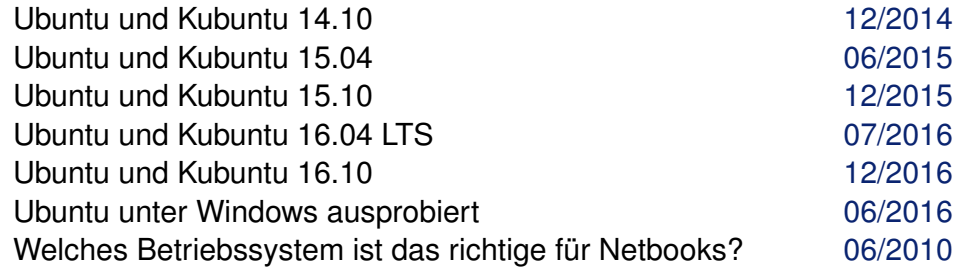

### **Dokumentation**

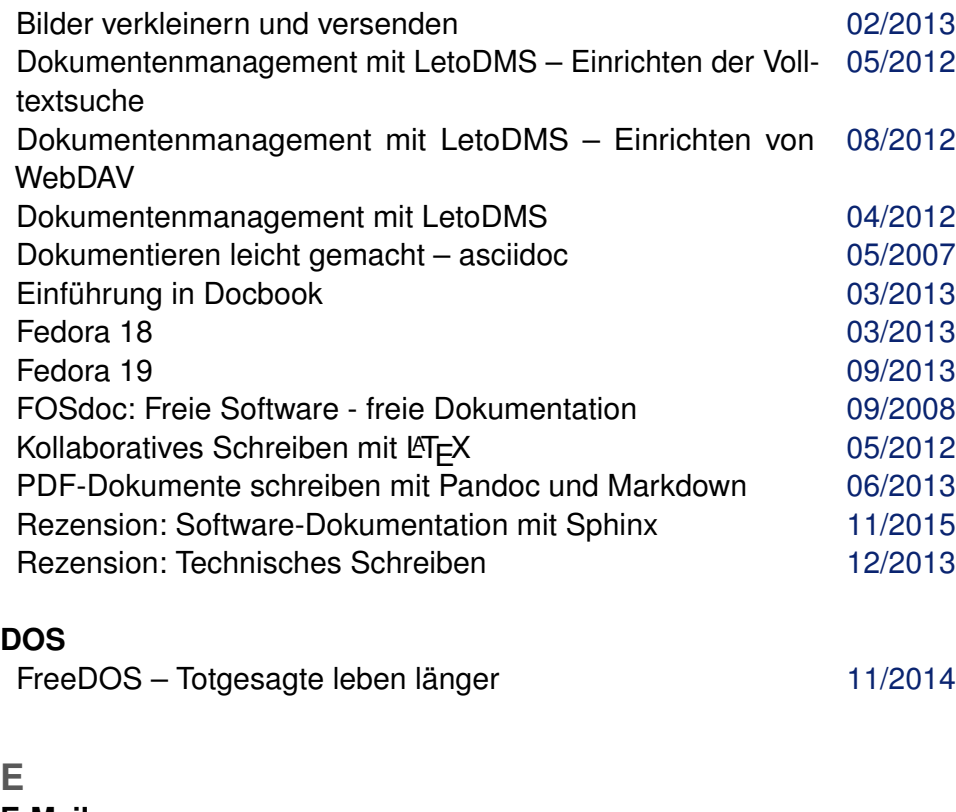

#### **E-Mail** E-Mails filtern mit KMail [05/2014](http://www.freiesmagazin.de/freiesMagazin-2014-05.html) GnuPG mit Evolution: Signieren und Verschlüsseln [03/2007](http://www.freiesmagazin.de/freiesMagazin-2007-03.html)

**E-Mail (Fortsetzung)**

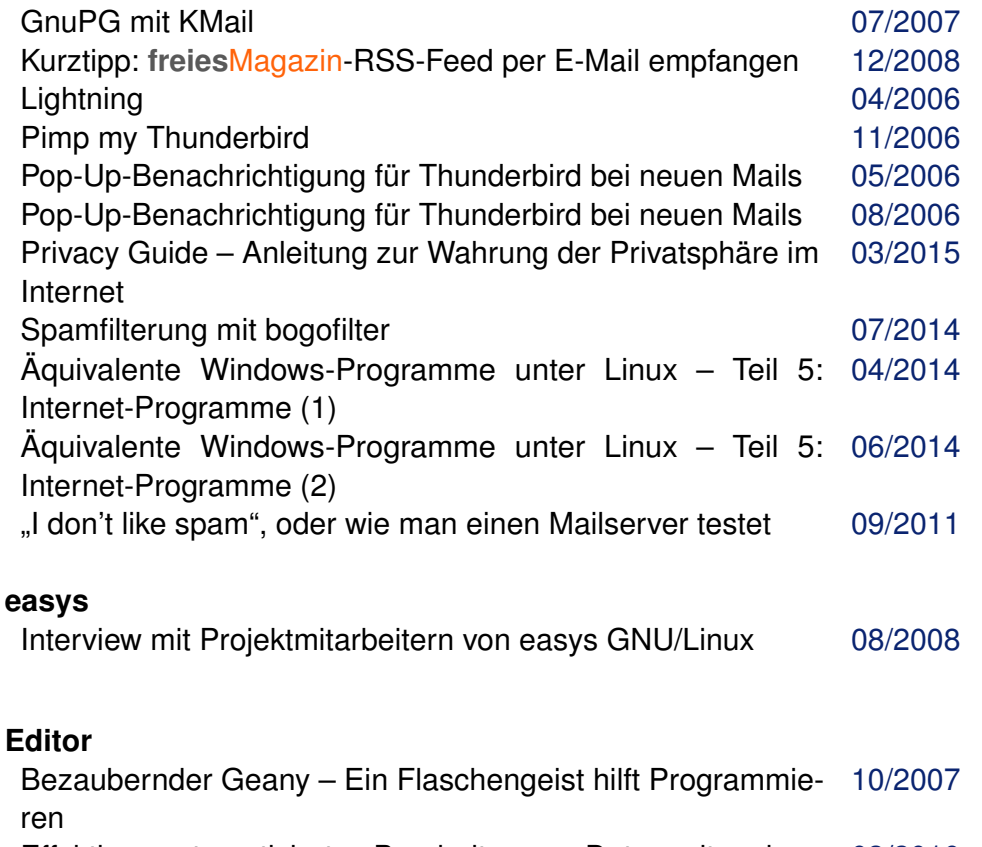

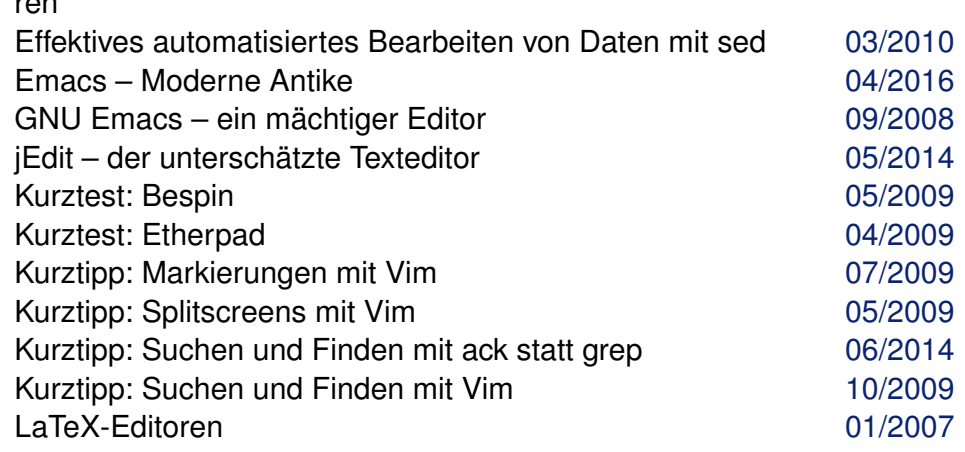

# **Editor (Fortsetzung)**

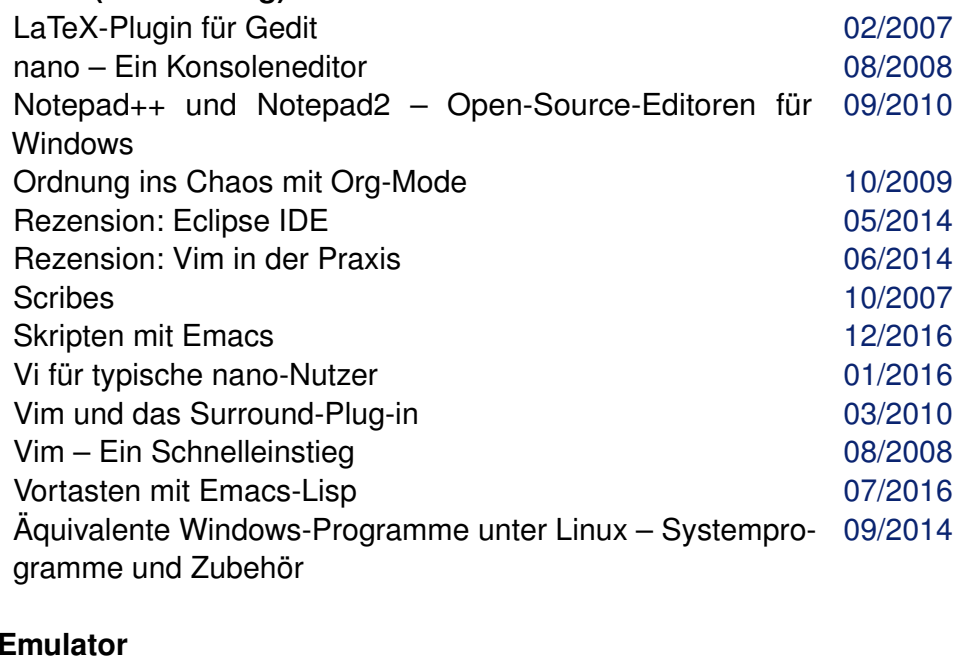

#### **Emulator**

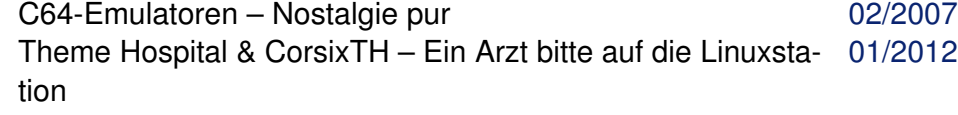

# **EPUB**

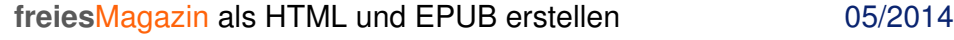

# **F**

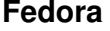

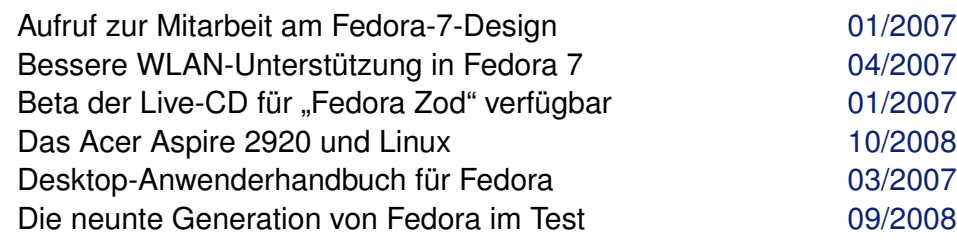

# **Fedora (Fortsetzung)**

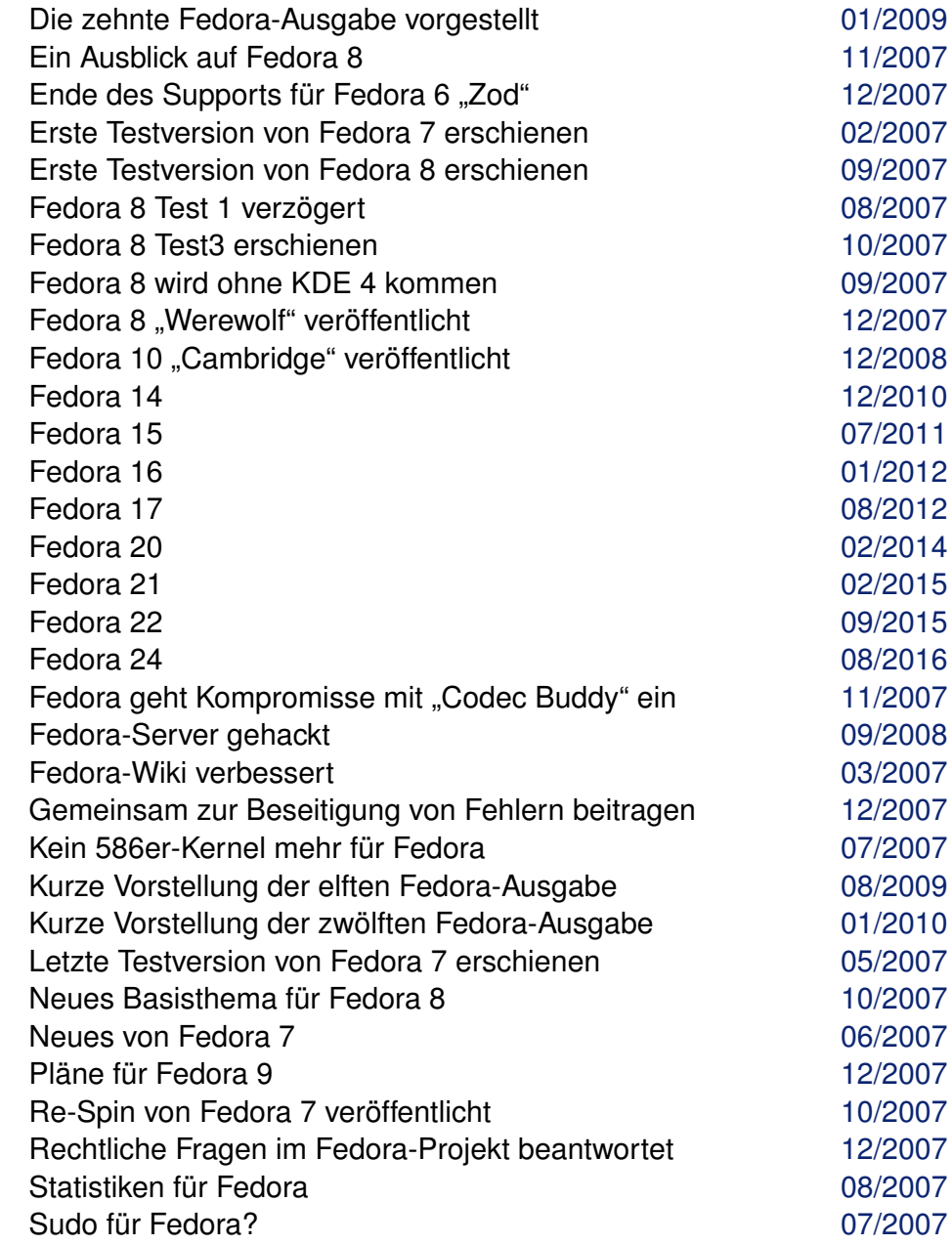

**Fedora (Fortsetzung)**

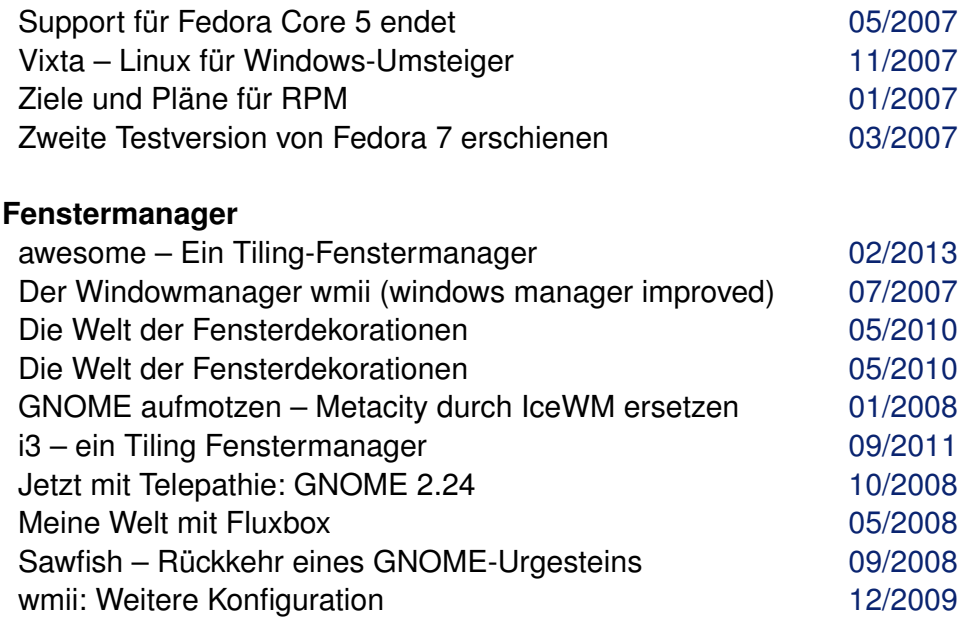

# **Filesharing**

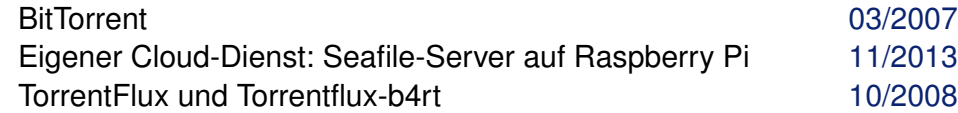

#### **Finanzen**

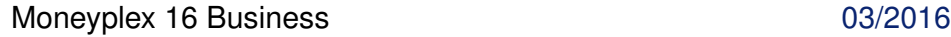

### **Firefox**

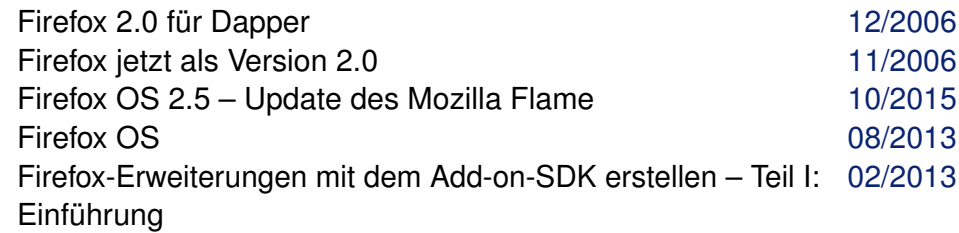

# **Firefox (Fortsetzung)**

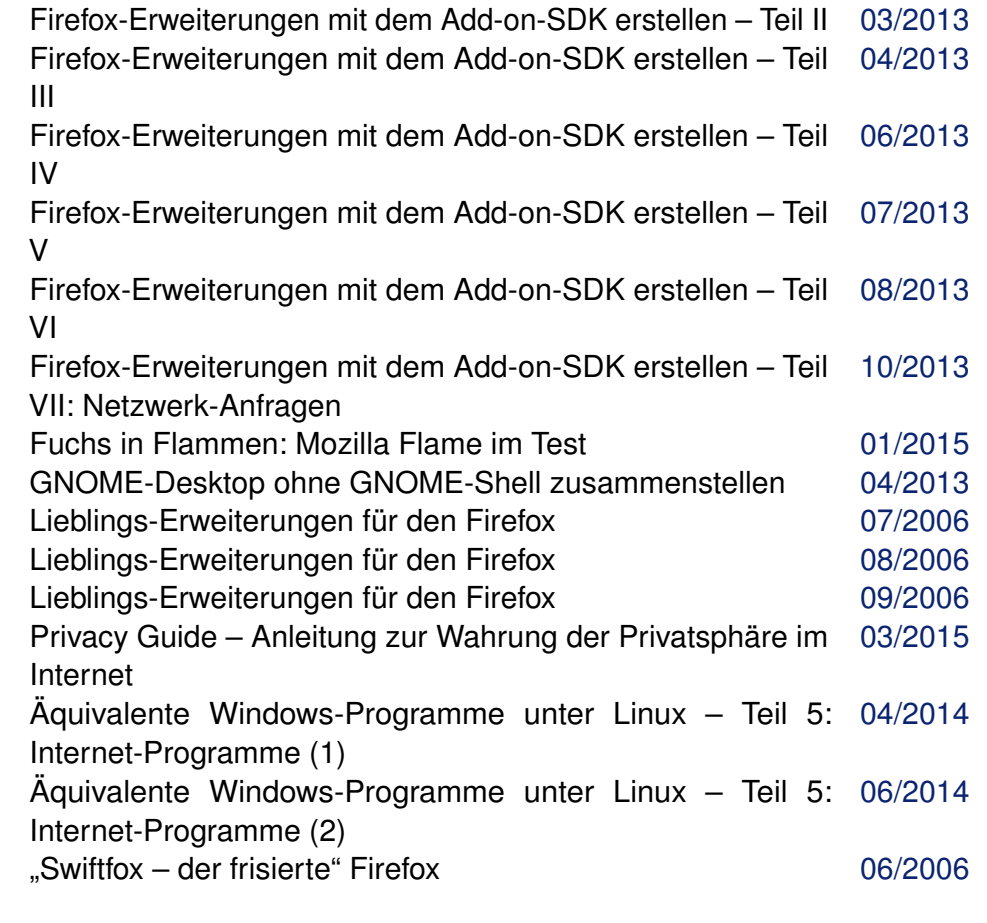

# **Freie Projekte**

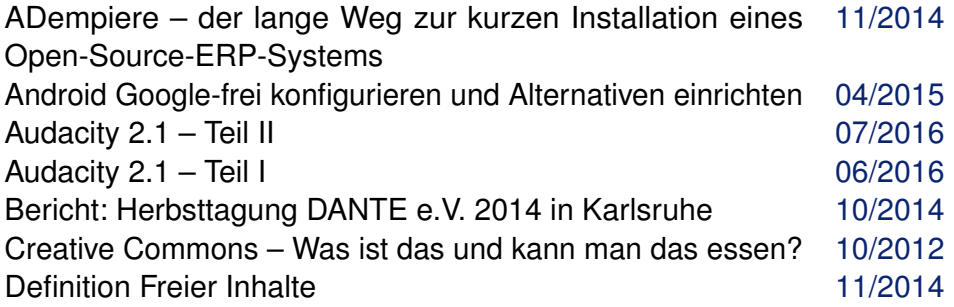

# **Freie Projekte (Fortsetzung)**

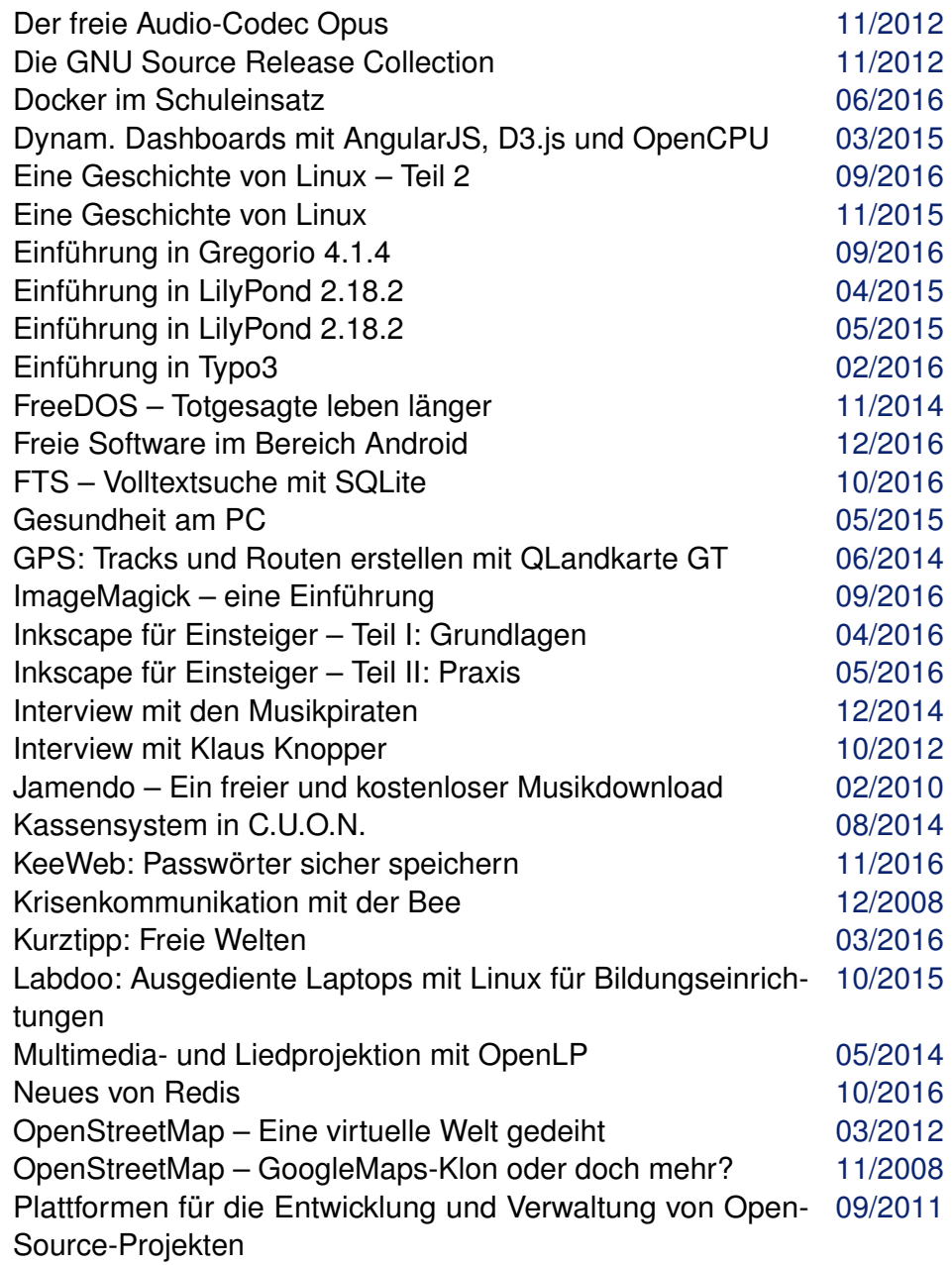

# **Freie Projekte (Fortsetzung)**

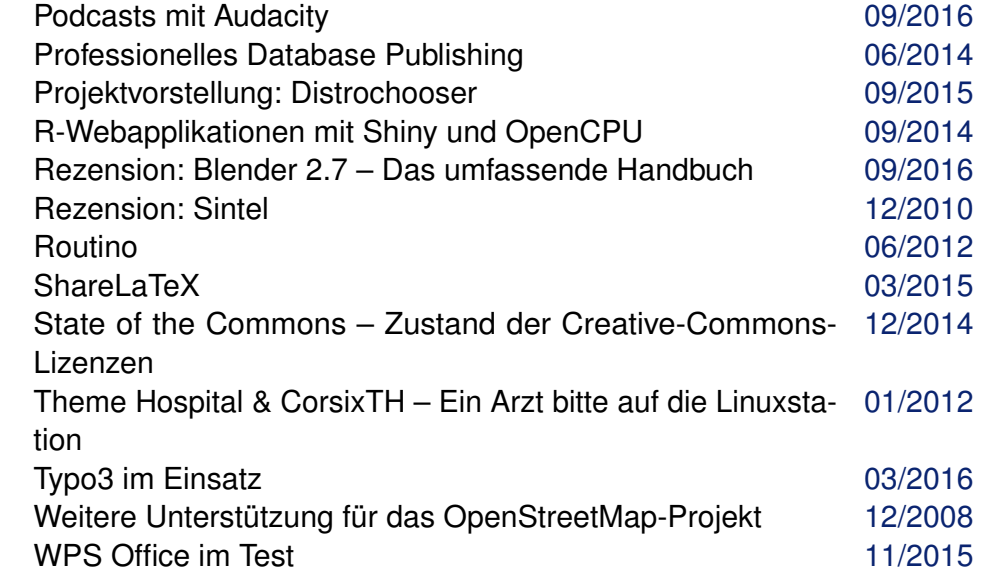

# **G**

### **Gentoo**

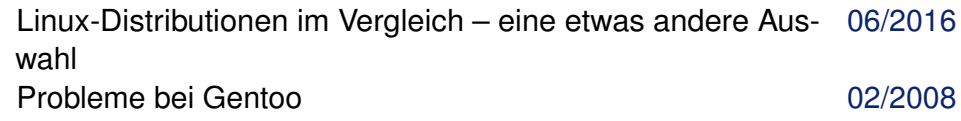

### **GIMP**

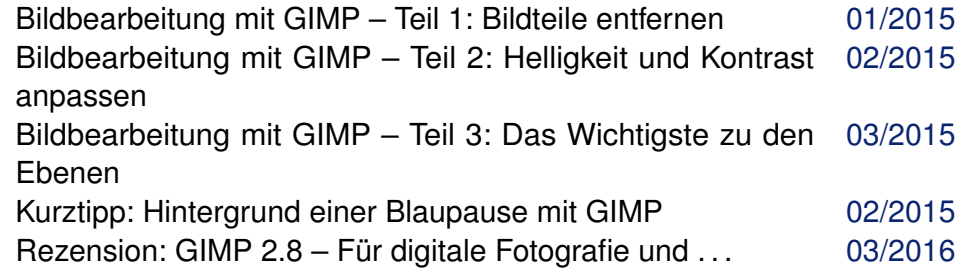

### **Git**

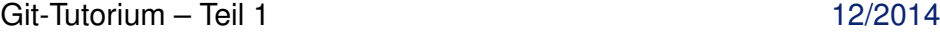

INDEX 7

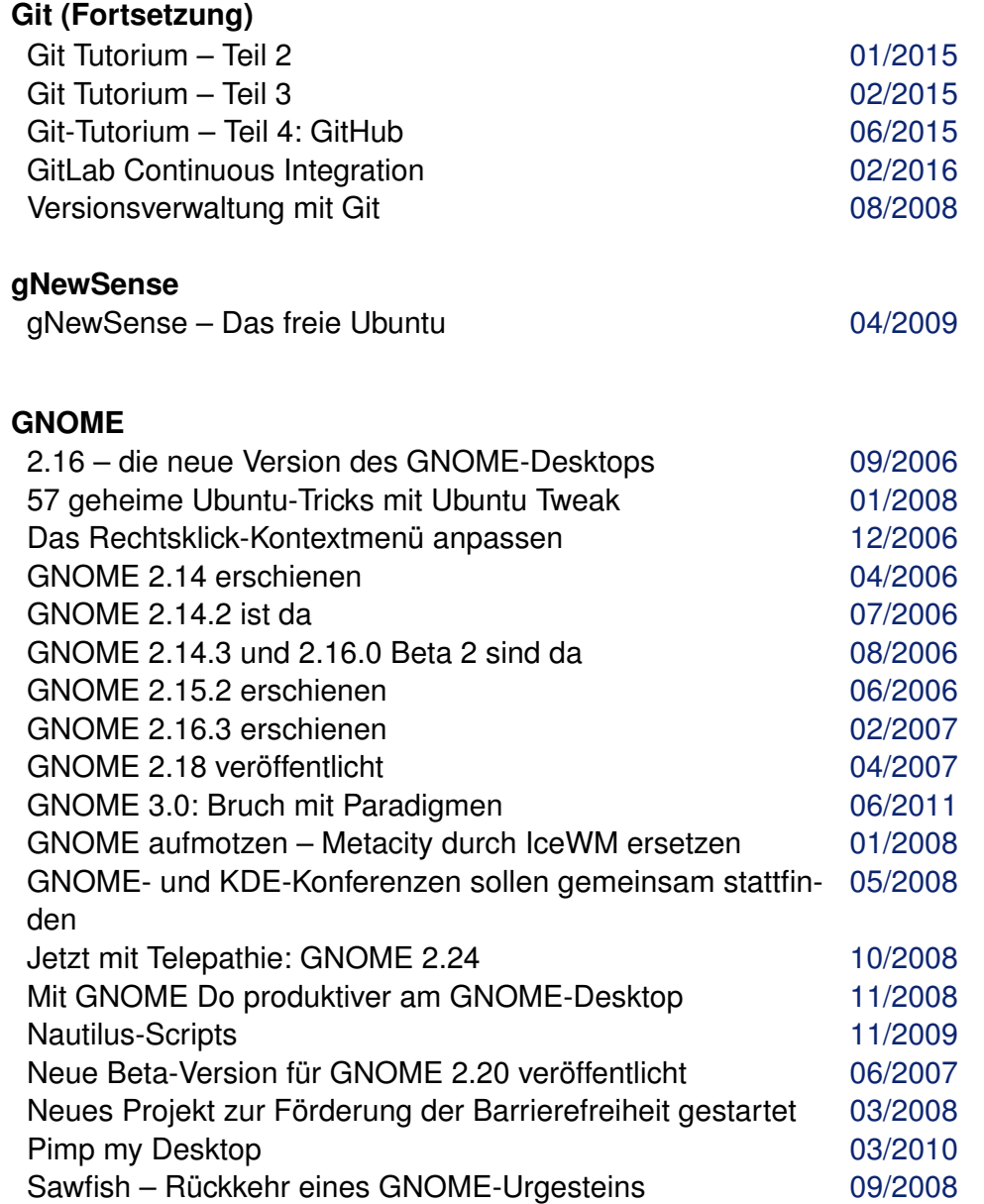

# **Google**

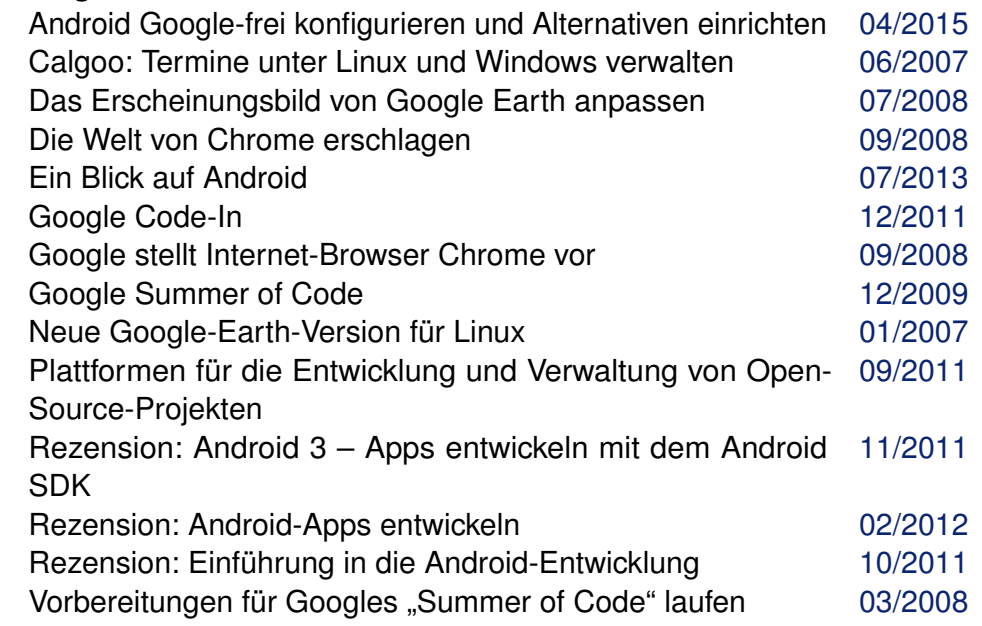

# **Grafik**

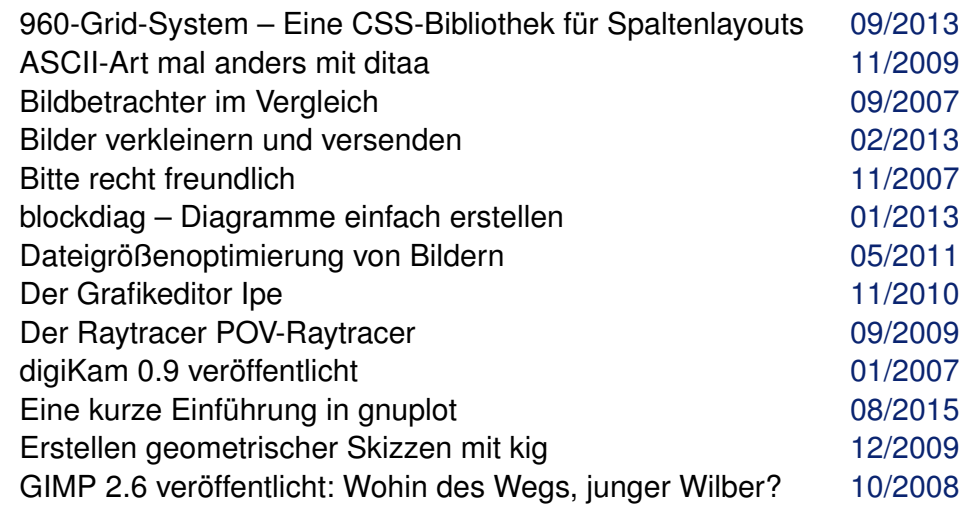

# **Grafik (Fortsetzung)**

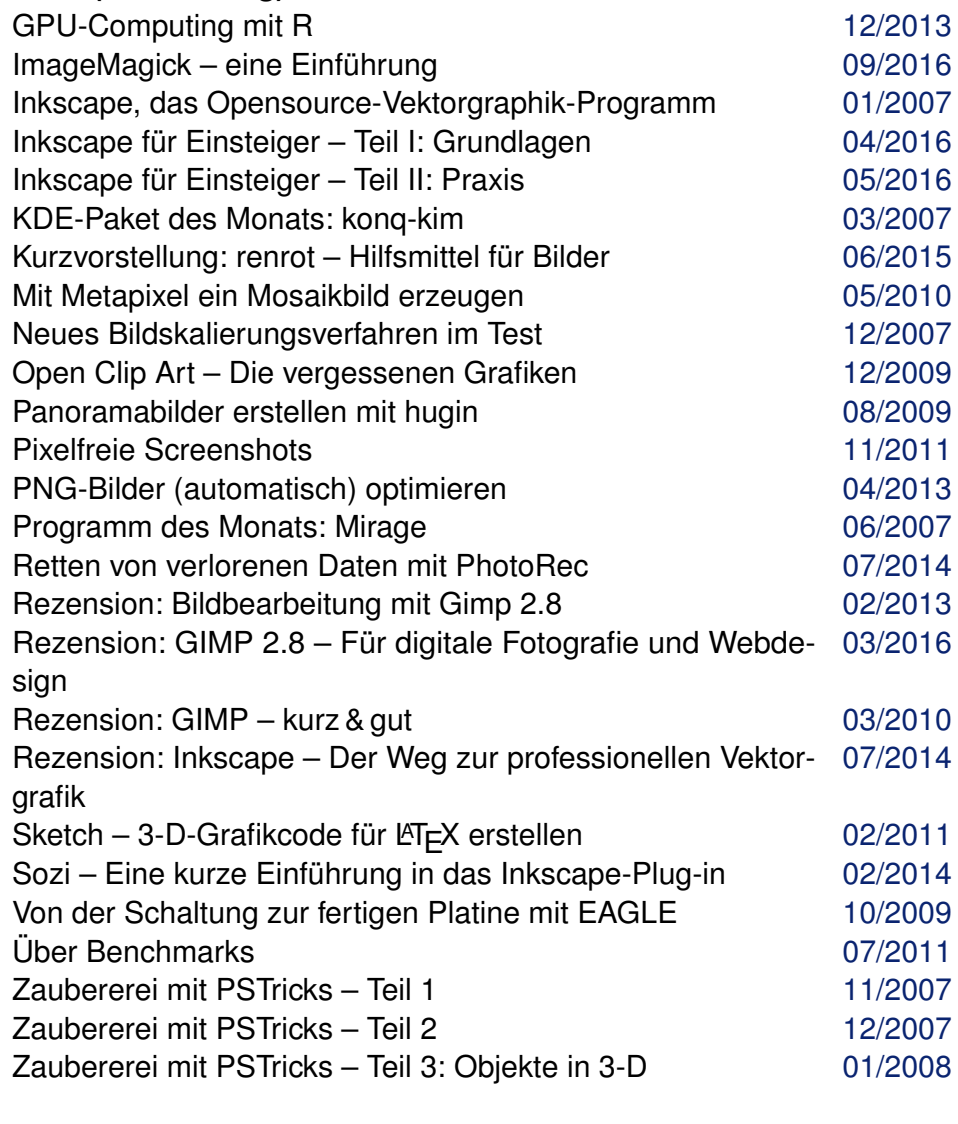

# **H**

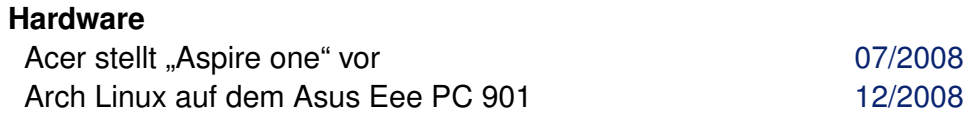

# **Hardware (Fortsetzung)**

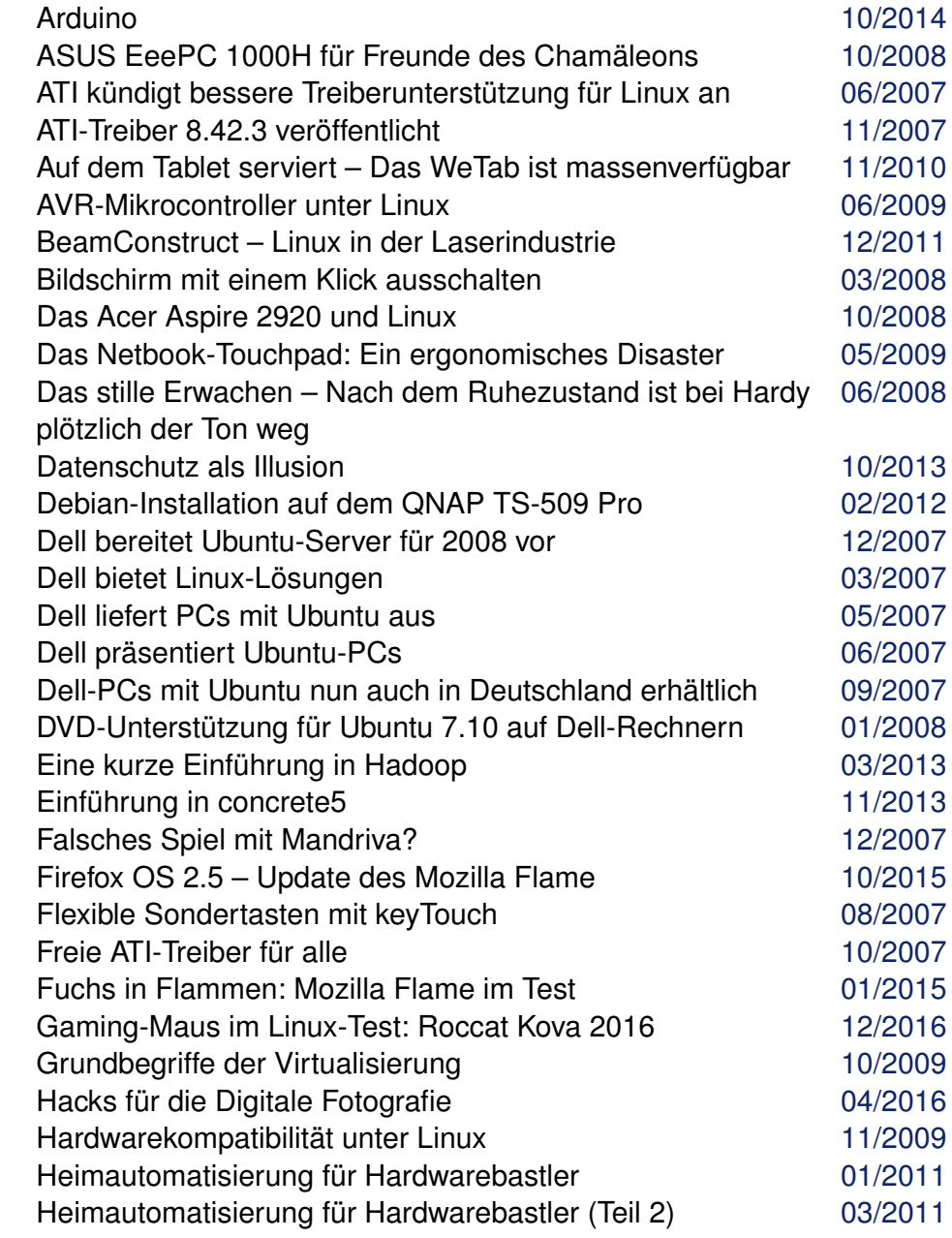

 $\overline{4}$ 

### **Hardware (Fortsetzung)**

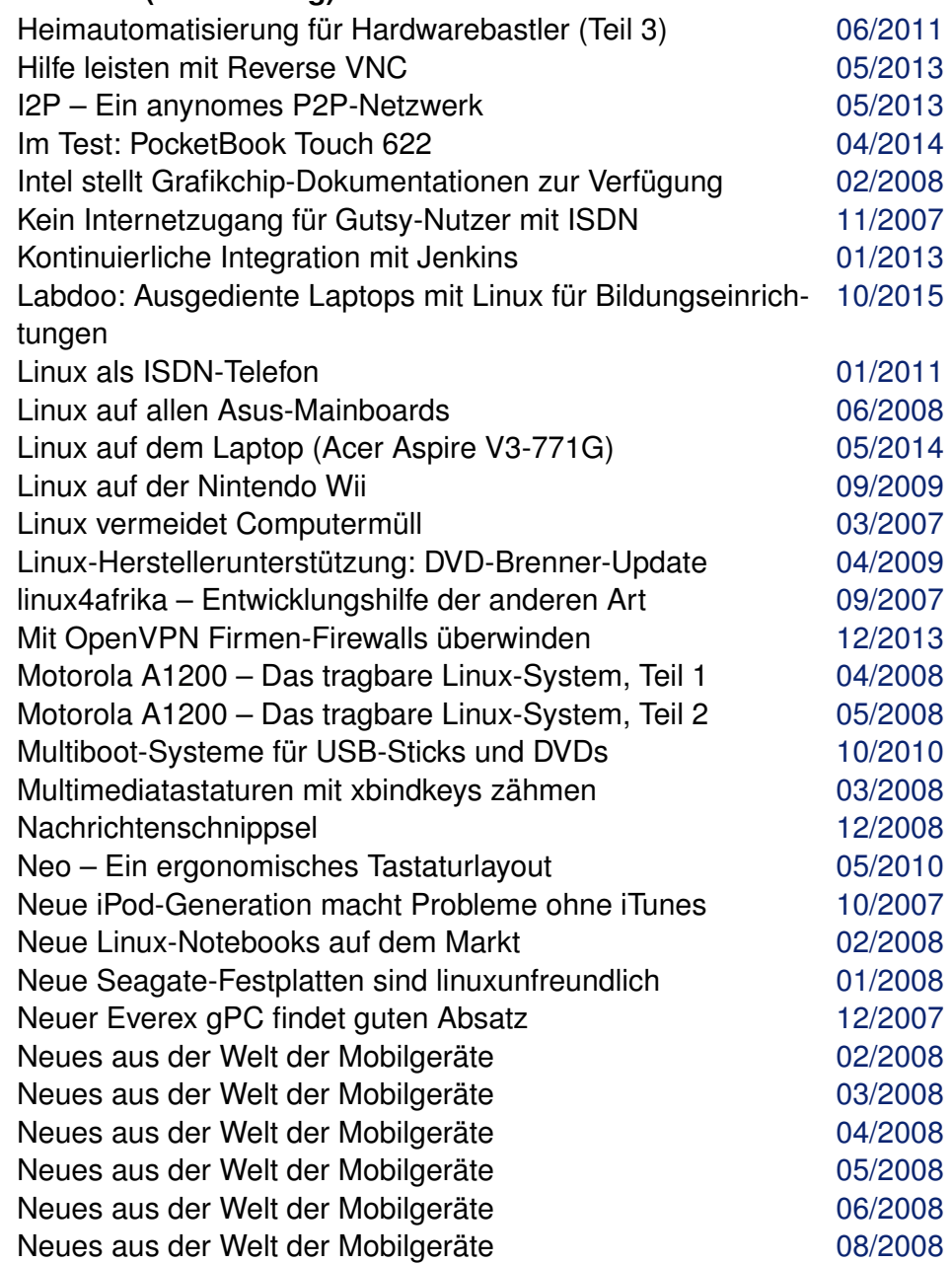

# **Hardware (Fortsetzung)**

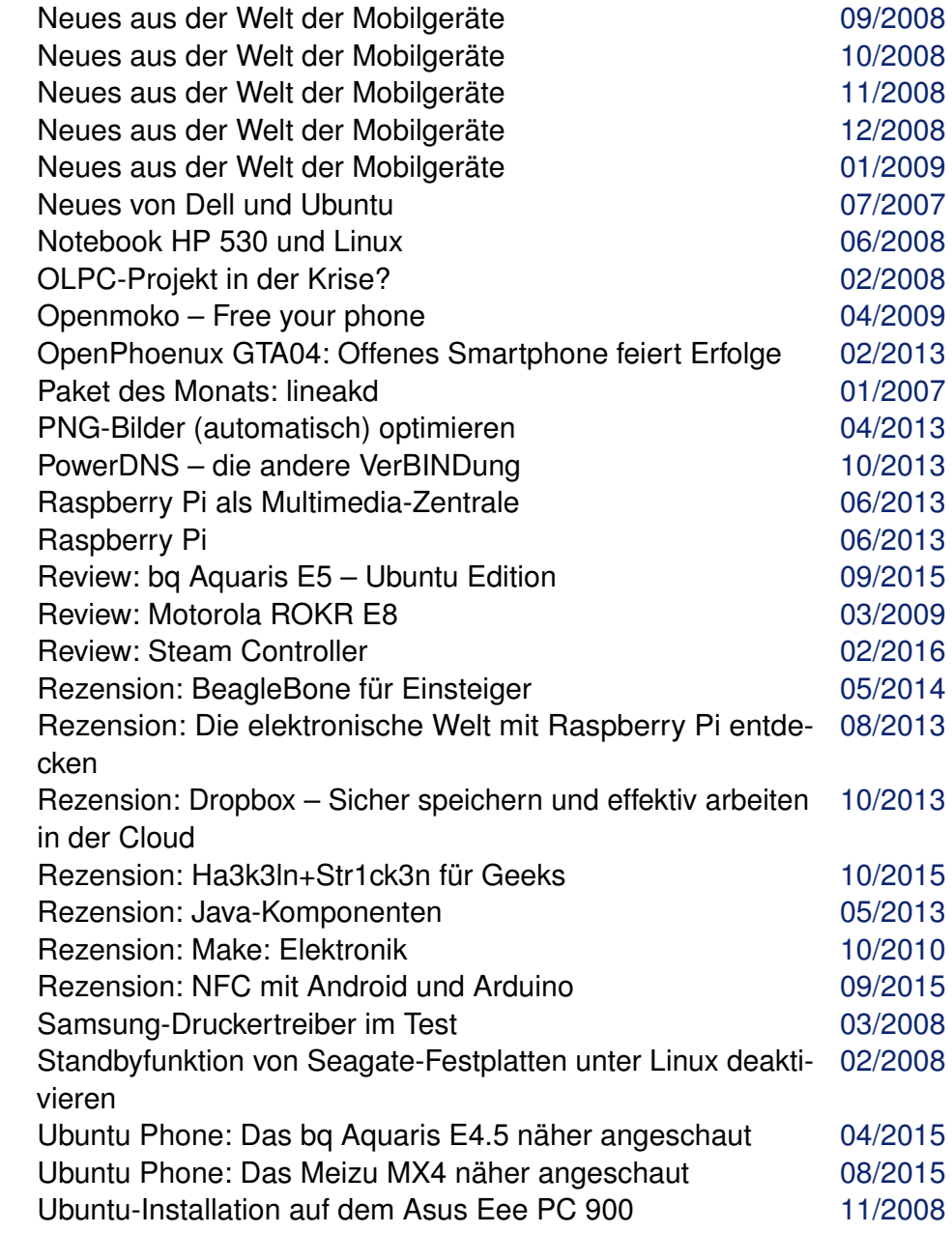

#### **Hardware (Fortsetzung)**

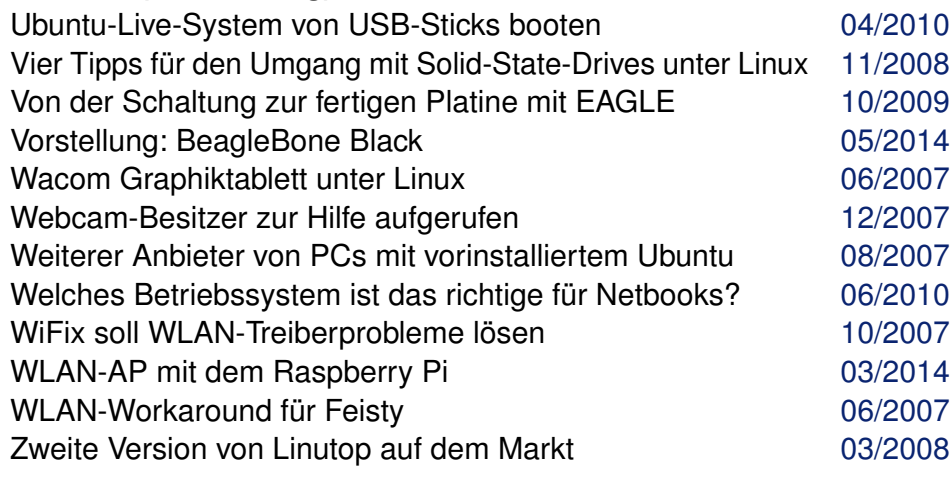

#### **HTML**

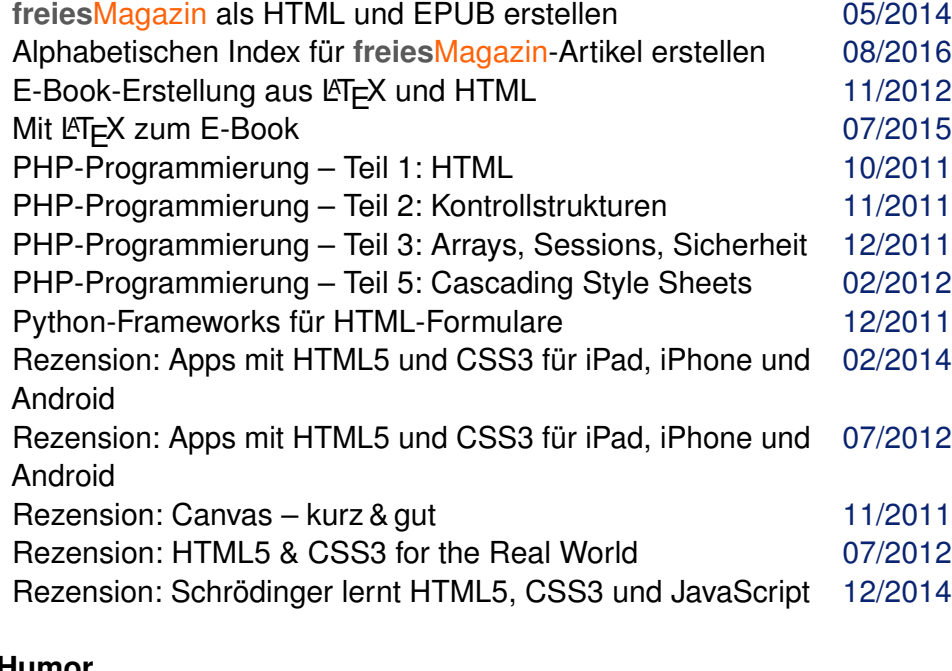

#### **Humor**

April, April: Linux-Communities mögen's lustig [04/2008](http://www.freiesmagazin.de/freiesMagazin-2008-04.html)

# **Humor (Fortsetzung)**

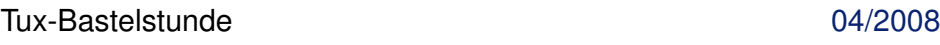

#### **I Installation**

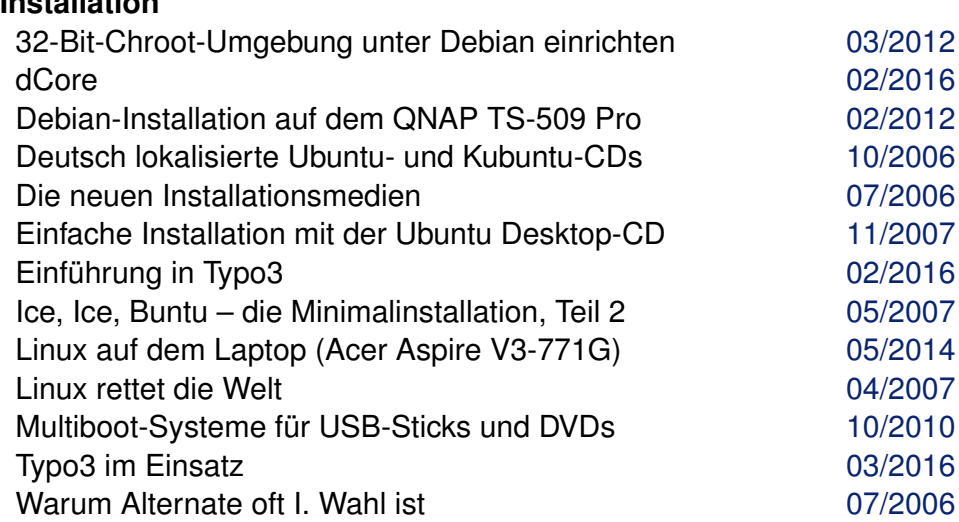

# **Instant-Messaging**

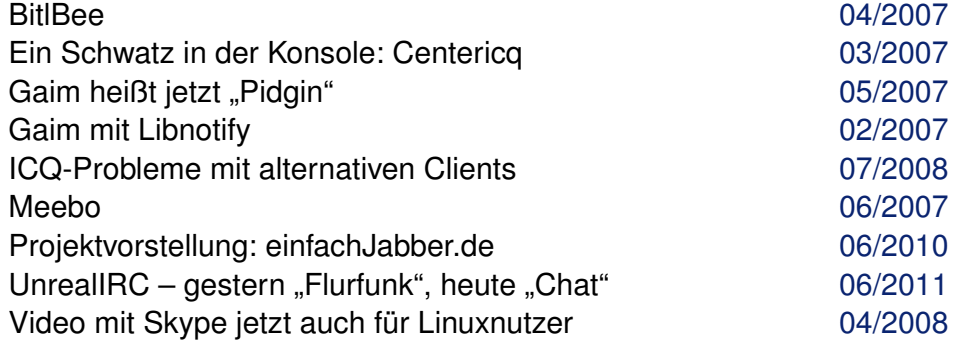

## **Internet**

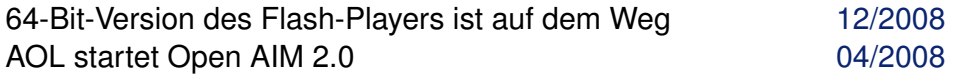

# **Internet (Fortsetzung)**

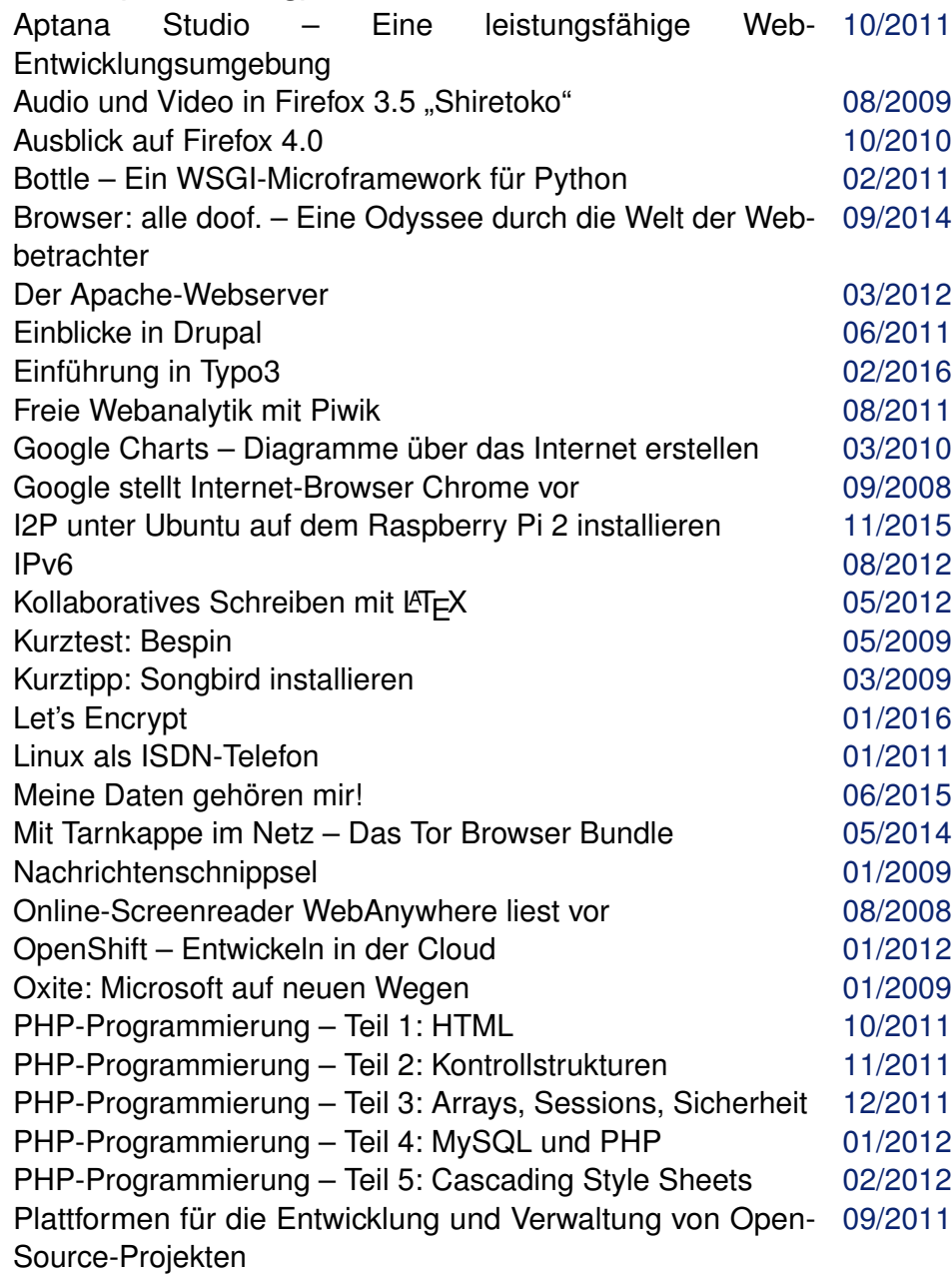

# **Internet (Fortsetzung)**

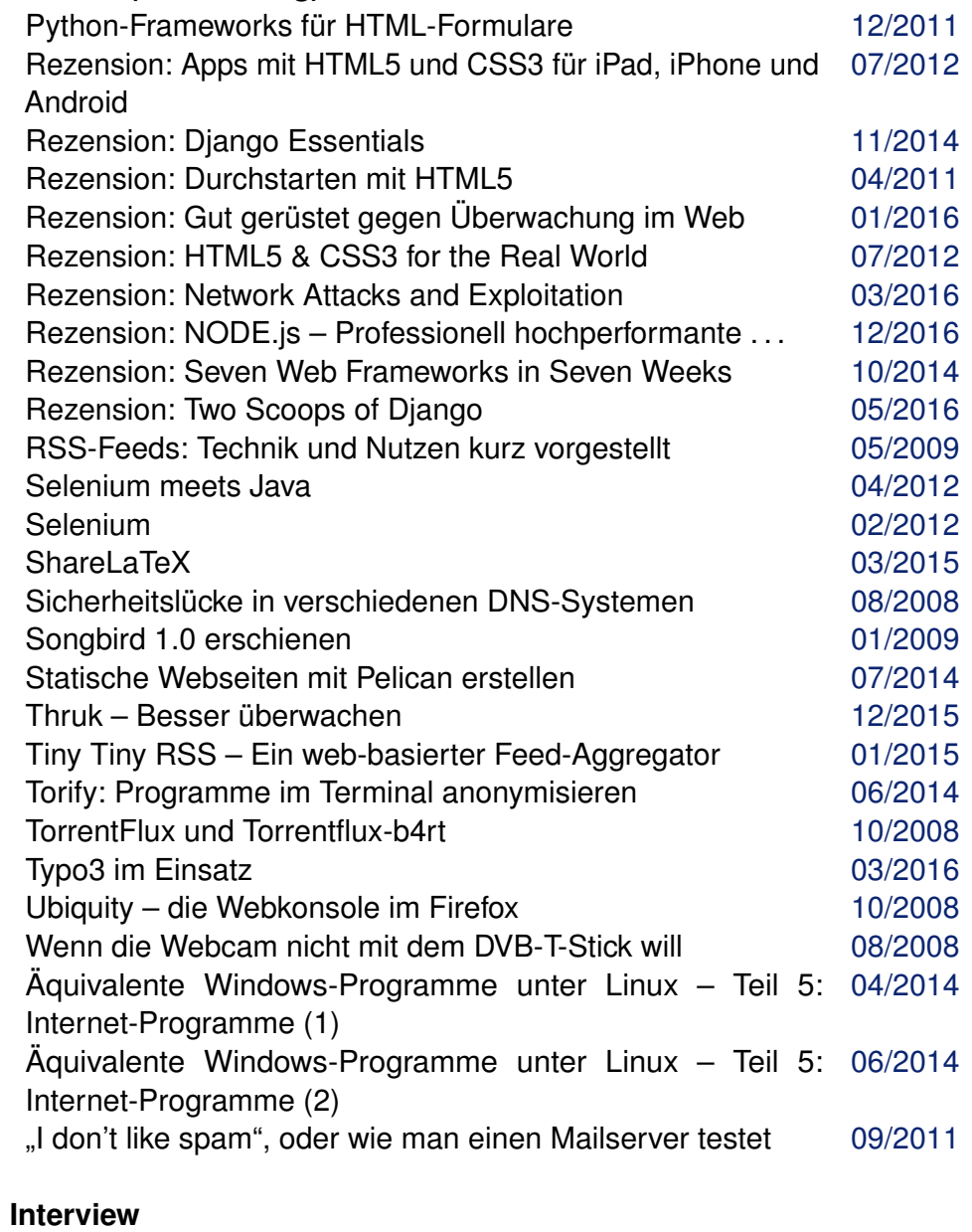

Barrierefreies GNU/Linux? [07/2008](http://www.freiesmagazin.de/freiesMagazin-2008-07.html)

#### **Interview (Fortsetzung)**

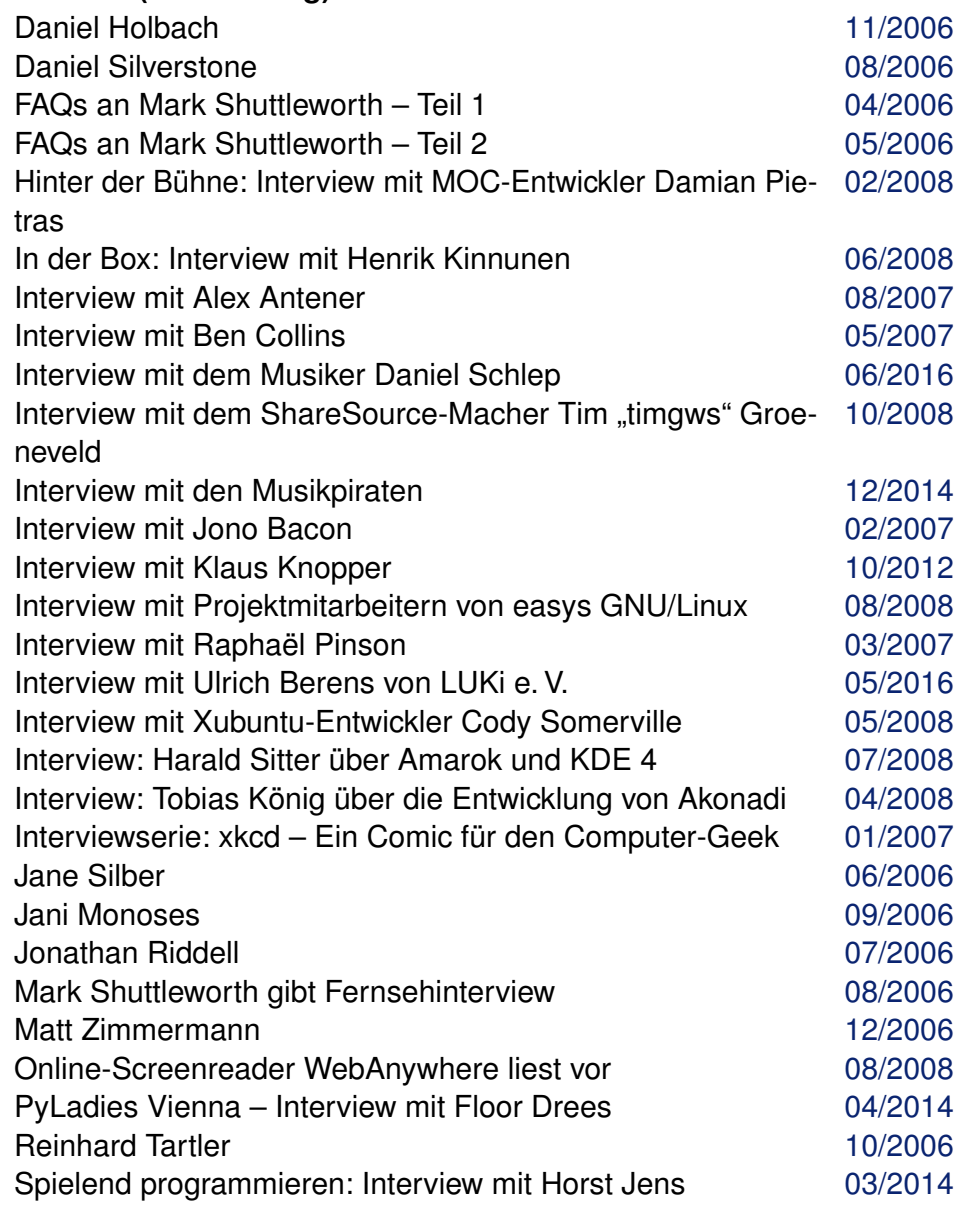

### **J Jabber**

Projektvorstellung: einfachJabber.de [06/2010](http://www.freiesmagazin.de/freiesMagazin-2010-06.html)

#### **Java**

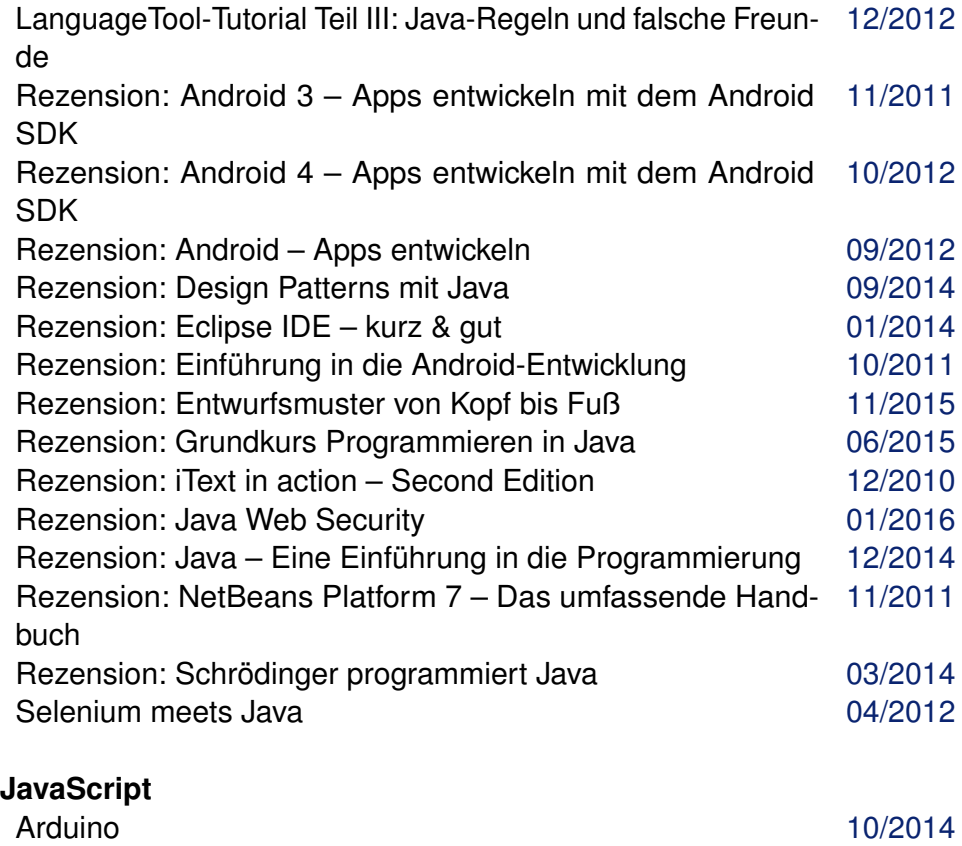

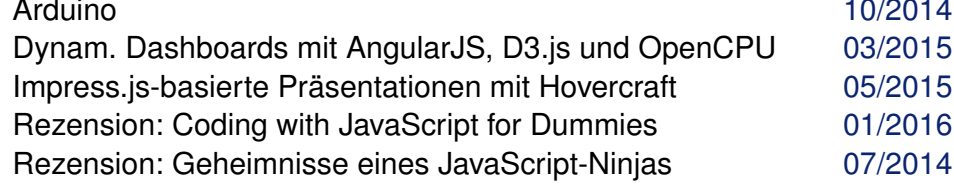

### **JavaScript (Fortsetzung)**

Rezension: JavaScript – Grundlagen, Programmierung, Pra-[05/2014](http://www.freiesmagazin.de/freiesMagazin-2014-05.html) xis

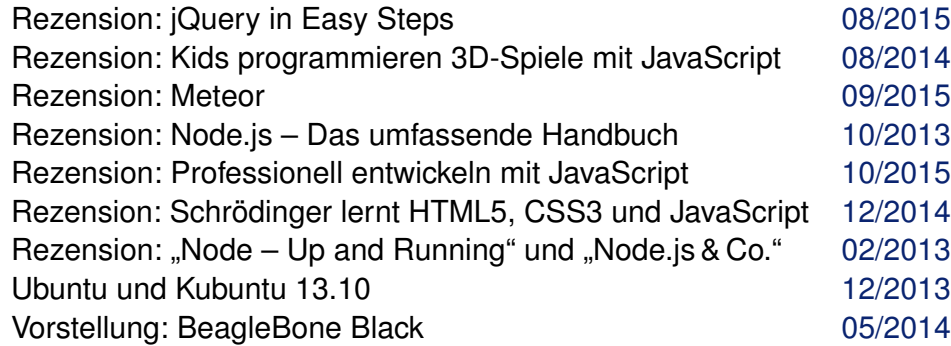

#### **K KDE**

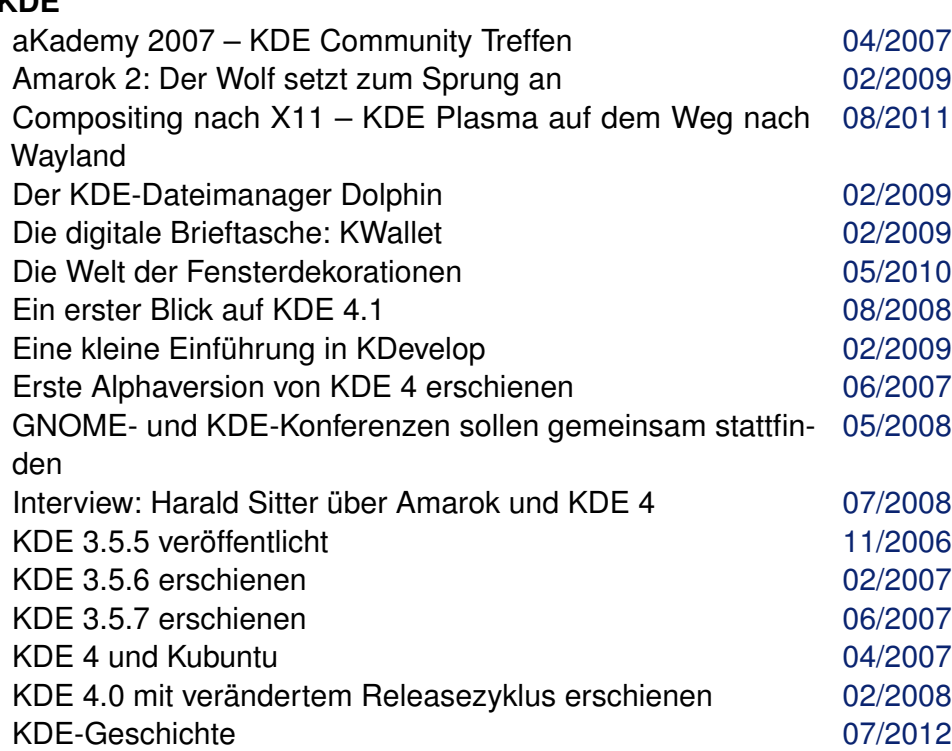

### **KDE (Fortsetzung)**

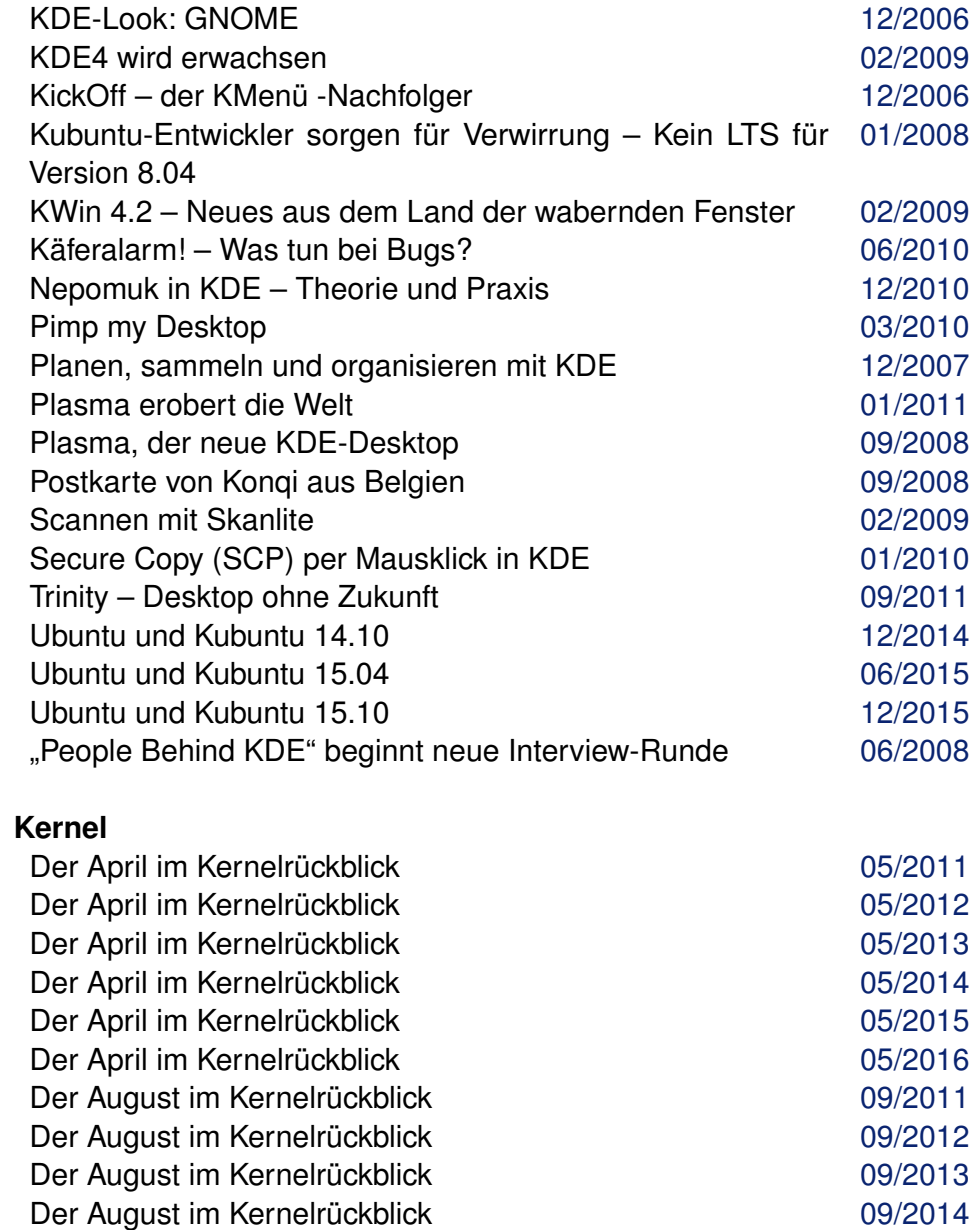

Der August im Kernelrückblick **Der August im Kernelrückblick** and analysis of the **[09/2015](http://www.freiesmagazin.de/freiesMagazin-2015-09.html)** 

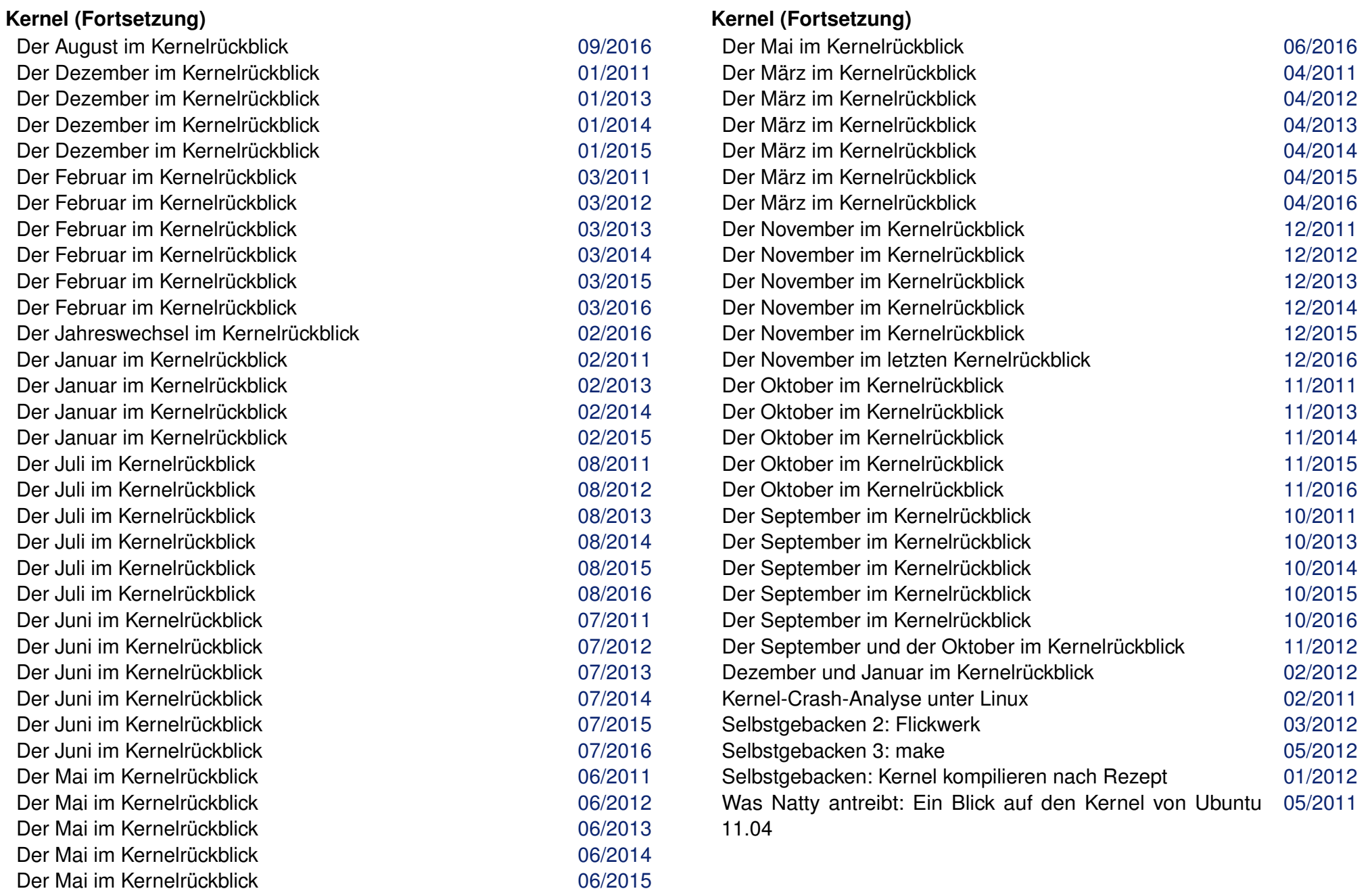

#### **Kommerzielle Software**

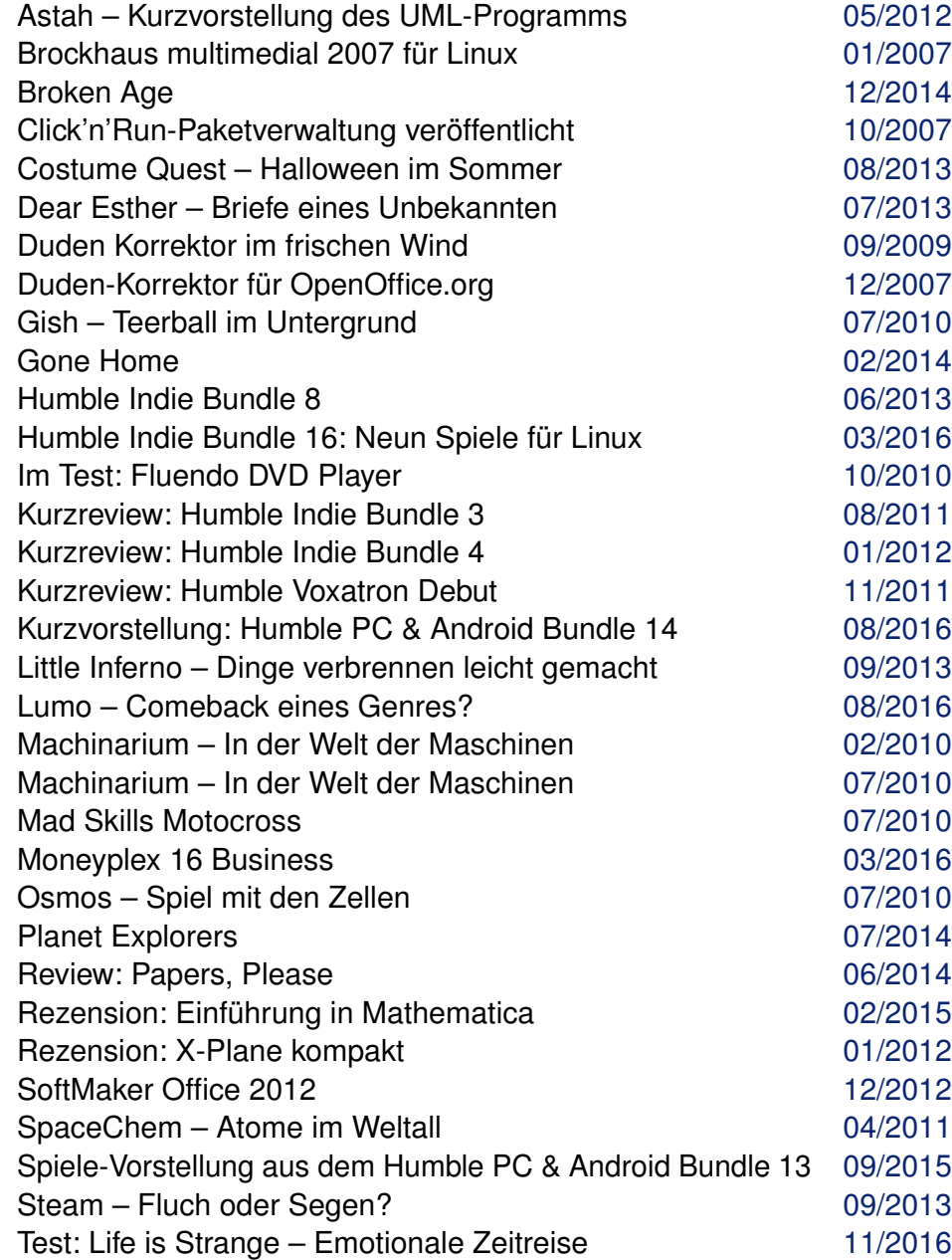

# **Kommerzielle Software (Fortsetzung)**

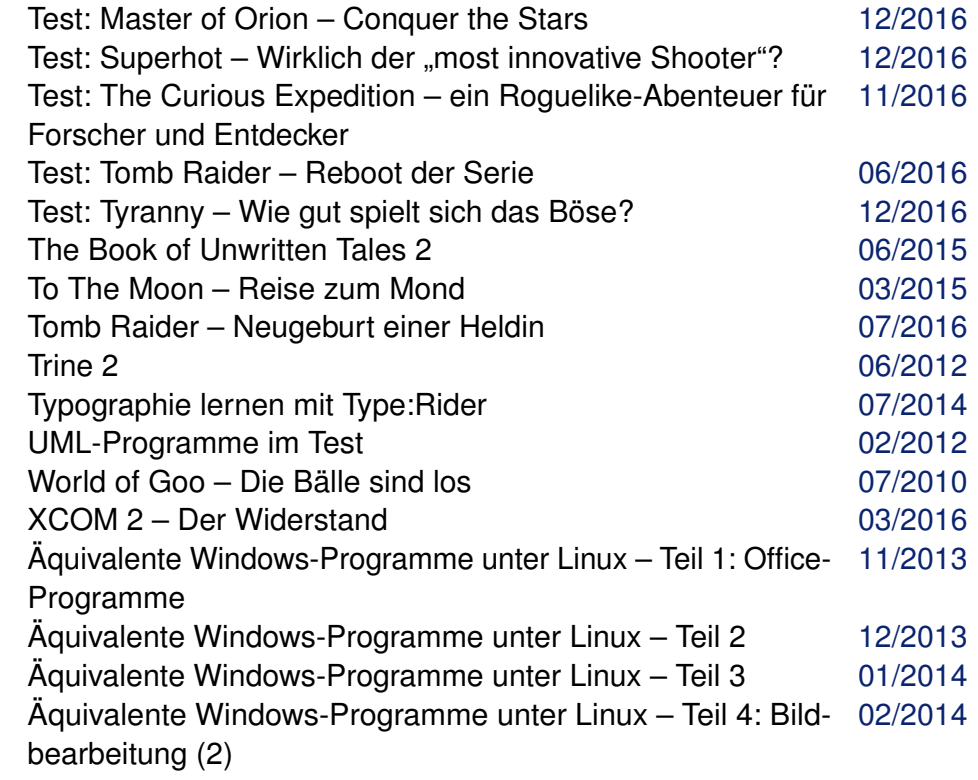

# **Konsole**

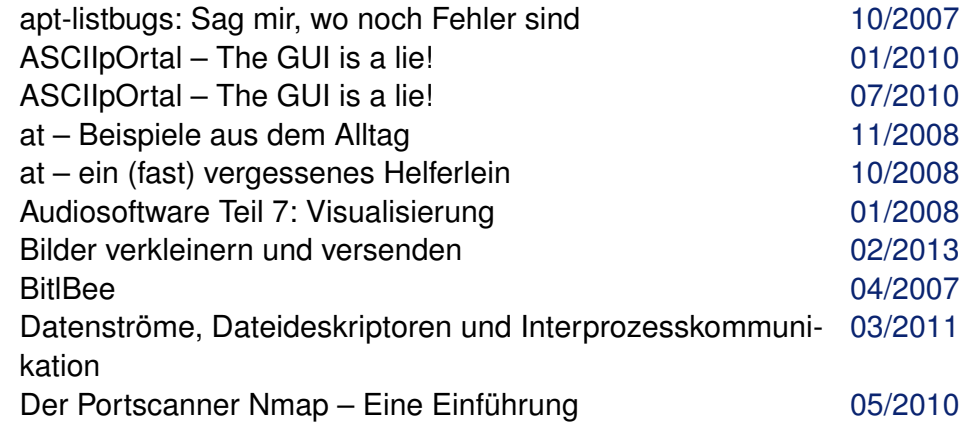

### **Konsole (Fortsetzung)**

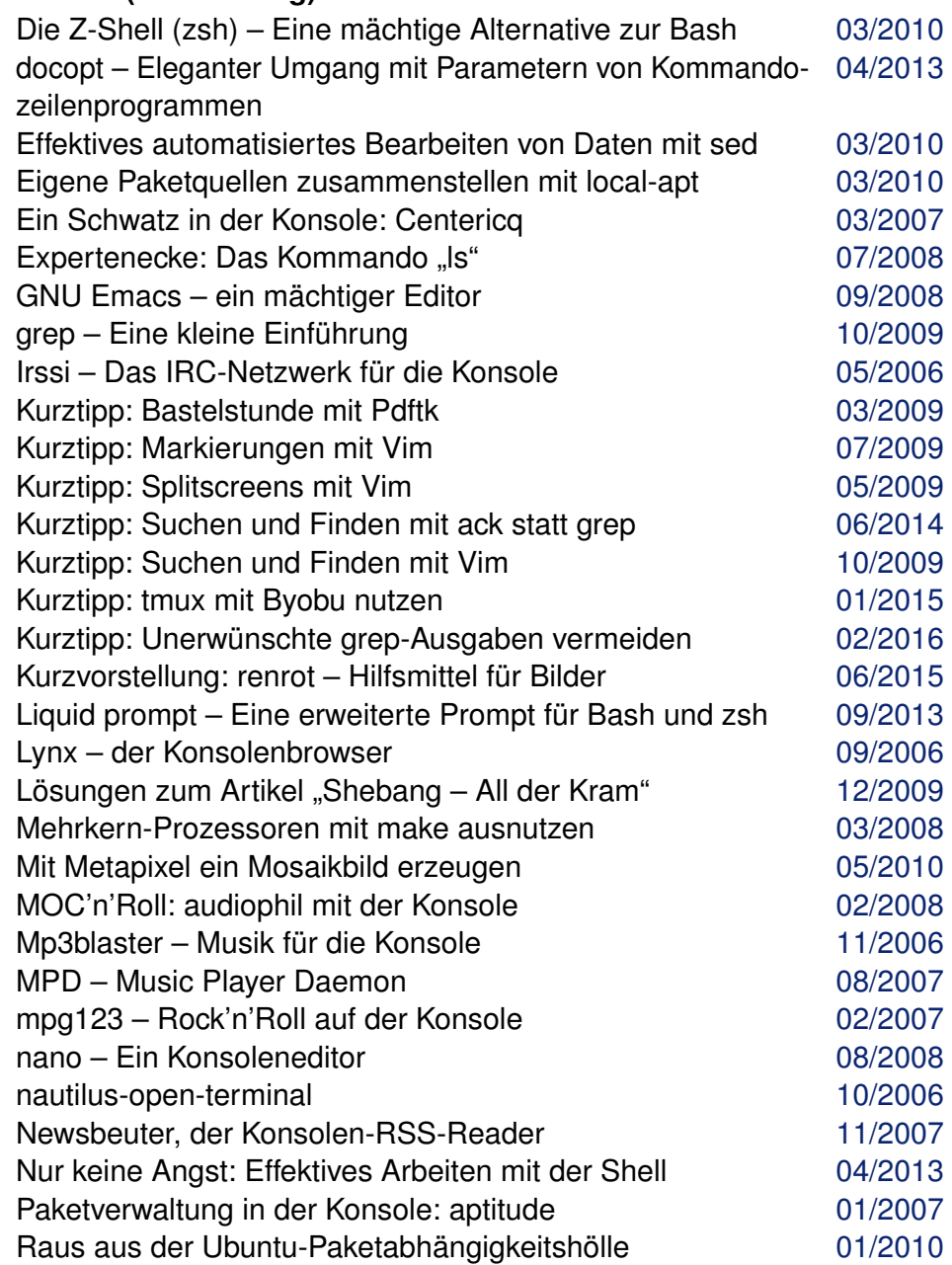

# **Konsole (Fortsetzung)**

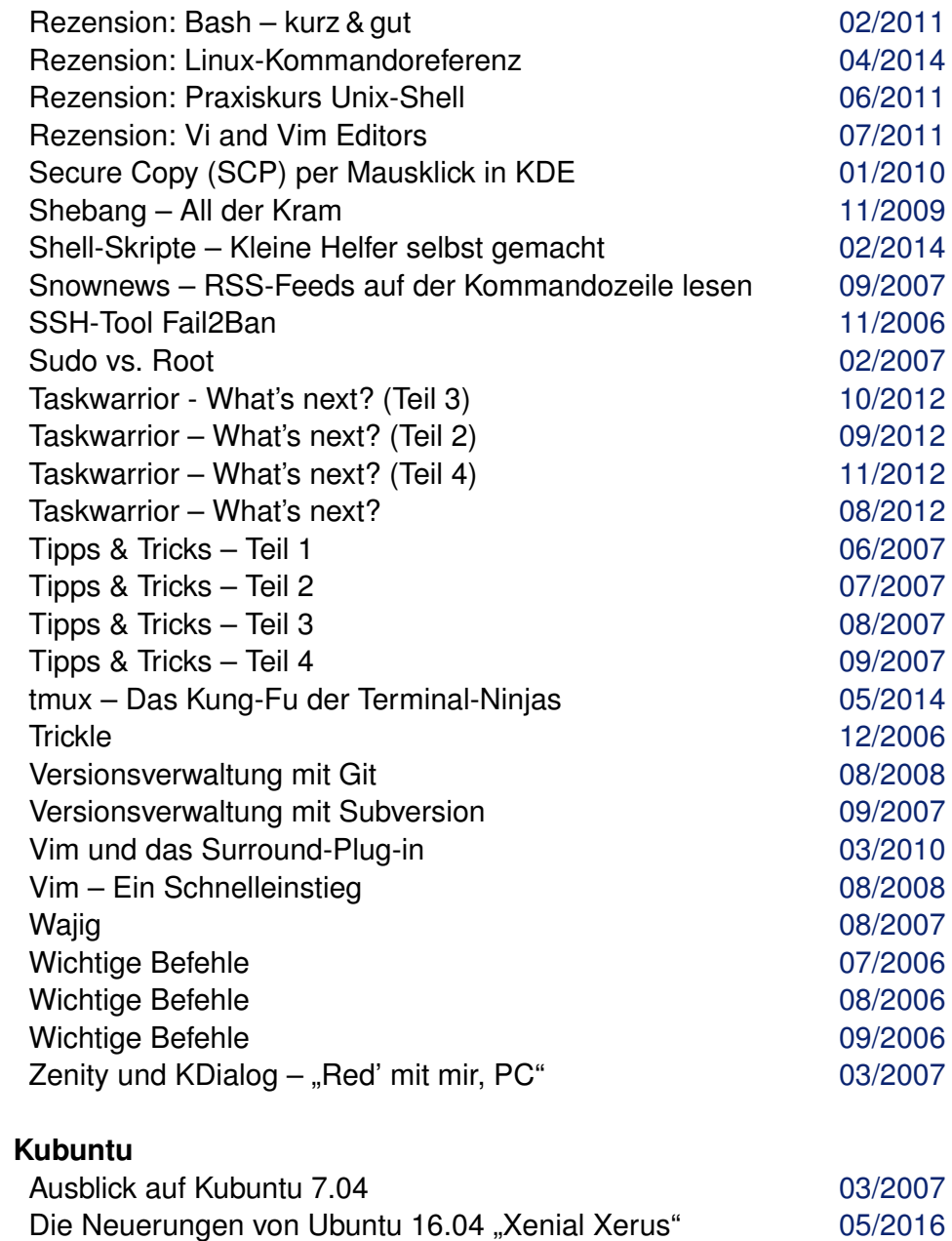

### **Kubuntu (Fortsetzung)**

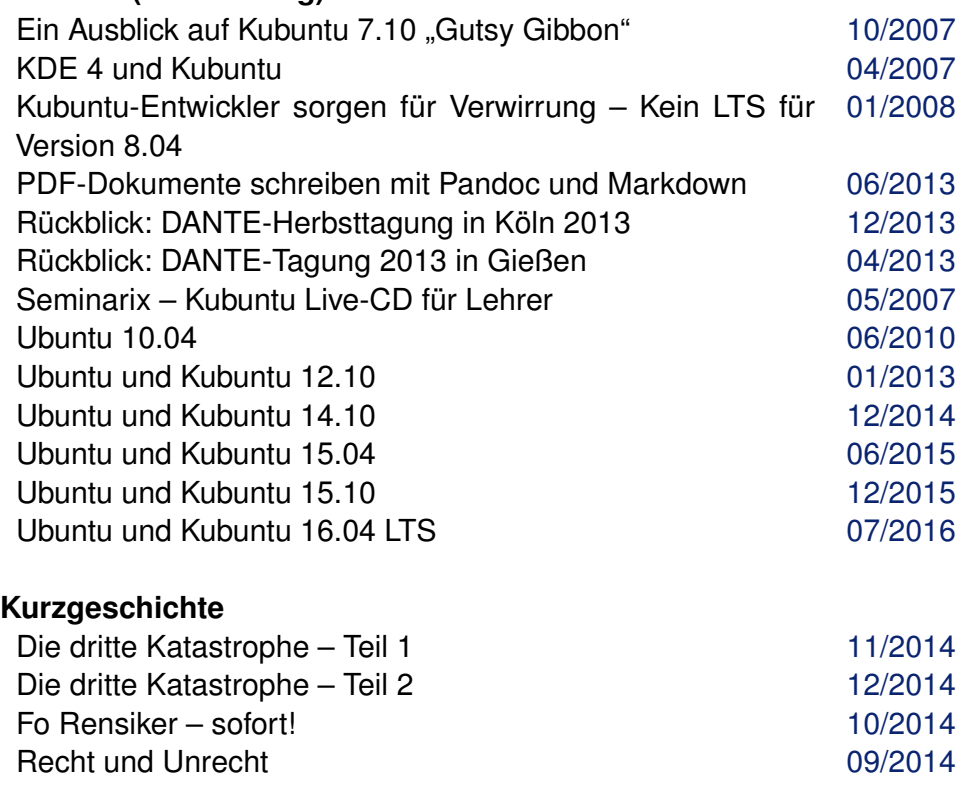

#### **L LaTeX**

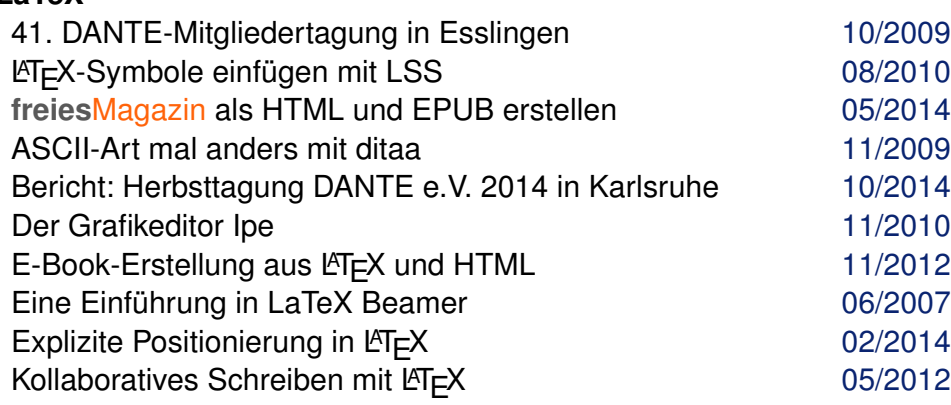

# **LaTeX (Fortsetzung)**

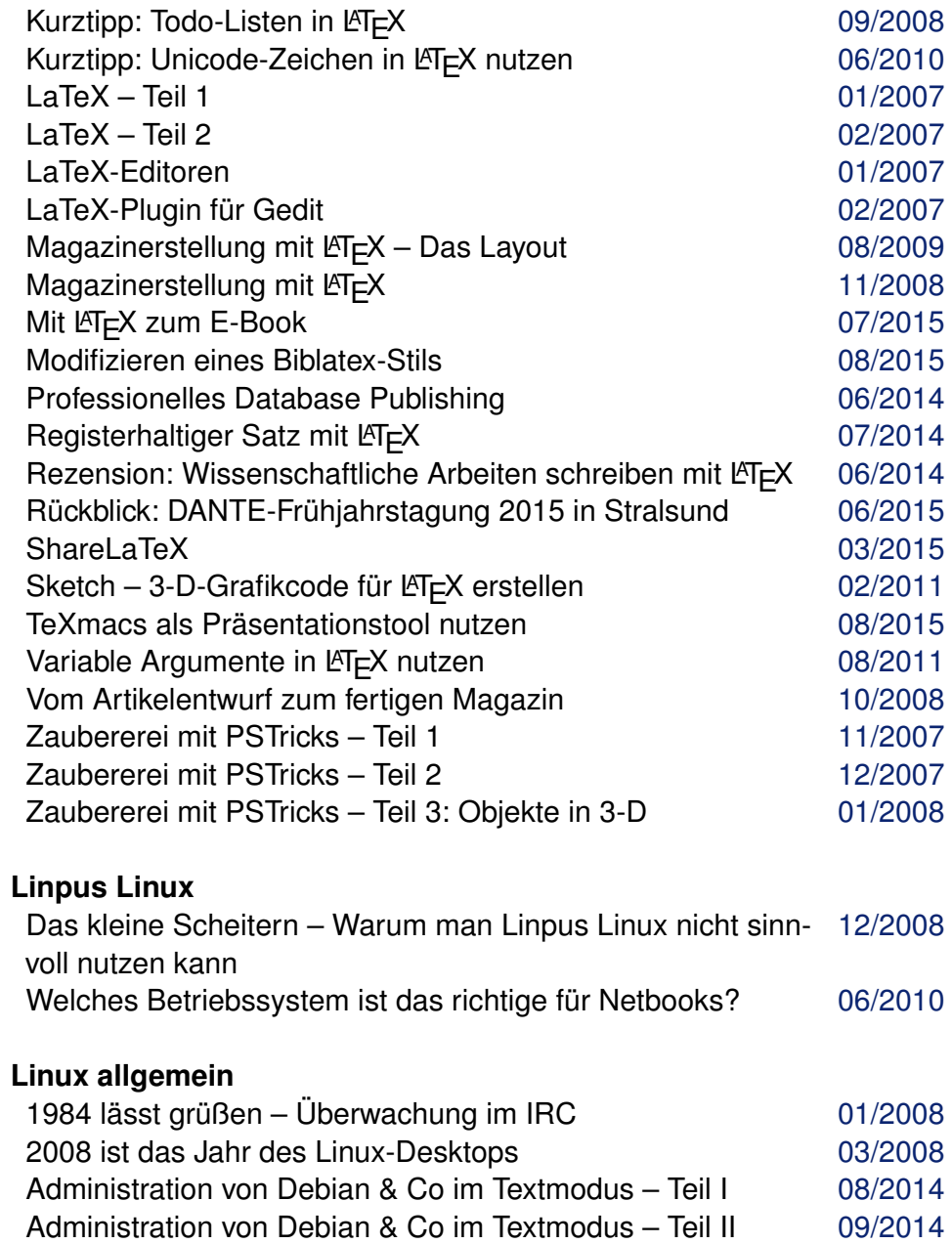

#### **Linux allgemein (Fortsetzung)**

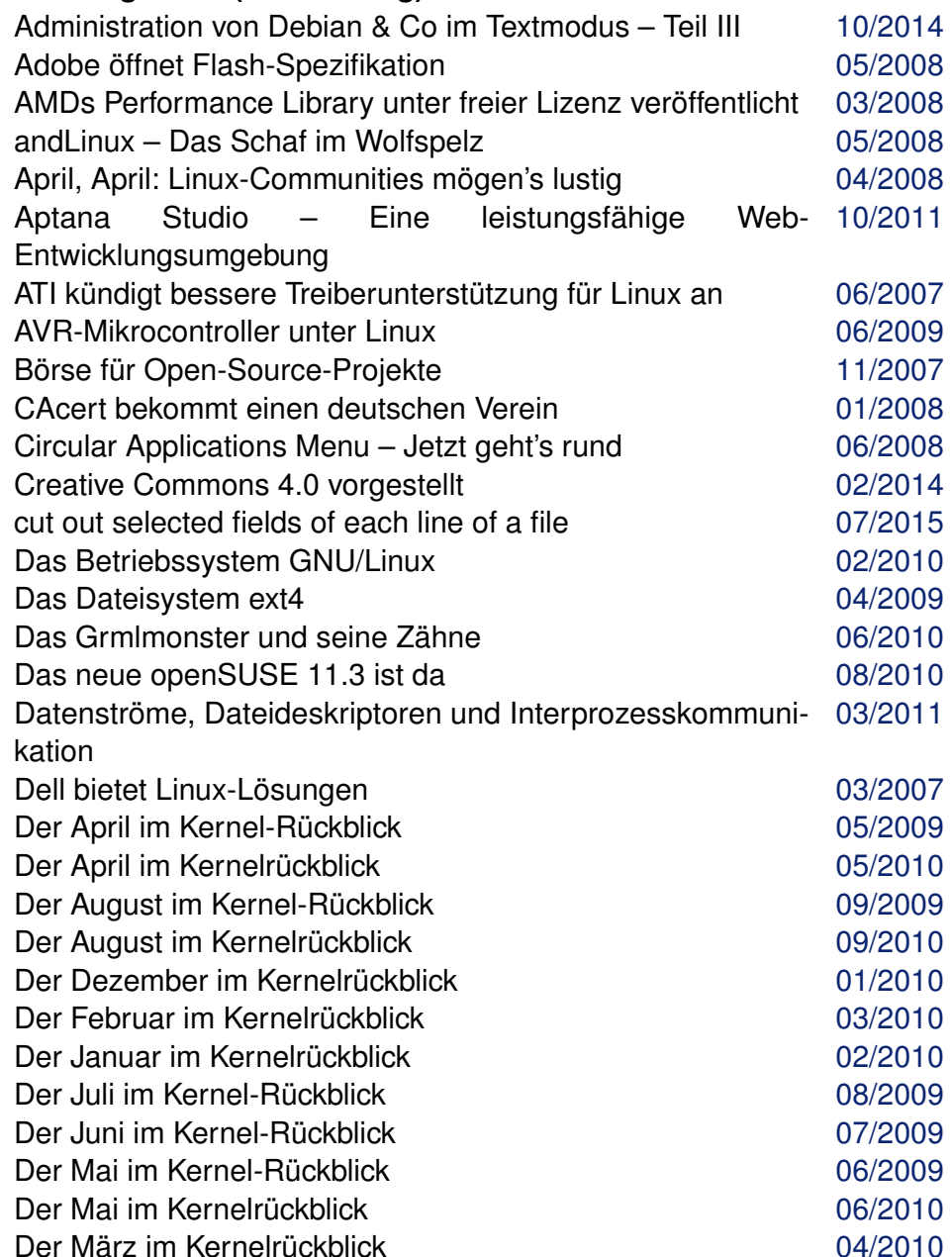

### **Linux allgemein (Fortsetzung)** Der Navigator geht von Bord **Der Navigator geht von Bord** [01/2008](http://www.freiesmagazin.de/freiesMagazin-2008-01.html) Der November im Kernel-Rückblick [12/2009](http://www.freiesmagazin.de/freiesMagazin-2009-12.html) Der November im Kernelrückblick [12/2010](http://www.freiesmagazin.de/freiesMagazin-2010-12.html) Der Oktober im Kernel-Rückblick [11/2009](http://www.freiesmagazin.de/freiesMagazin-2009-11.html) Der Oktober im Kernelrückblick [11/2010](http://www.freiesmagazin.de/freiesMagazin-2010-11.html) Der September im Kernel-Rückblick [10/2009](http://www.freiesmagazin.de/freiesMagazin-2009-10.html) Der September im Kernelrückblick [10/2010](http://www.freiesmagazin.de/freiesMagazin-2010-10.html) Diashow beim Booten mit Plymouth [12/2016](http://www.freiesmagazin.de/freiesMagazin-2016-12.html) Die GNU Source Release Collection [11/2012](http://www.freiesmagazin.de/freiesMagazin-2012-11.html) Die Nachteile der Paketabhängigkeiten [10/2011](http://www.freiesmagazin.de/freiesMagazin-2011-10.html) Die Vorgeschichte von Linux [06/2009](http://www.freiesmagazin.de/freiesMagazin-2009-06.html) Die Welt der Fensterdekorationen [05/2010](http://www.freiesmagazin.de/freiesMagazin-2010-05.html) Distributionen aktuell [01/2009](http://www.freiesmagazin.de/freiesMagazin-2009-01.html) Distributionen aktuell auch der auch der Einstein der auch der G3/2008 Distributionen aktuell auch der auch der GA/2008 Distributionen aktuell [05/2008](http://www.freiesmagazin.de/freiesMagazin-2008-05.html) Distributionen aktuell [06/2008](http://www.freiesmagazin.de/freiesMagazin-2008-06.html) Distributionen aktuell auch der auch der Großen an der Großen auch der Großen auch der Großen auch der Großen auch der Großen an der Großen an der Großen an der Großen an der Großen auch der Großen auch der Großen auch der Distributionen aktuell [08/2008](http://www.freiesmagazin.de/freiesMagazin-2008-08.html) Distributionen aktuell auch der auch der Einstein der Gesetzungsbezugen der Gesetzungsbezugen der Gesetzungsbezugen Distributionen aktuell [10/2008](http://www.freiesmagazin.de/freiesMagazin-2008-10.html) Distributionen aktuell auch [11/2008](http://www.freiesmagazin.de/freiesMagazin-2008-11.html) Distributionen aktuell auch auch [12/2008](http://www.freiesmagazin.de/freiesMagazin-2008-12.html) Ein Blick auf Android [07/2013](http://www.freiesmagazin.de/freiesMagazin-2013-07.html) Ein Linux in Microsofts verfilztem Pelz [01/2008](http://www.freiesmagazin.de/freiesMagazin-2008-01.html) Ein Tuz für den Kernel [04/2009](http://www.freiesmagazin.de/freiesMagazin-2009-04.html) Eine Geschichte von Linux – Teil 2 [09/2016](http://www.freiesmagazin.de/freiesMagazin-2016-09.html) Eine Geschichte von Linux [11/2015](http://www.freiesmagazin.de/freiesMagazin-2015-11.html) Einfach Easy Peasy [09/2009](http://www.freiesmagazin.de/freiesMagazin-2009-09.html) Emacs – Moderne Antike [04/2016](http://www.freiesmagazin.de/freiesMagazin-2016-04.html) Erweitertes RC-System von OpenBSD [11/2011](http://www.freiesmagazin.de/freiesMagazin-2011-11.html) Falsches Spiel mit Mandriva? [12/2007](http://www.freiesmagazin.de/freiesMagazin-2007-12.html) Firefox OS [08/2013](http://www.freiesmagazin.de/freiesMagazin-2013-08.html)

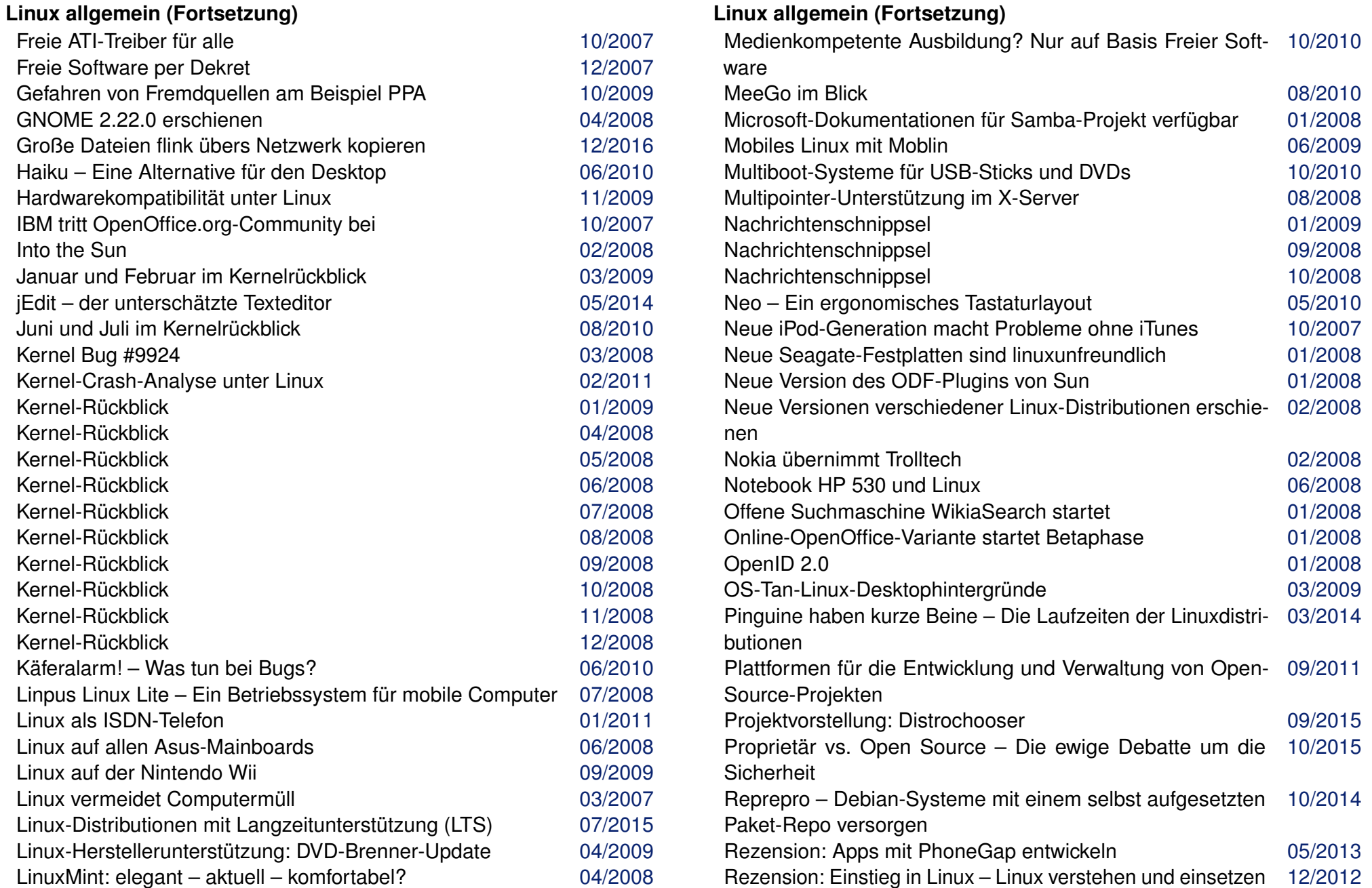

# **Linux allgemein (Fortsetzung)**

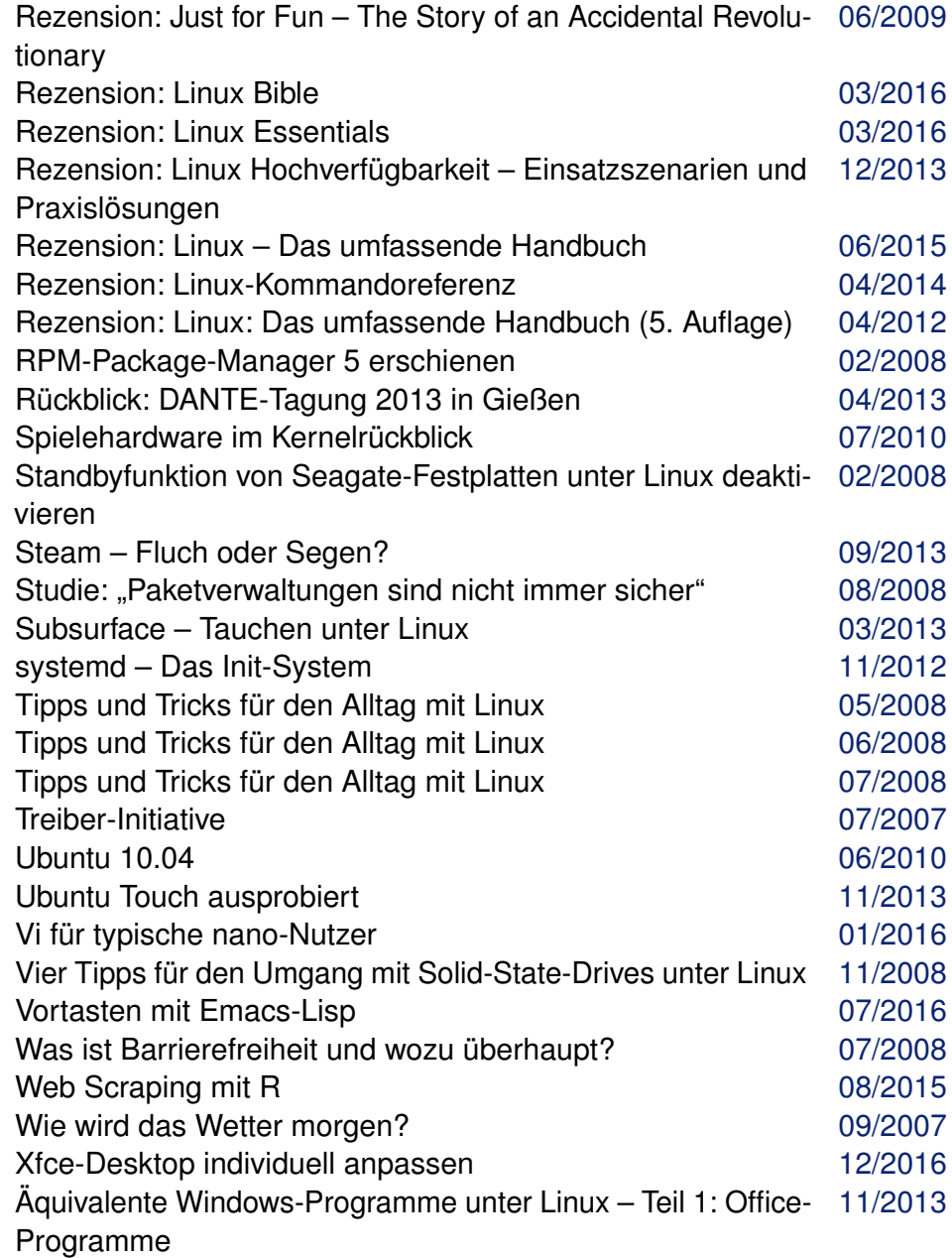

# **Linux allgemein (Fortsetzung)**

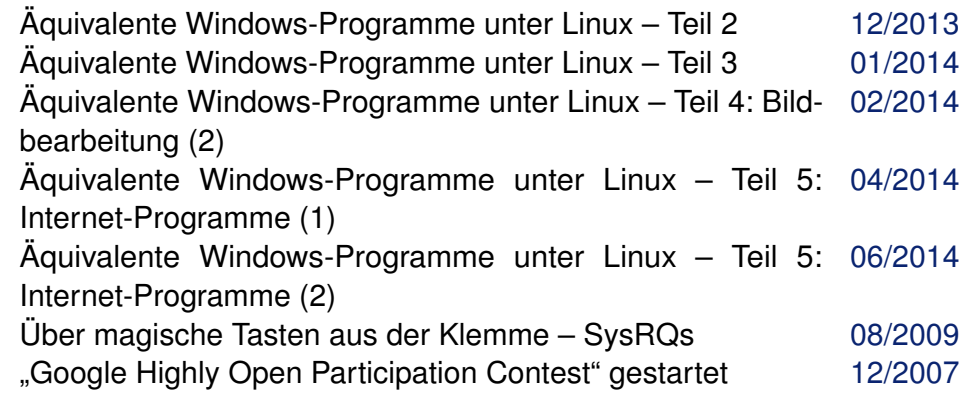

### **Lizenz**

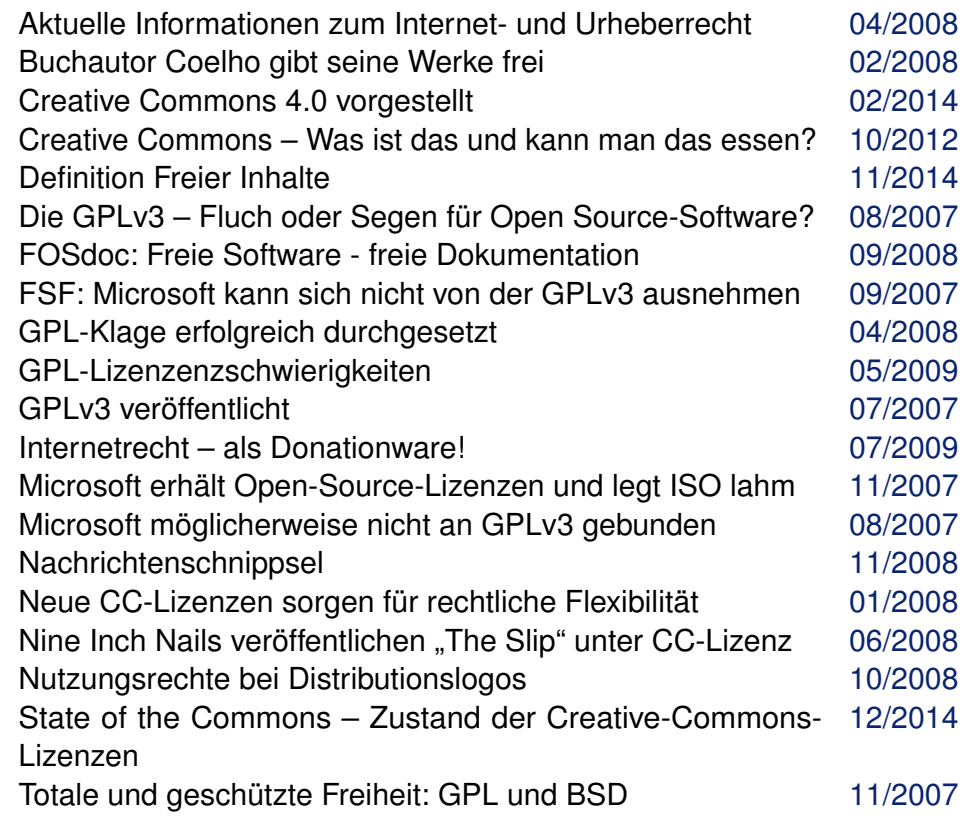

### **Lizenz (Fortsetzung)**

Version 3.0 der deutschen Creative-Commons-Lizenzen er-[08/2008](http://www.freiesmagazin.de/freiesMagazin-2008-08.html) schienen Webzwonull plus GPL: die AGPL [03/2008](http://www.freiesmagazin.de/freiesMagazin-2008-03.html)

# **M**

#### **Magazin**

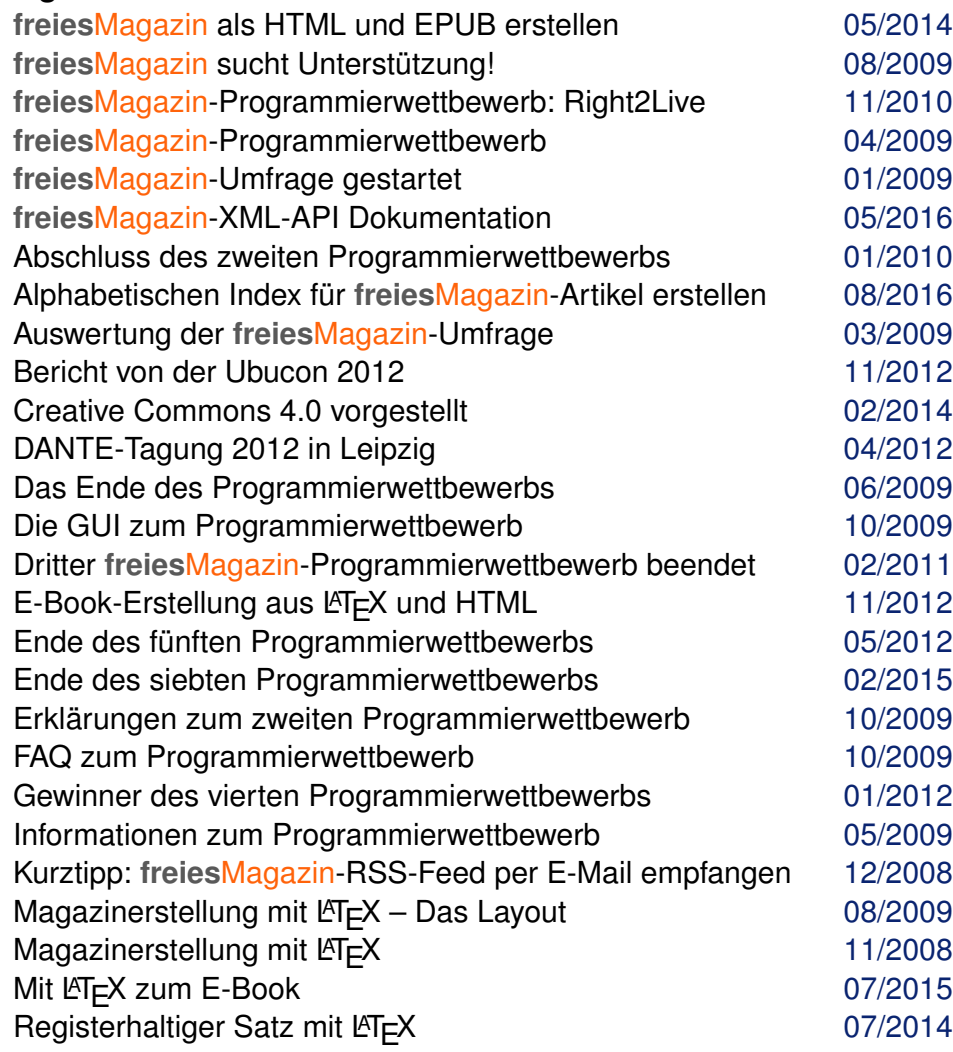

### **Magazin (Fortsetzung)**

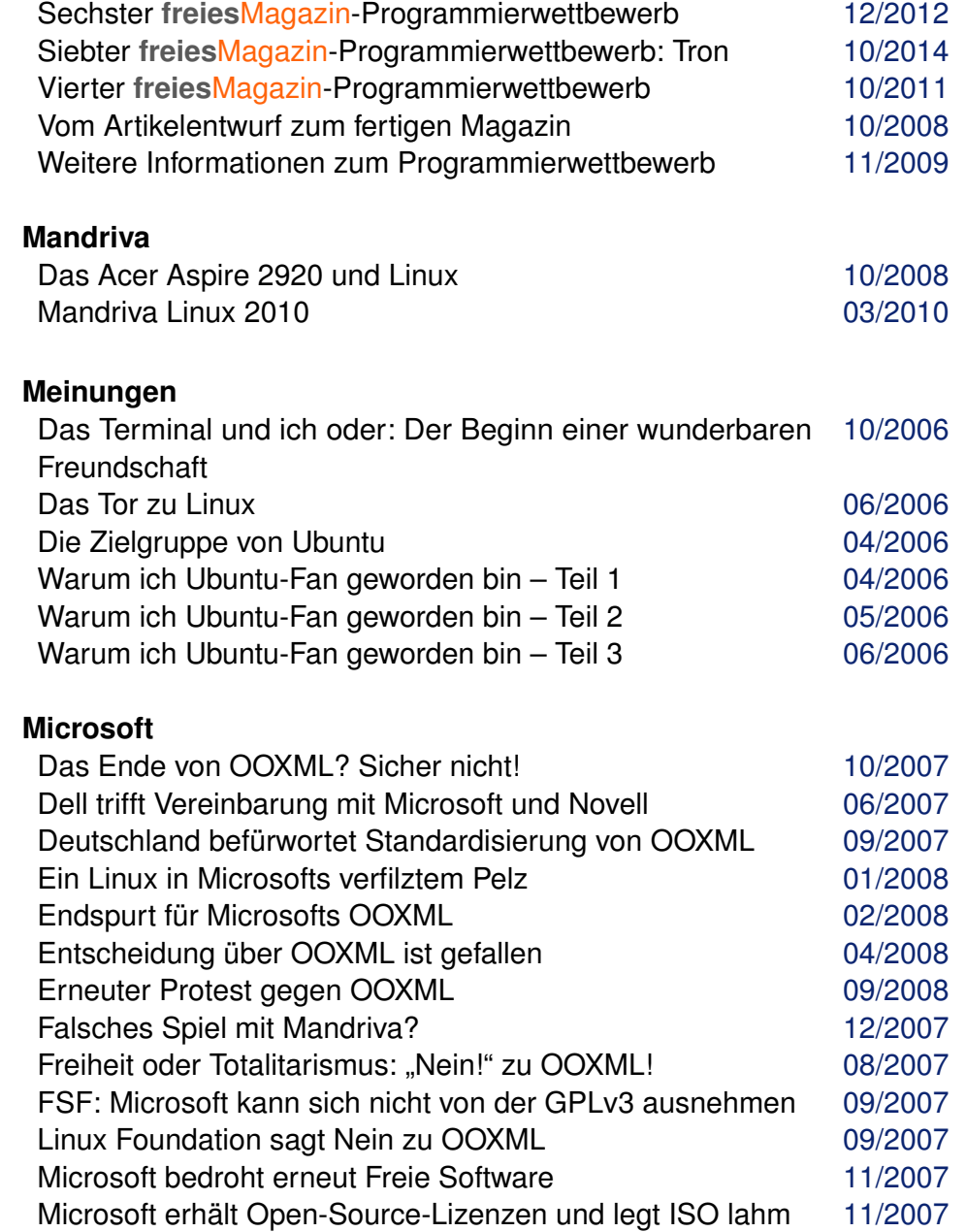

# **Microsoft (Fortsetzung)**

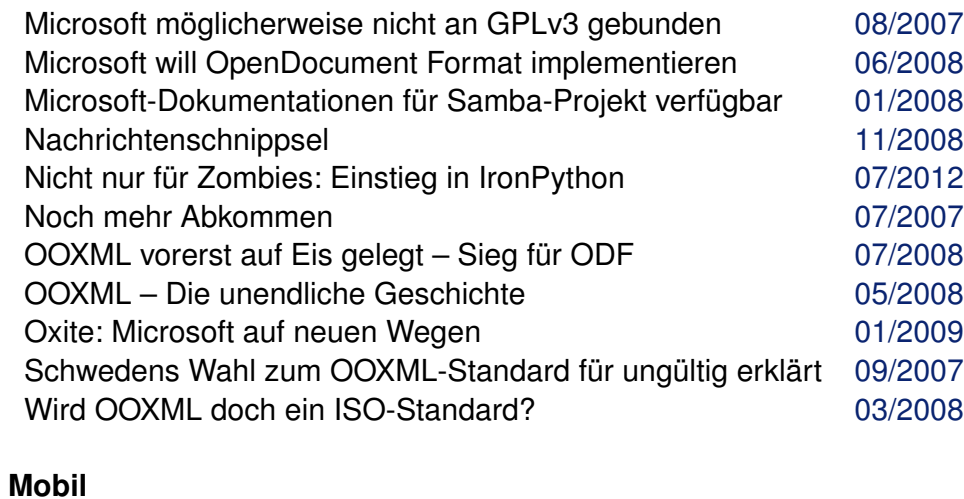

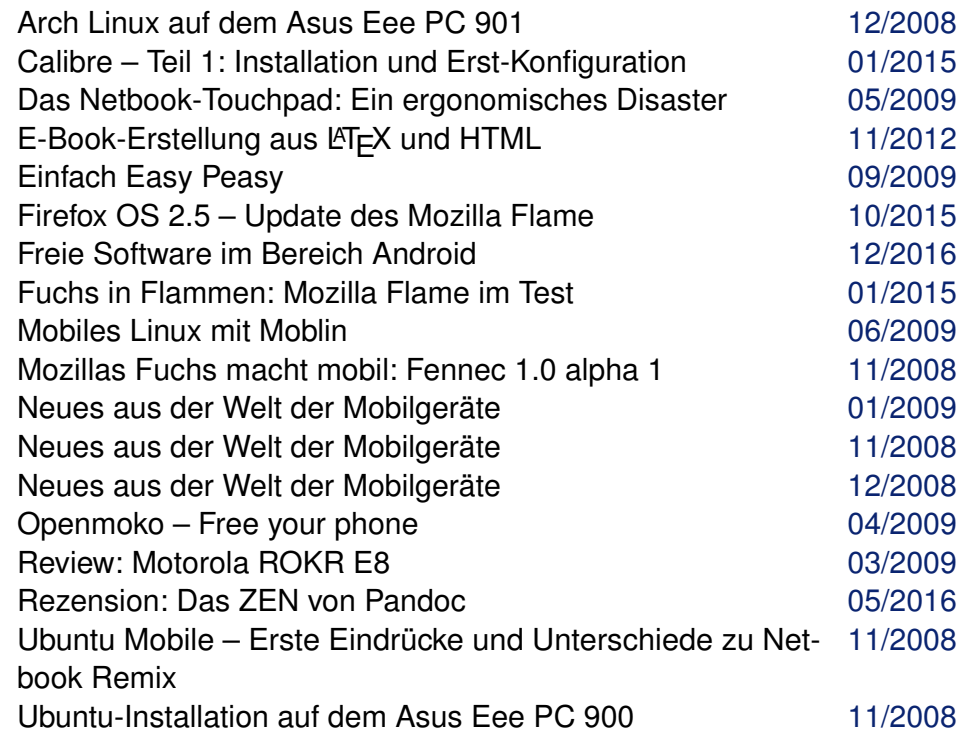

#### **Mozilla**

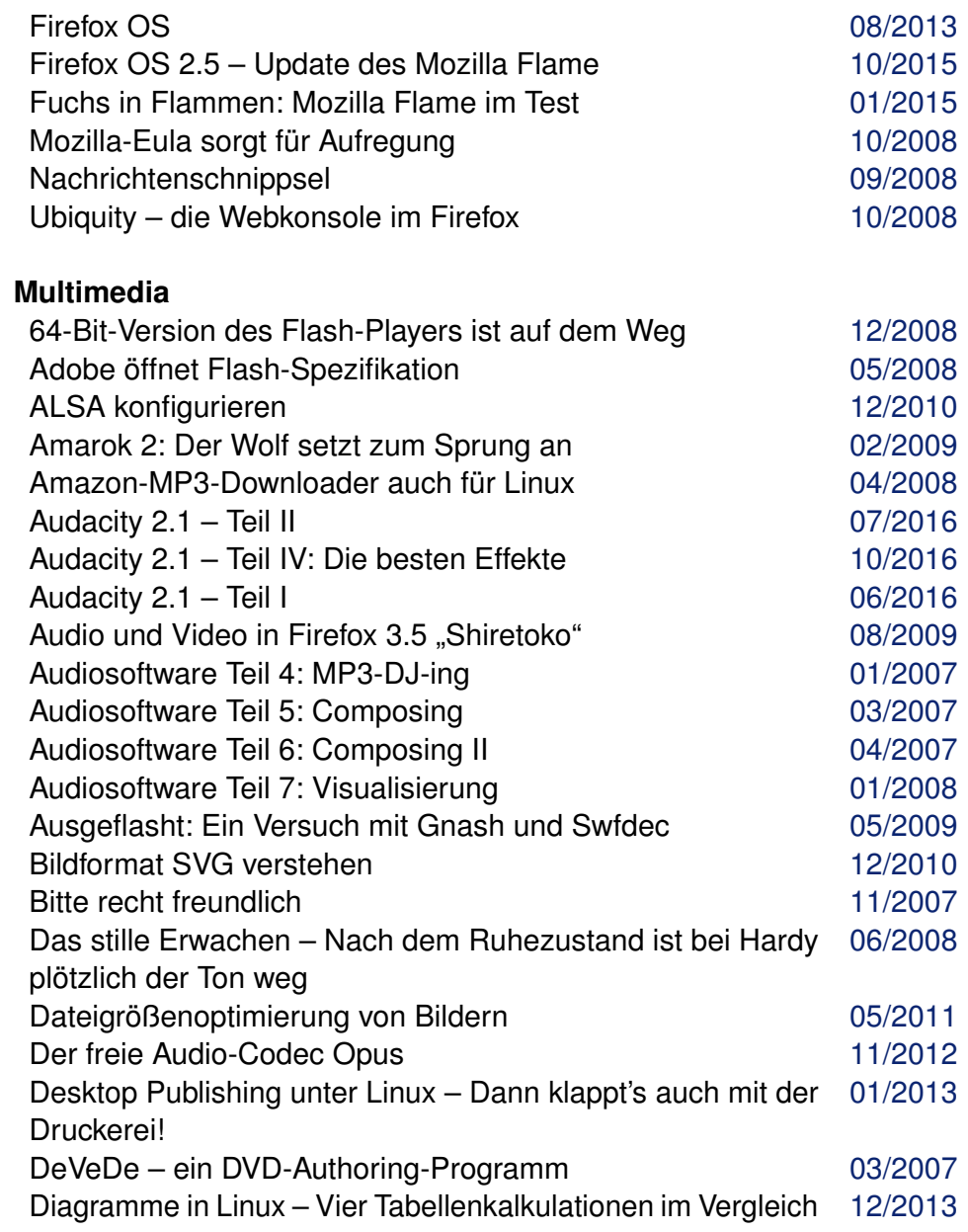

# **Multimedia (Fortsetzung)**

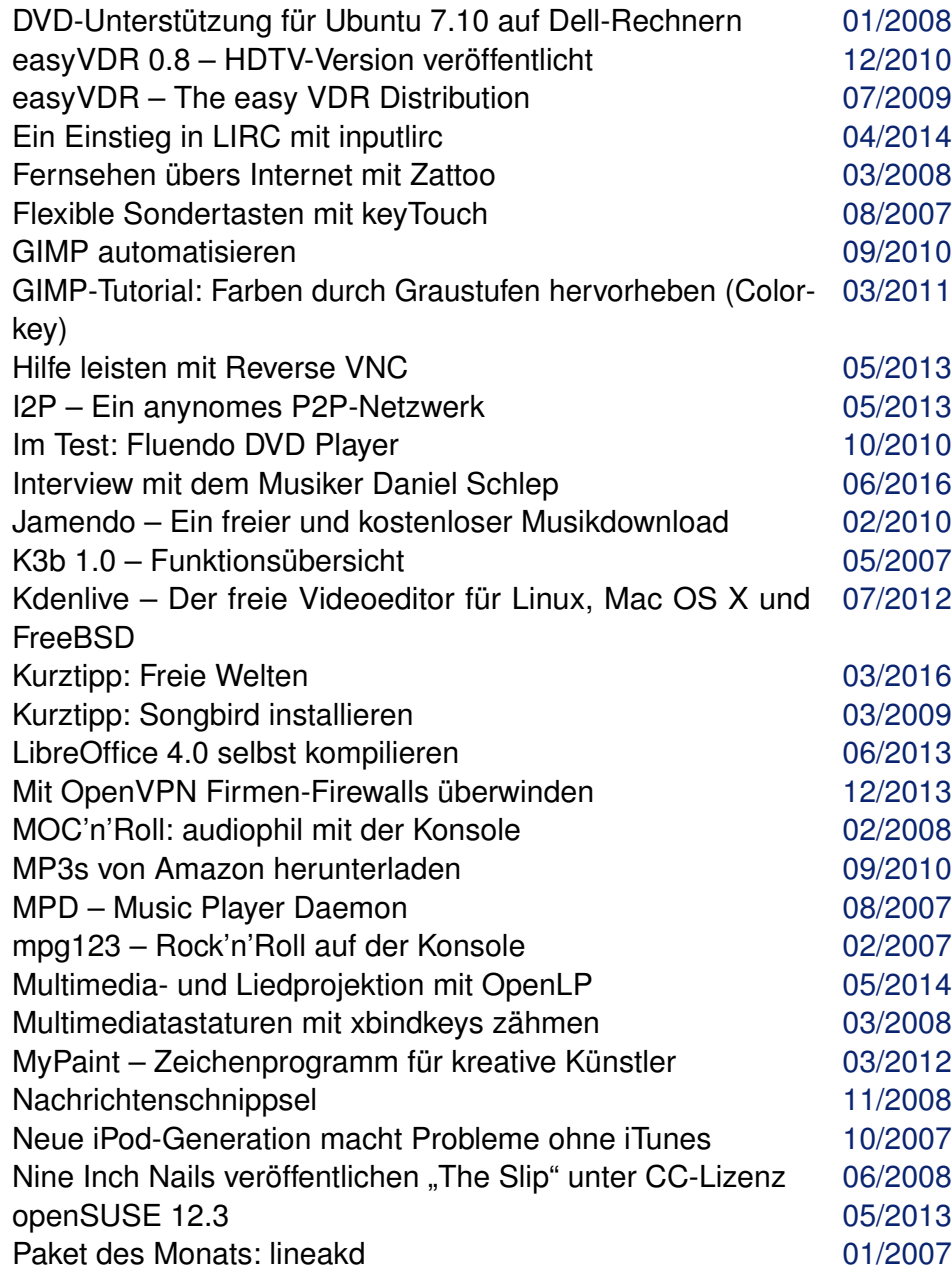

# **Multimedia (Fortsetzung)**

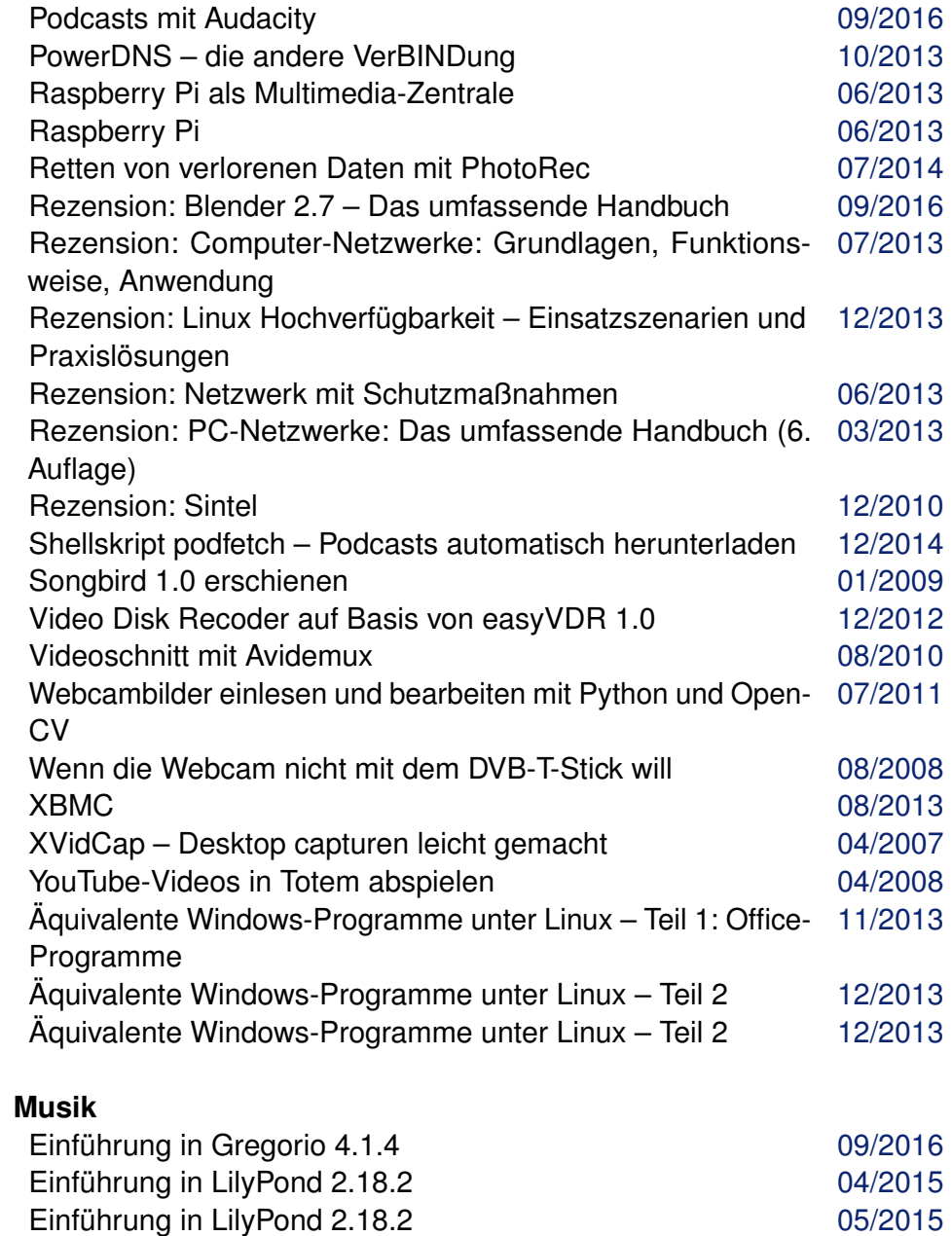

[08/2011](http://www.freiesmagazin.de/freiesMagazin-2011-08.html) [03/2014](http://www.freiesmagazin.de/freiesMagazin-2014-03.html)

[08/2010](http://www.freiesmagazin.de/freiesMagazin-2010-08.html)

[01/2007](http://www.freiesmagazin.de/freiesMagazin-2007-01.html)

[03/2007](http://www.freiesmagazin.de/freiesMagazin-2007-03.html)

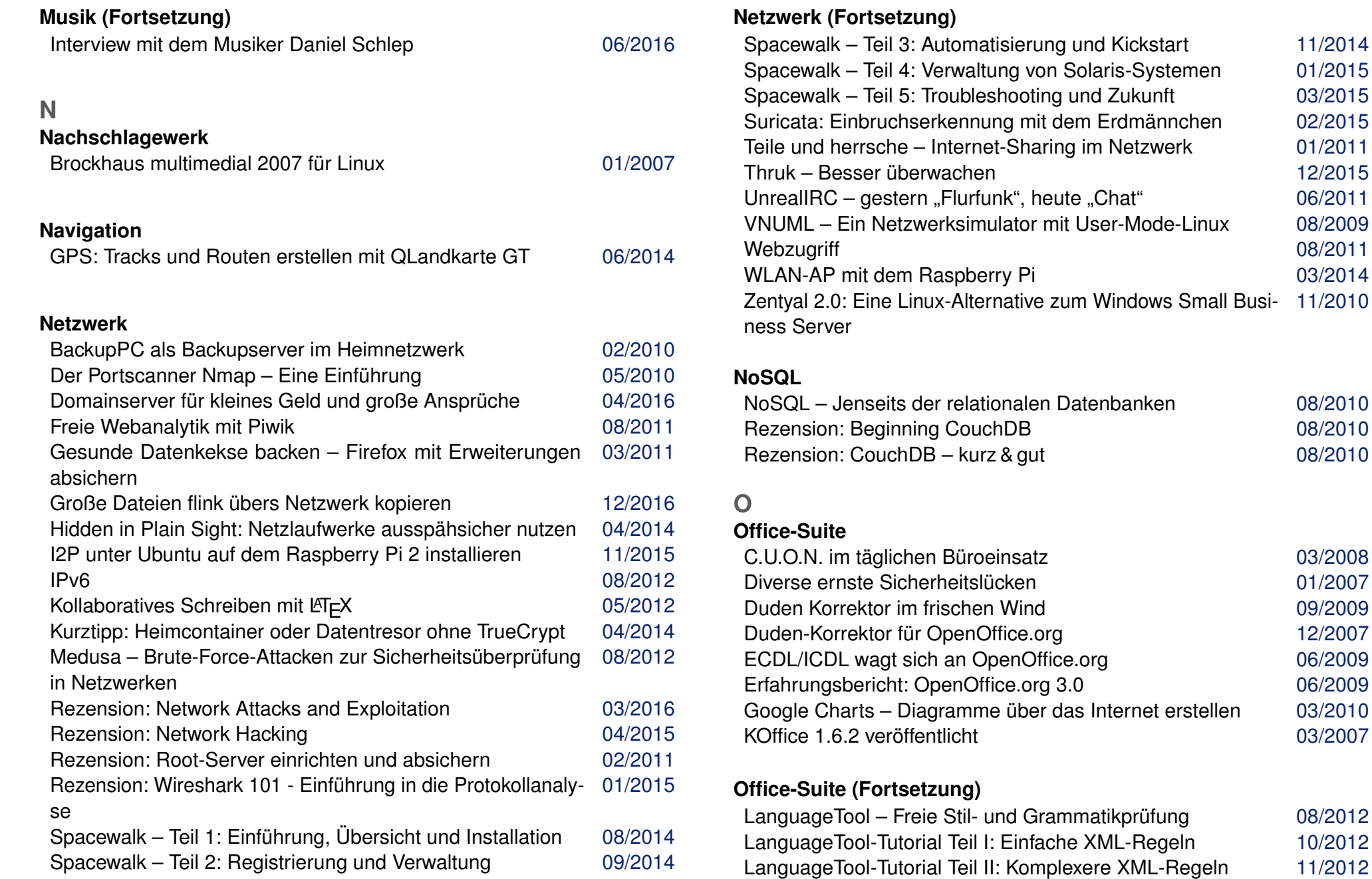

© **freies**Magazin [CC-BY-SA 4.0](http://creativecommons.org/licenses/by-sa/4.0/deed.de) Jahresindex 2006-2016 34

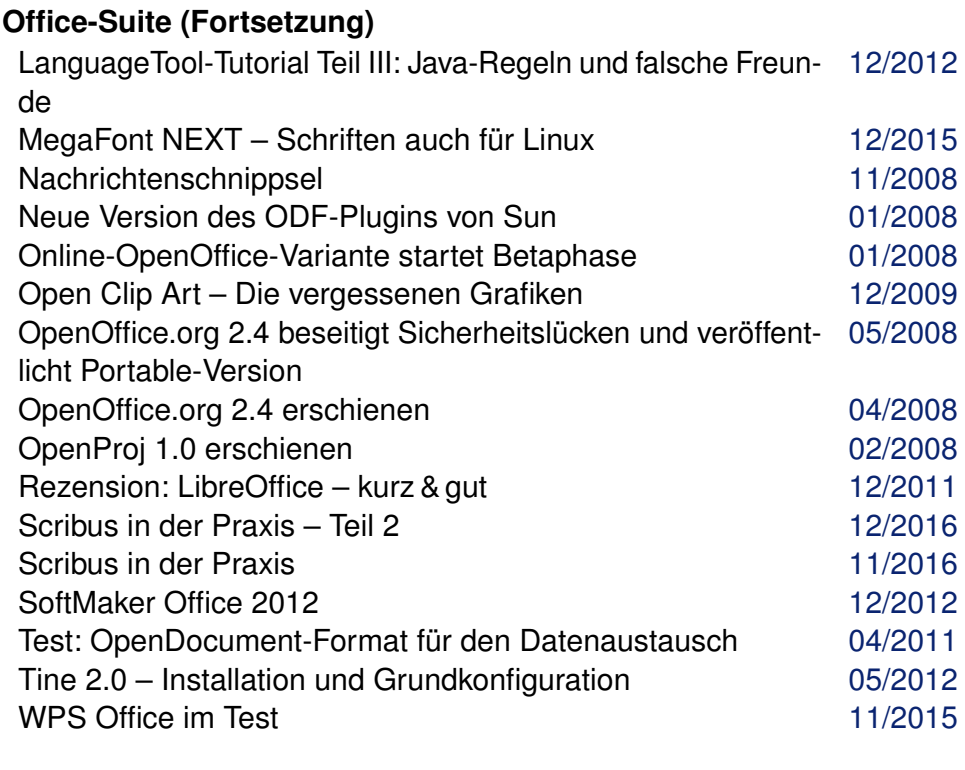

# **OOXML**

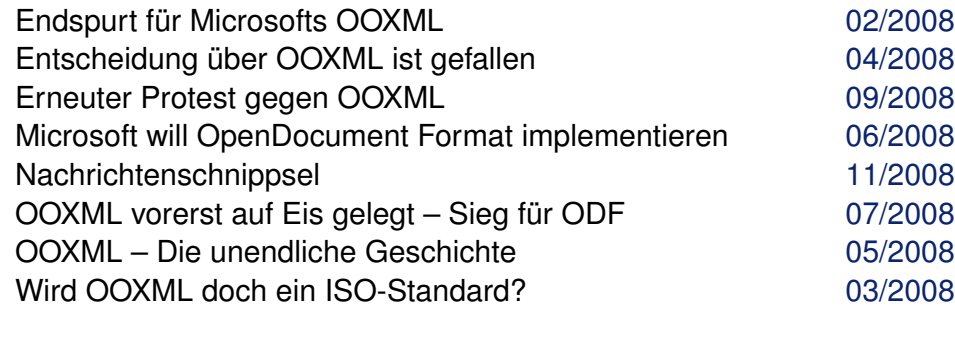

## **Open Document Format**

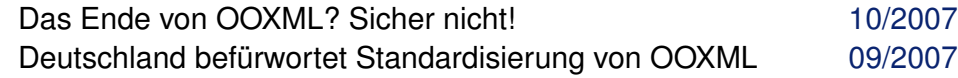

# **Open Document Format (Fortsetzung)**

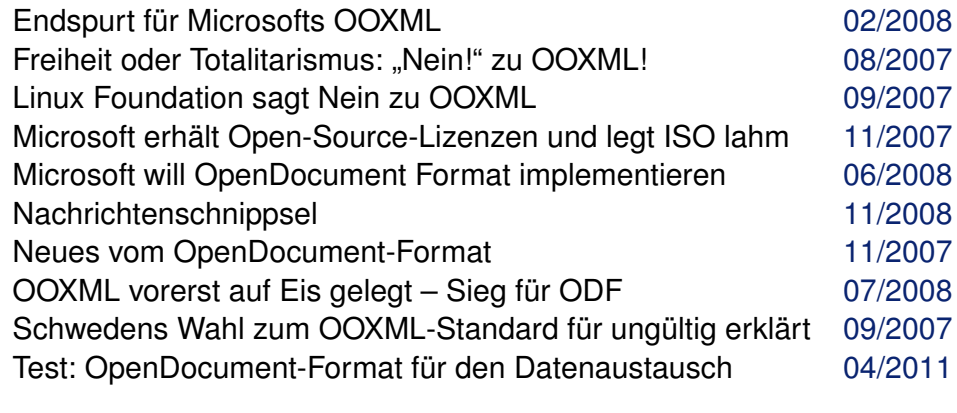

# **OpenSolaris**

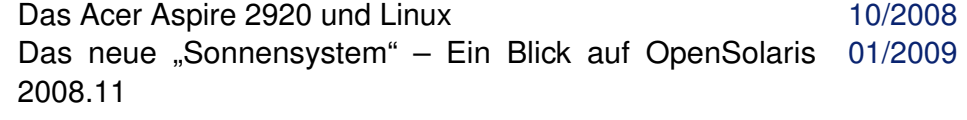

# **OpenStreetMap**

GPS: Tracks und Routen erstellen mit QLandkarte GT [06/2014](http://www.freiesmagazin.de/freiesMagazin-2014-06.html)

### **openSUSE**

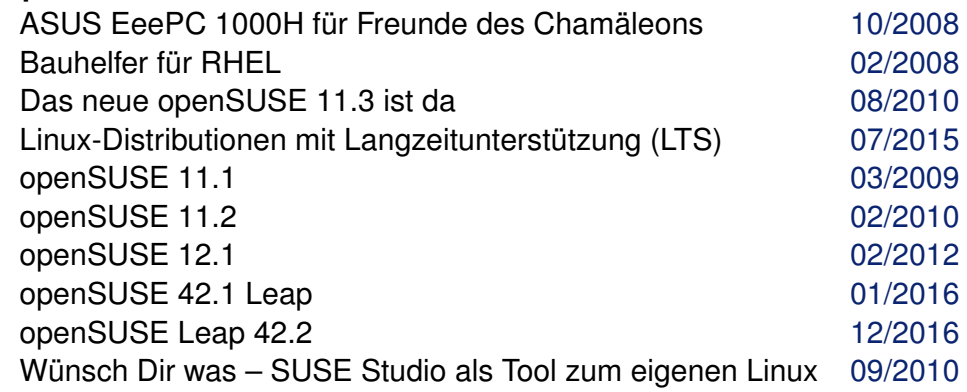

# **P**

# **Paketverwaltung**

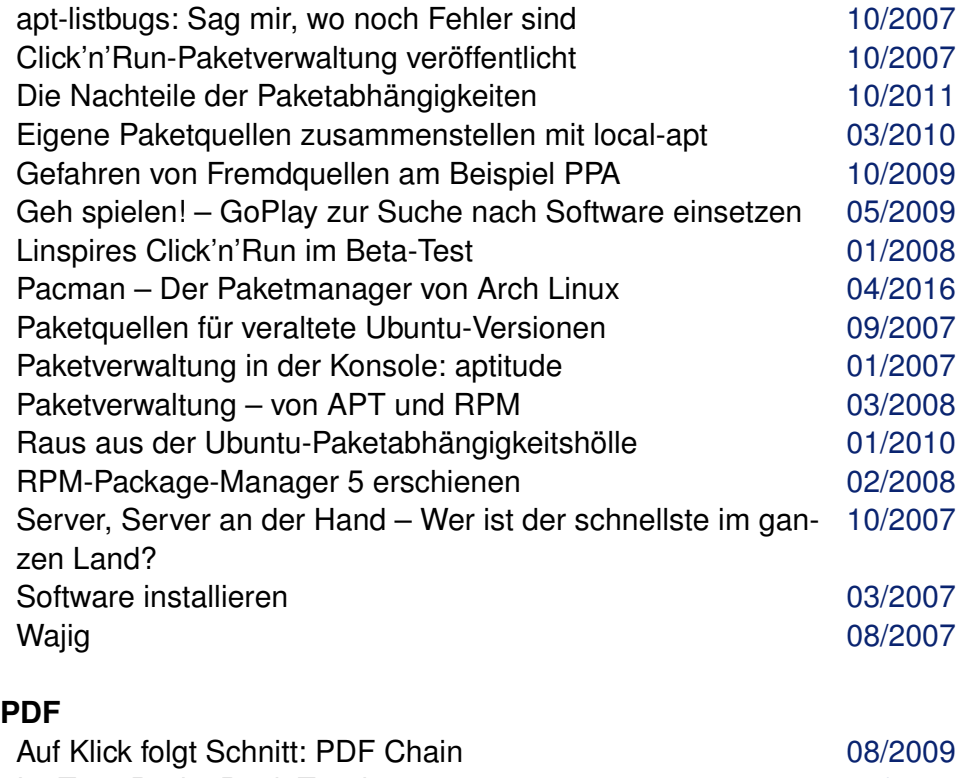

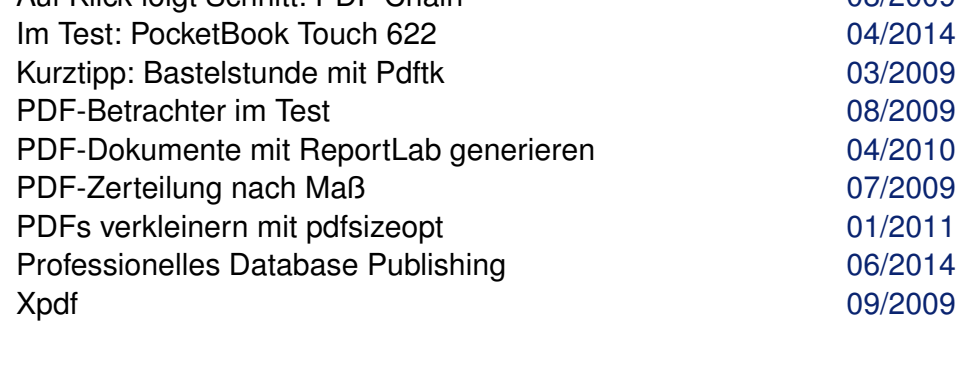

# **Perl**

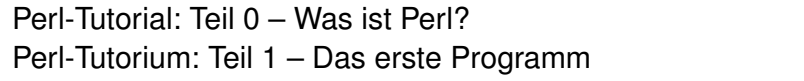

# **Perl (Fortsetzung)**

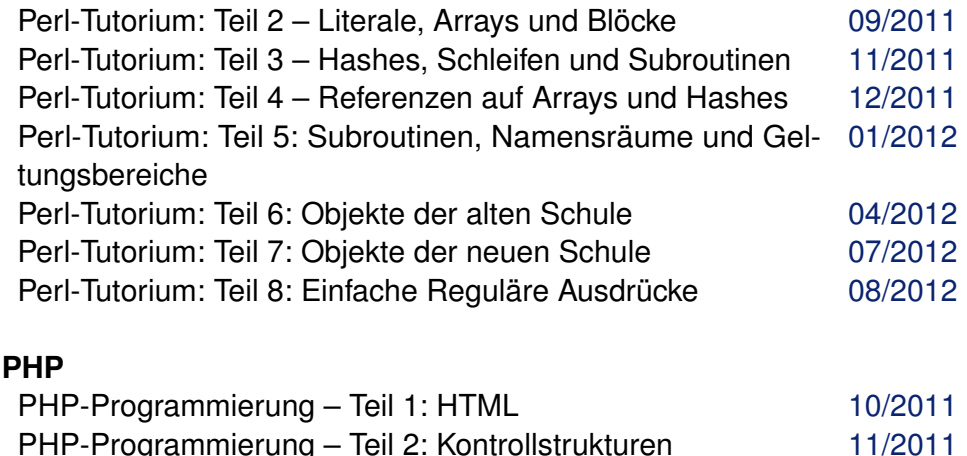

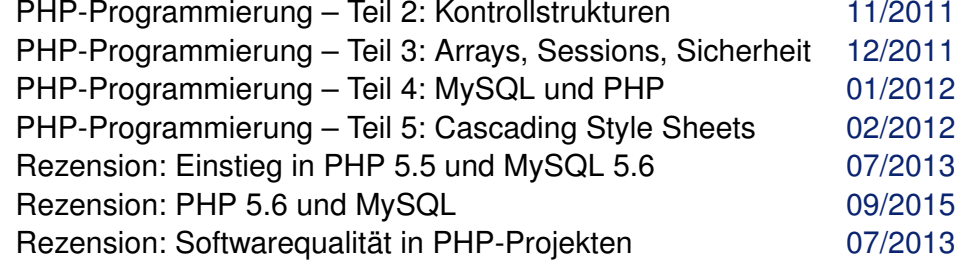

# **Programmierung**

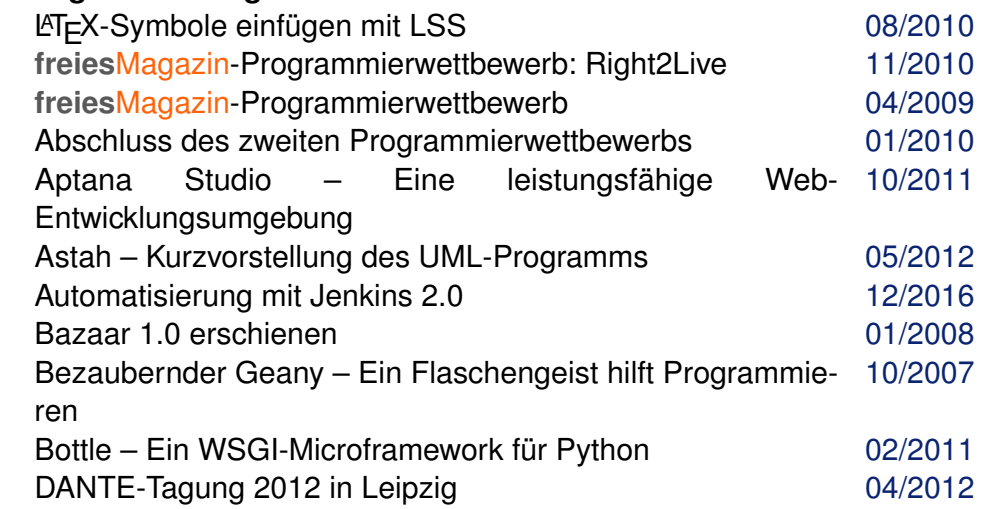

[07/2011](http://www.freiesmagazin.de/freiesMagazin-2011-07.html) [08/2011](http://www.freiesmagazin.de/freiesMagazin-2011-08.html)

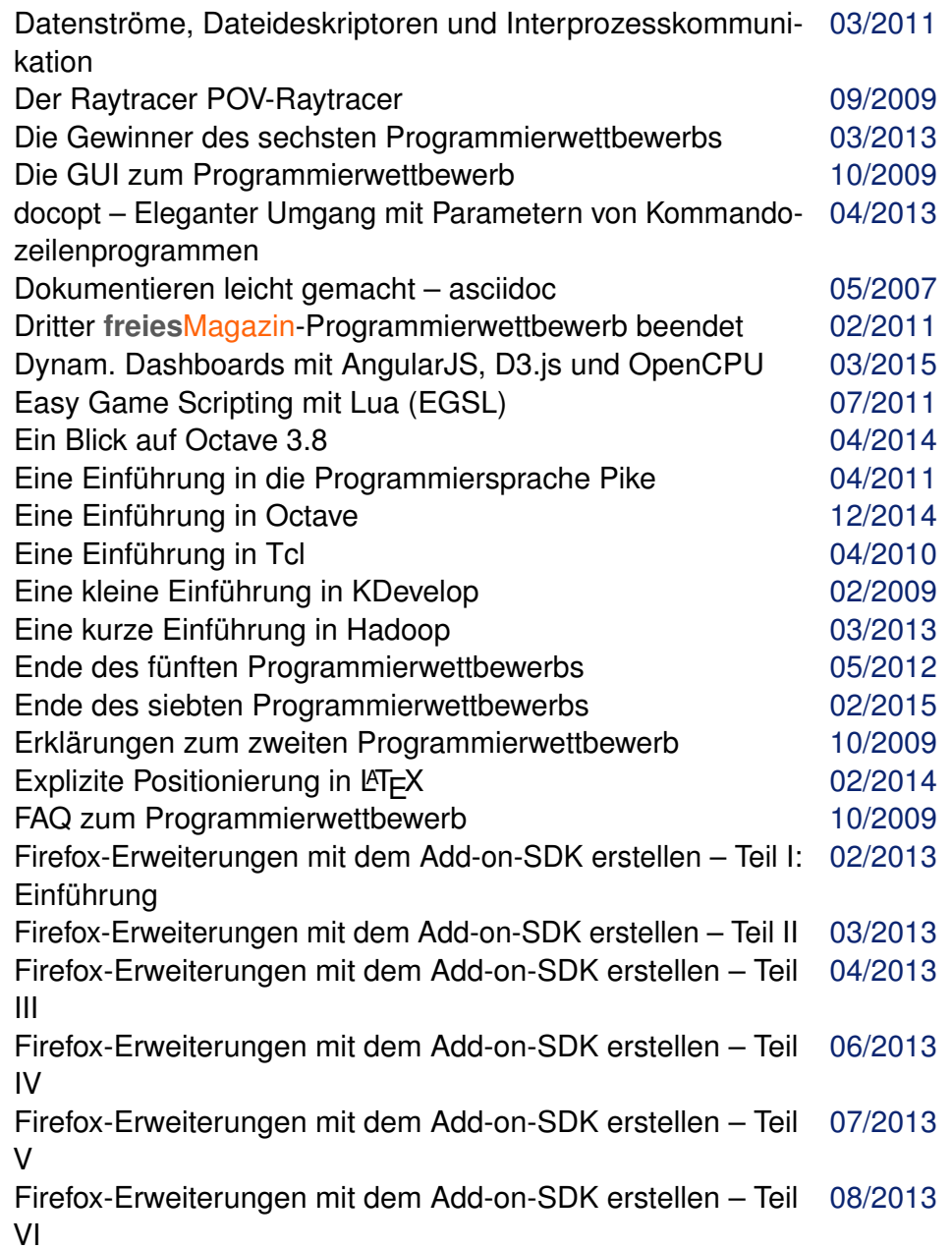

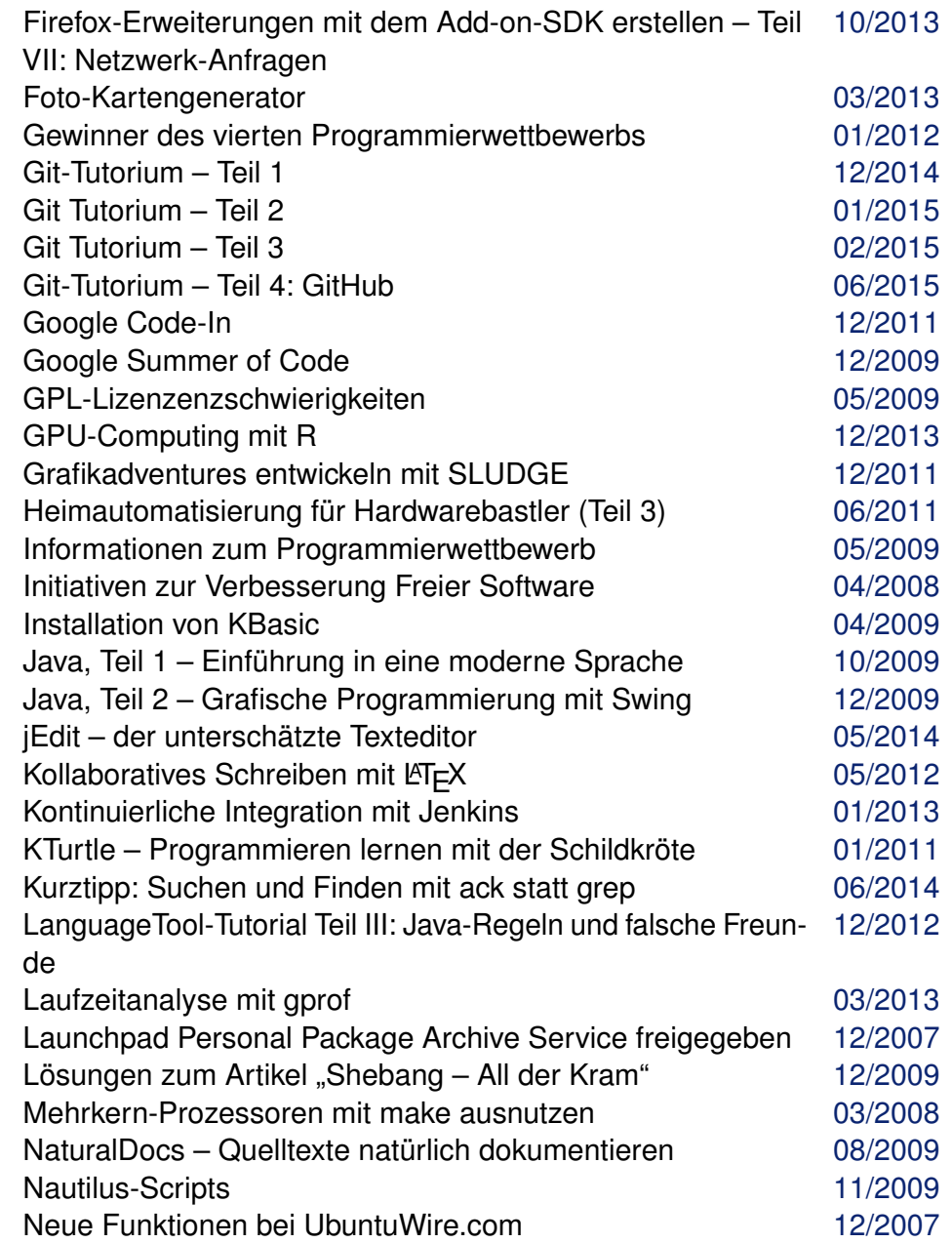

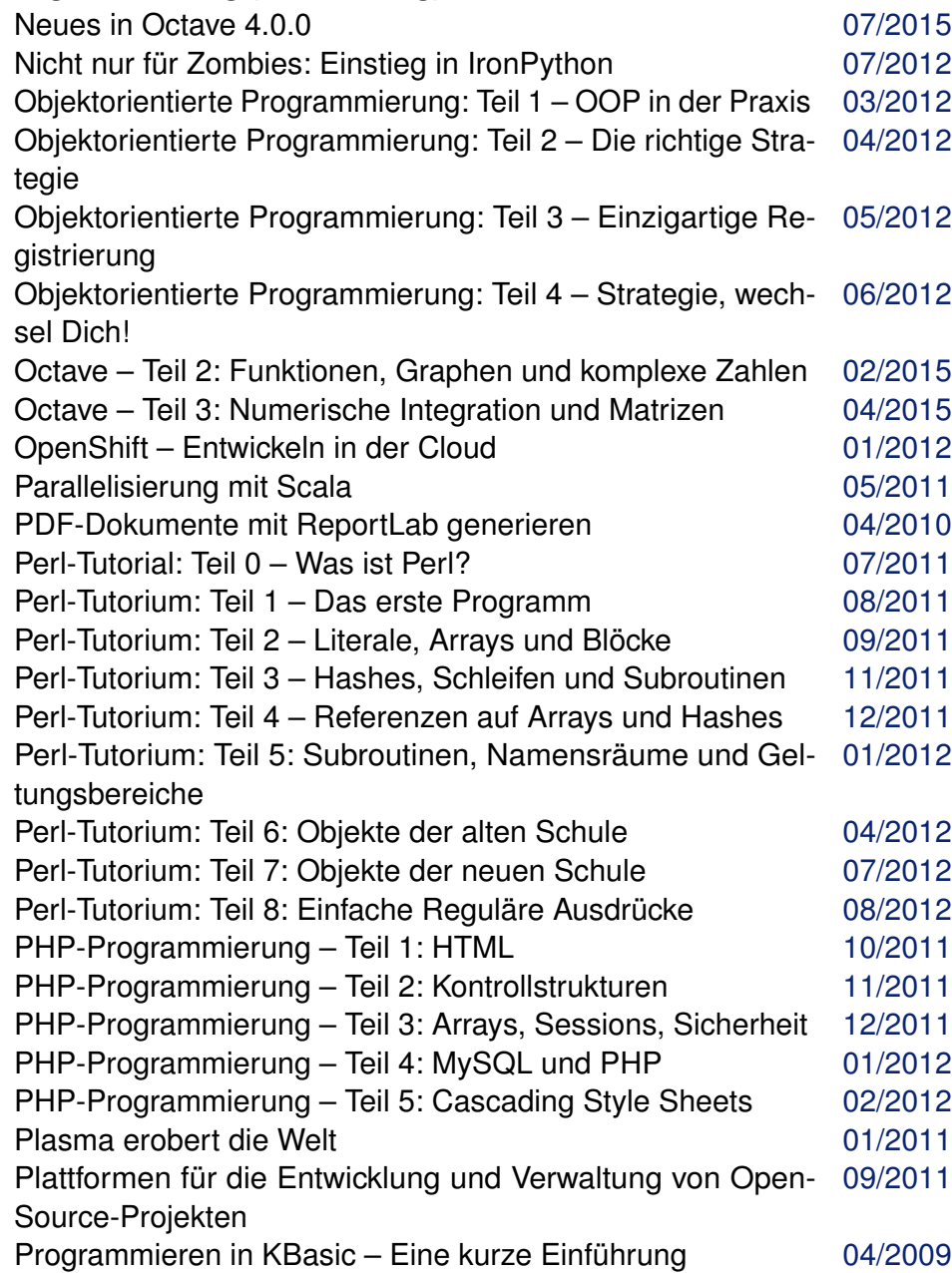

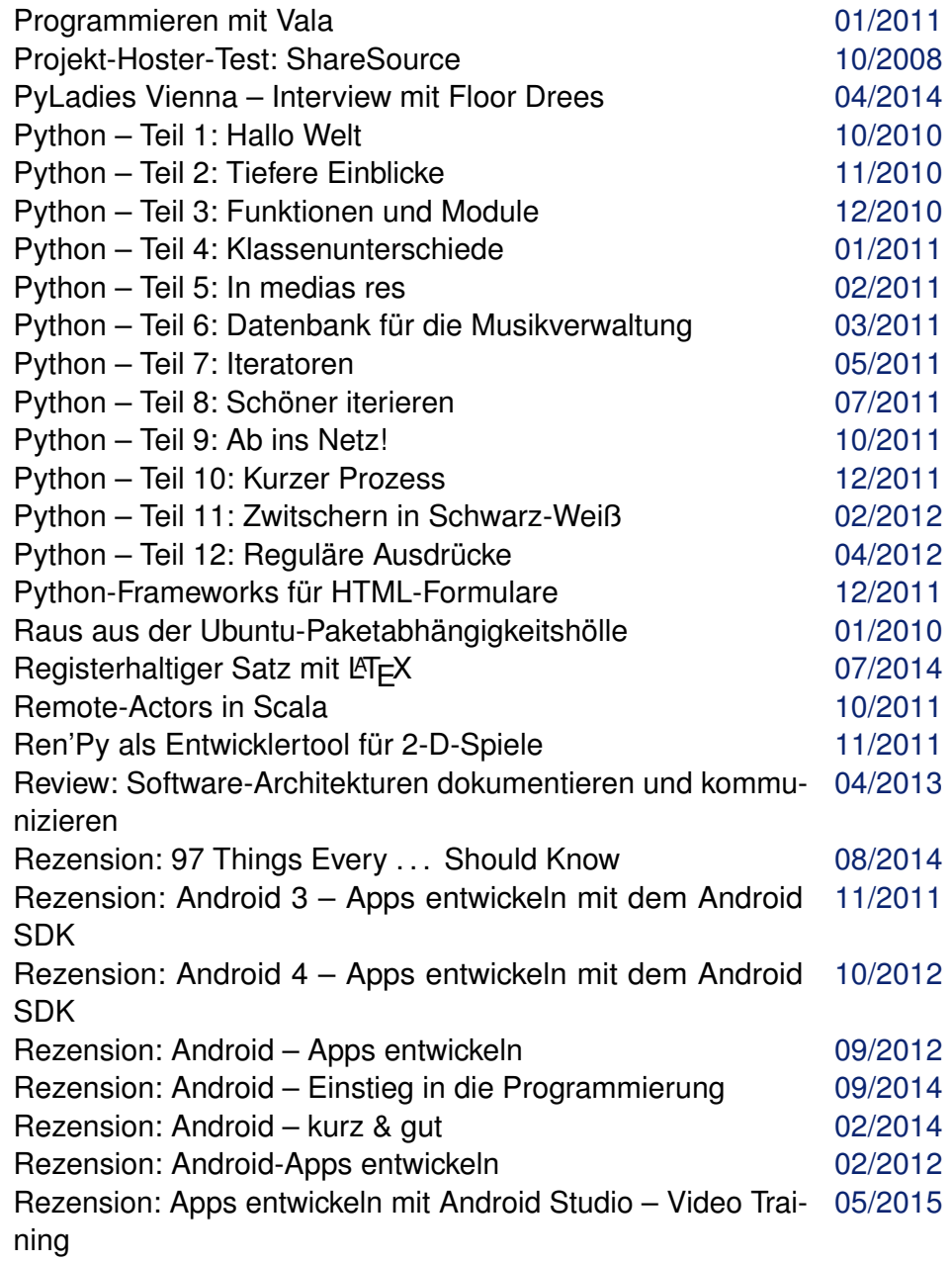

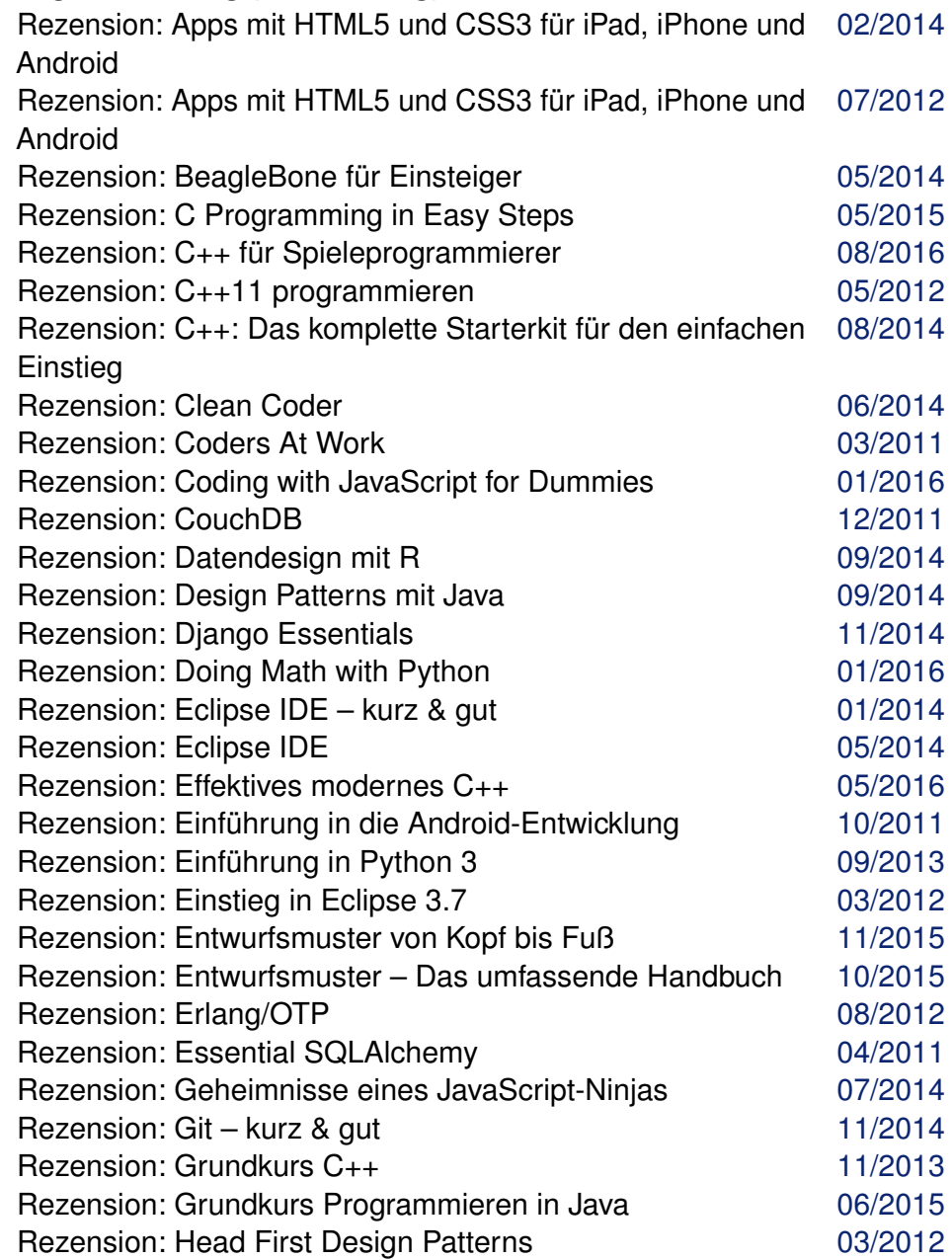

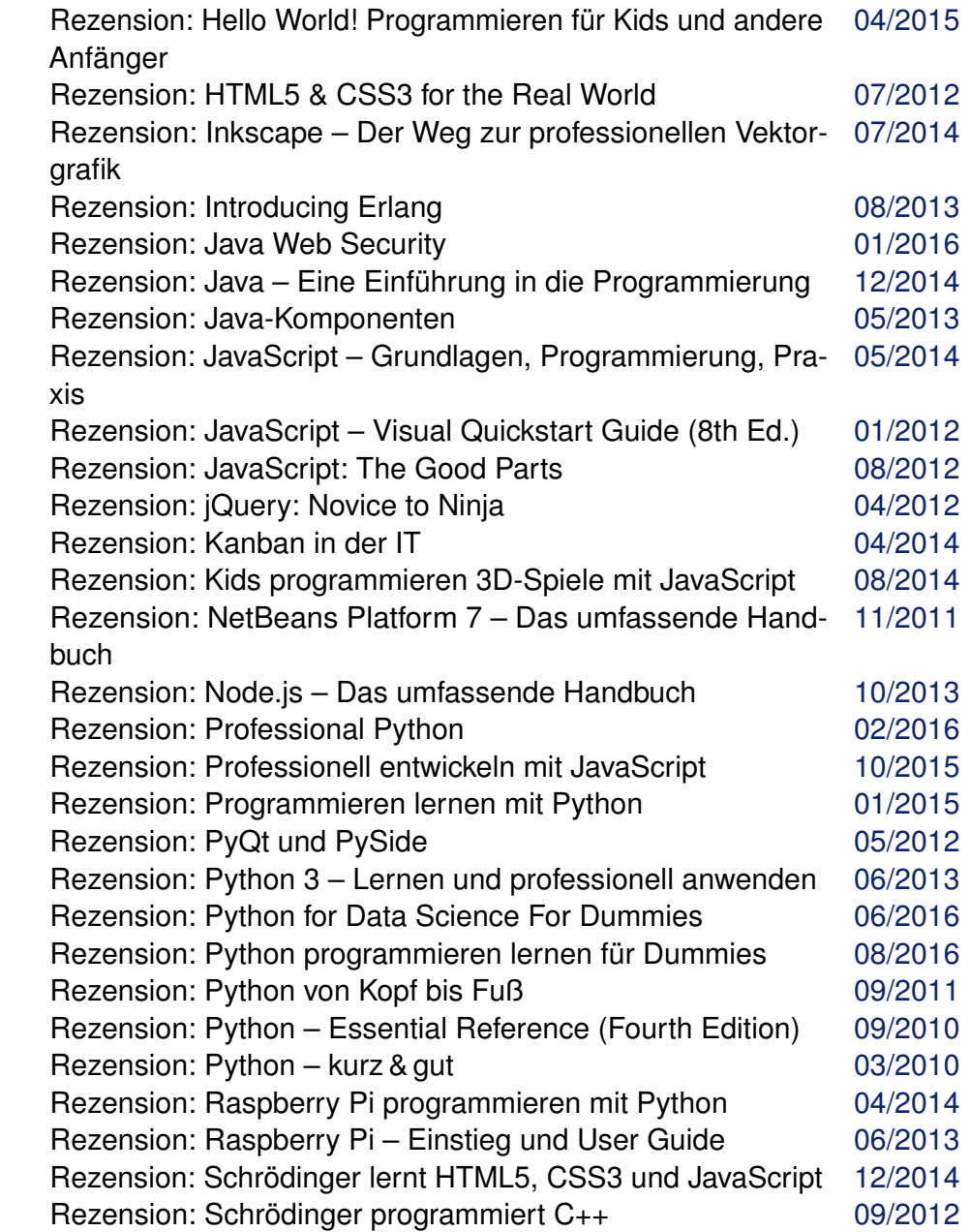

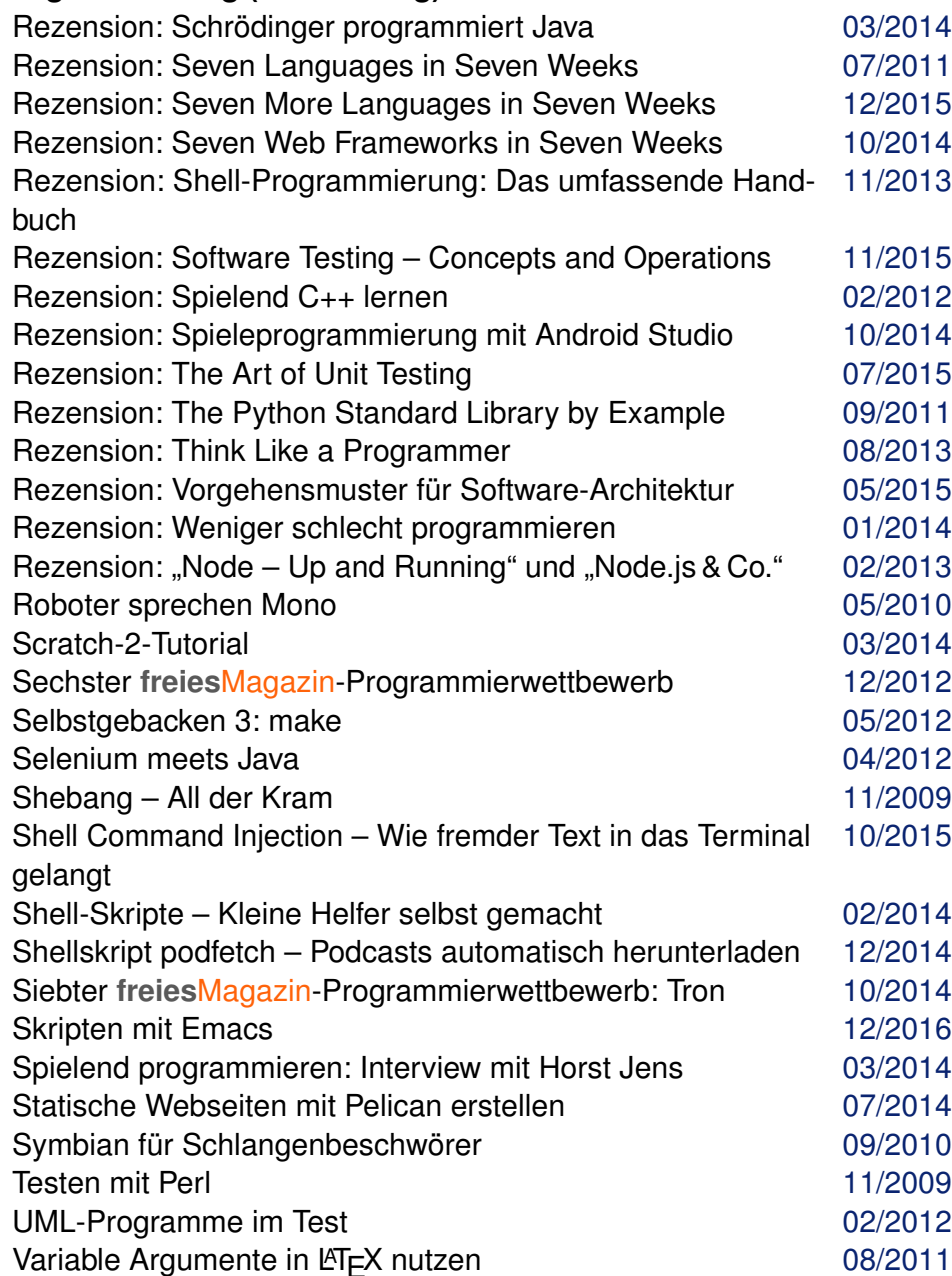

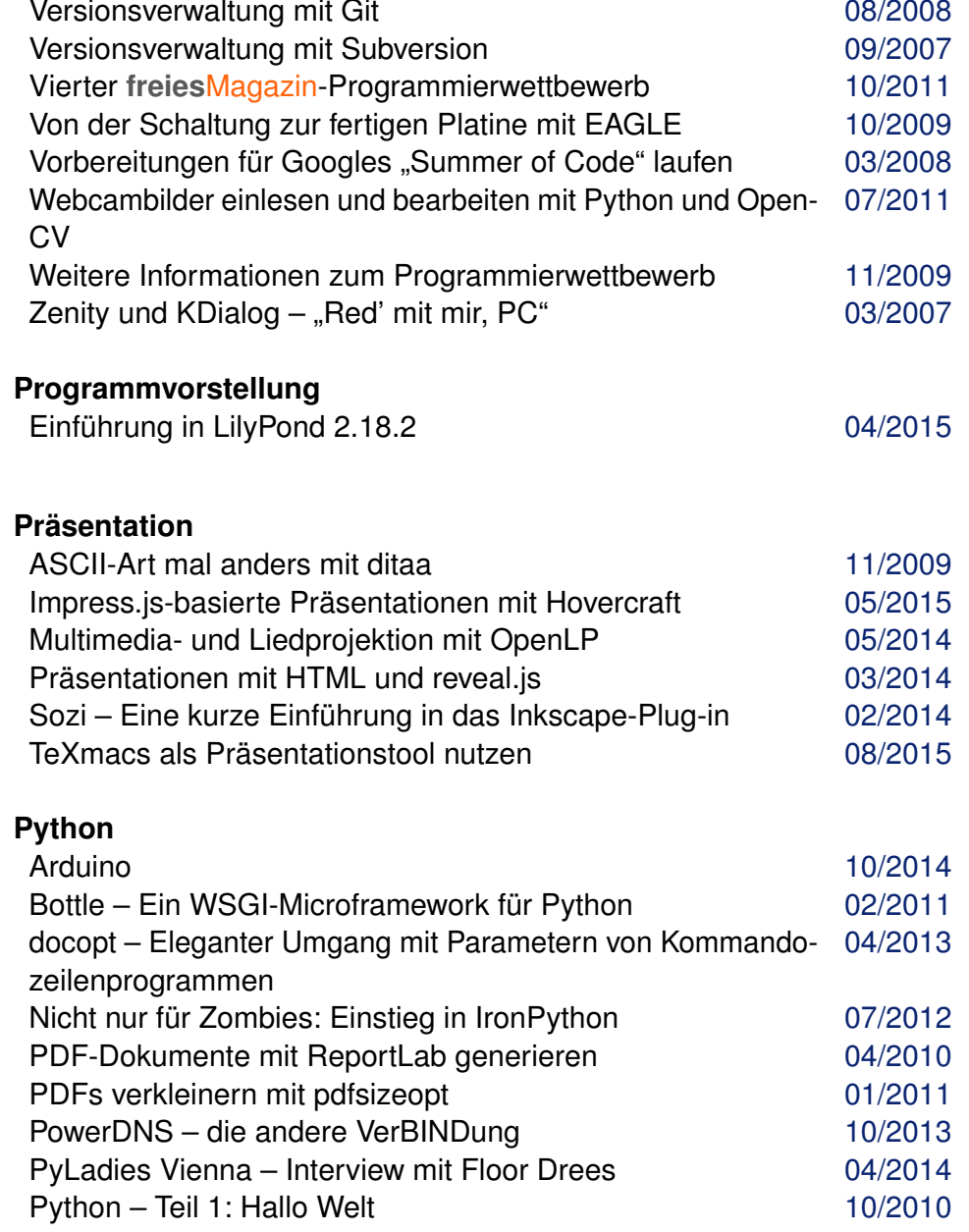

# **Python (Fortsetzung)**

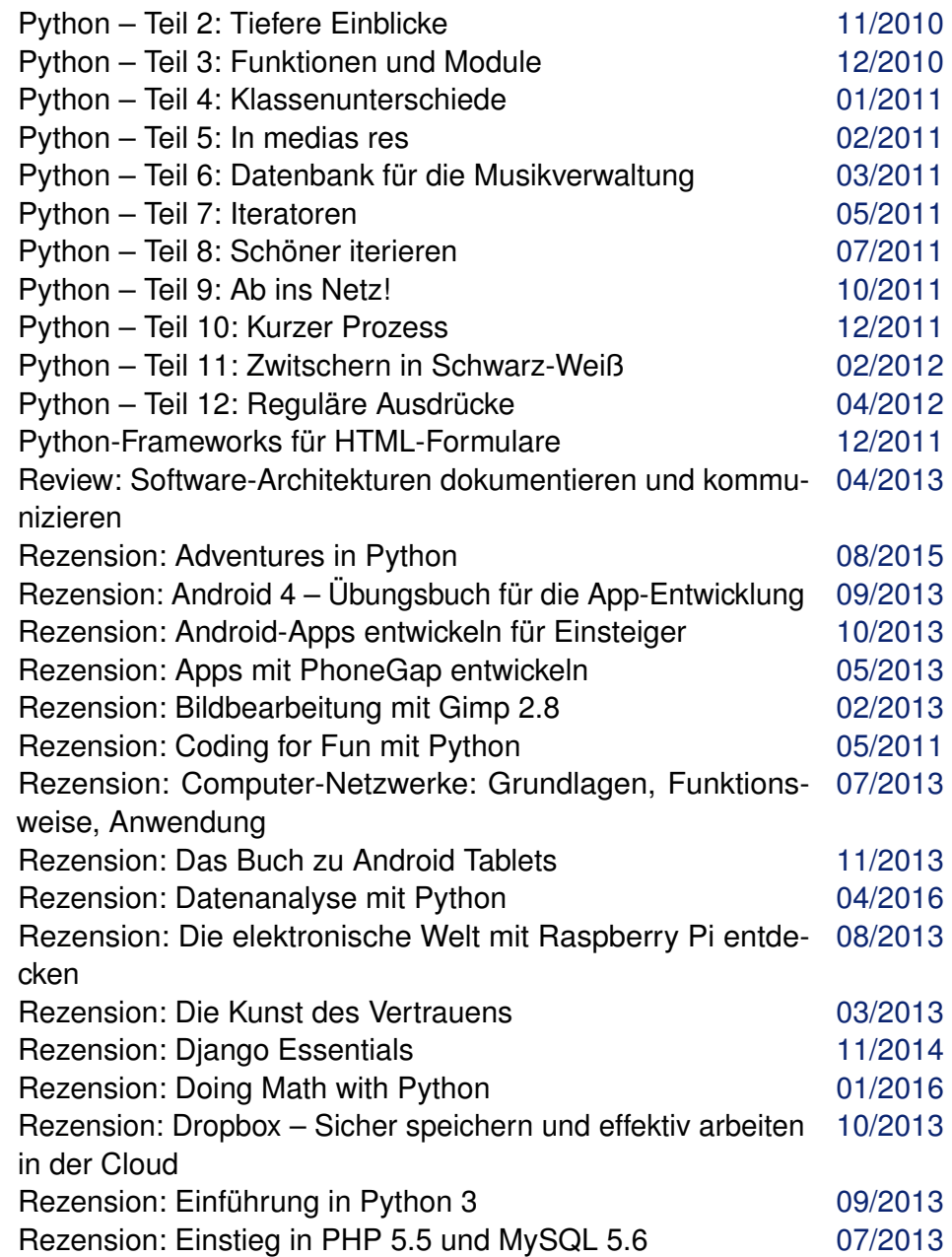

# **Python (Fortsetzung)**

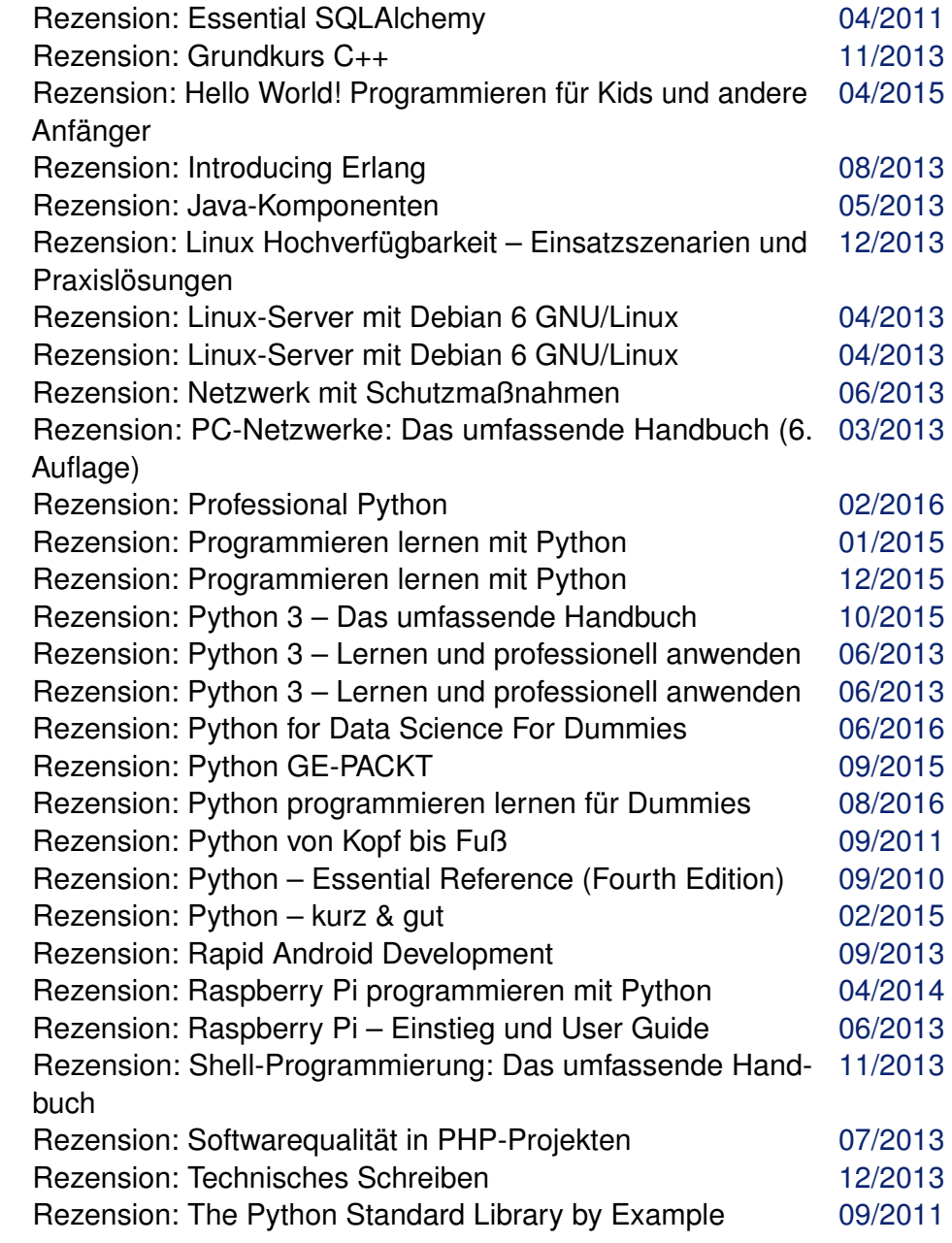

# **Python (Fortsetzung)**

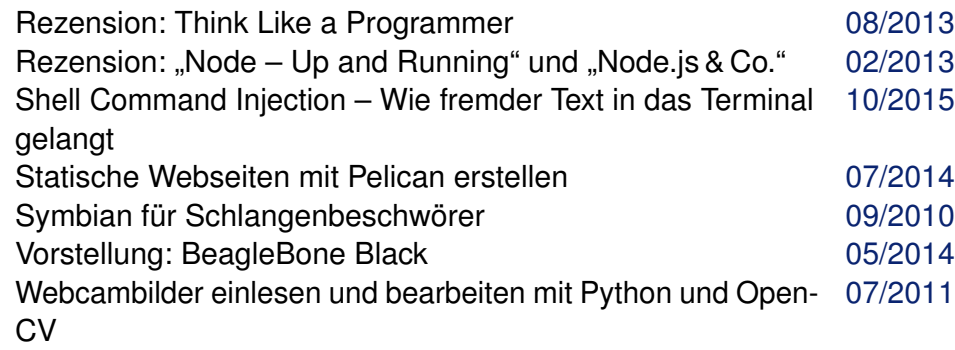

# **R**

# **Raspberry Pi**

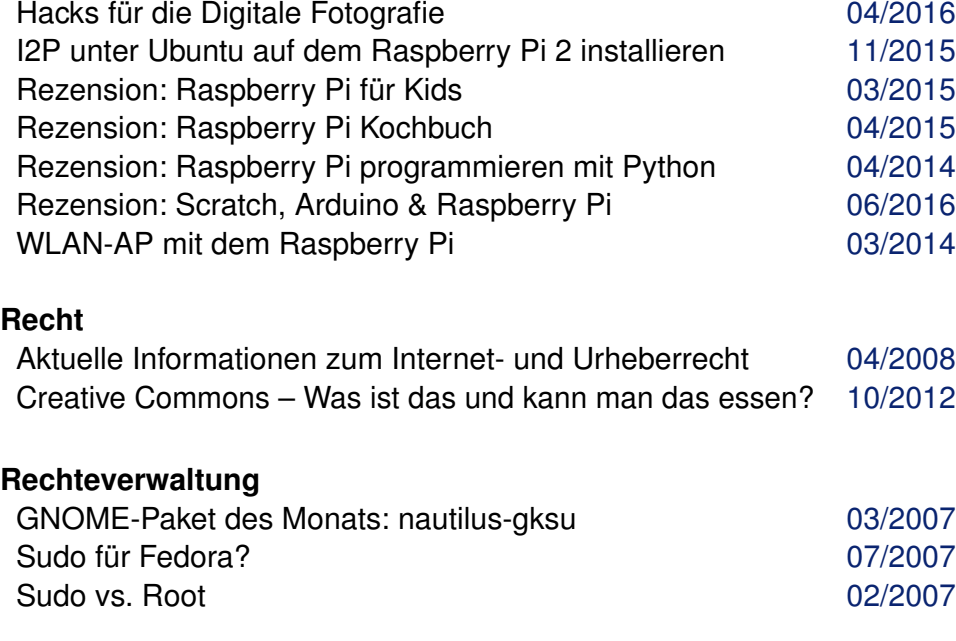

# **Red Hat**

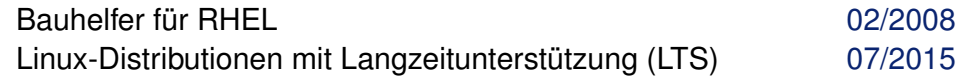

#### **Rezension**

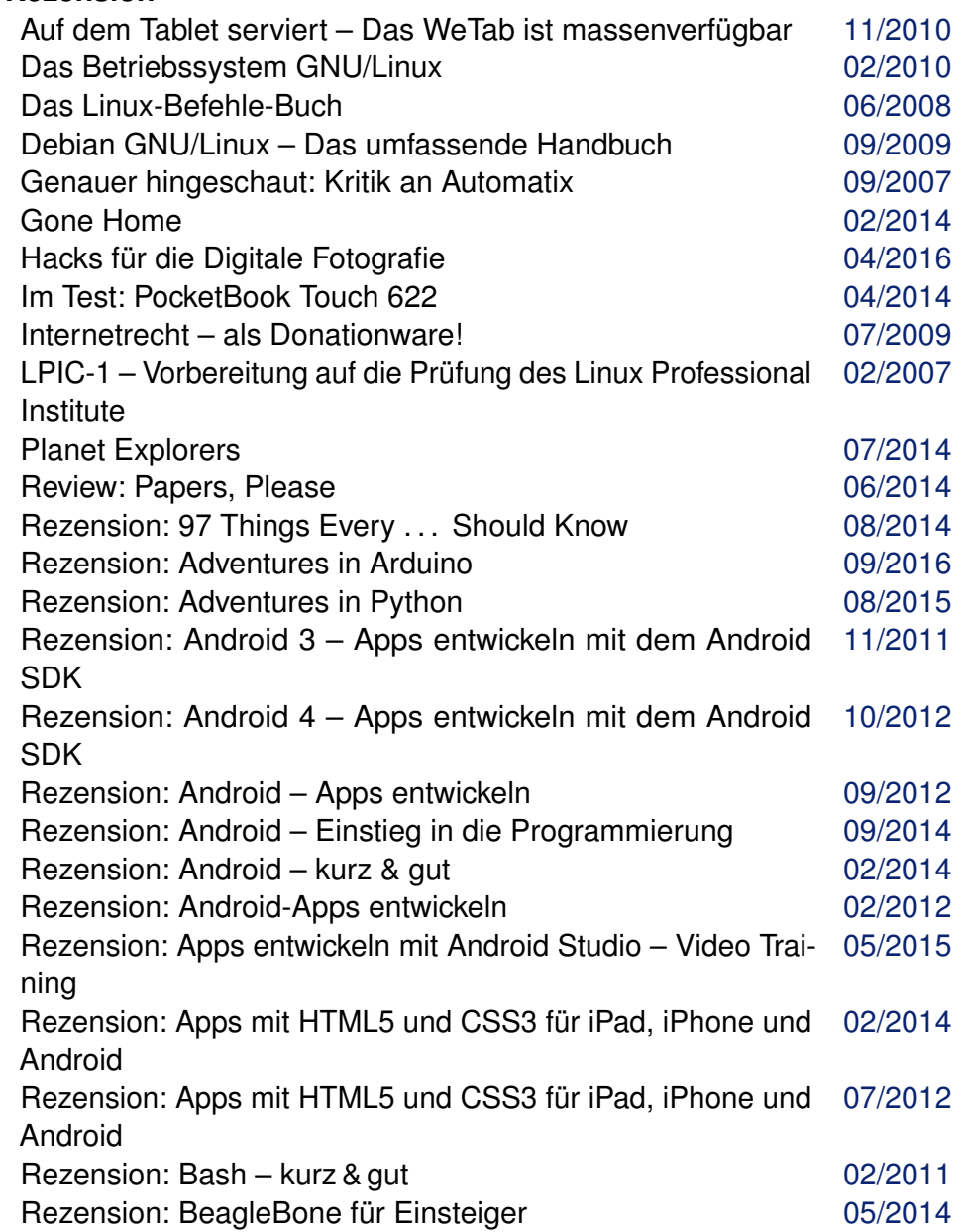

### **Rezension (Fortsetzung)**

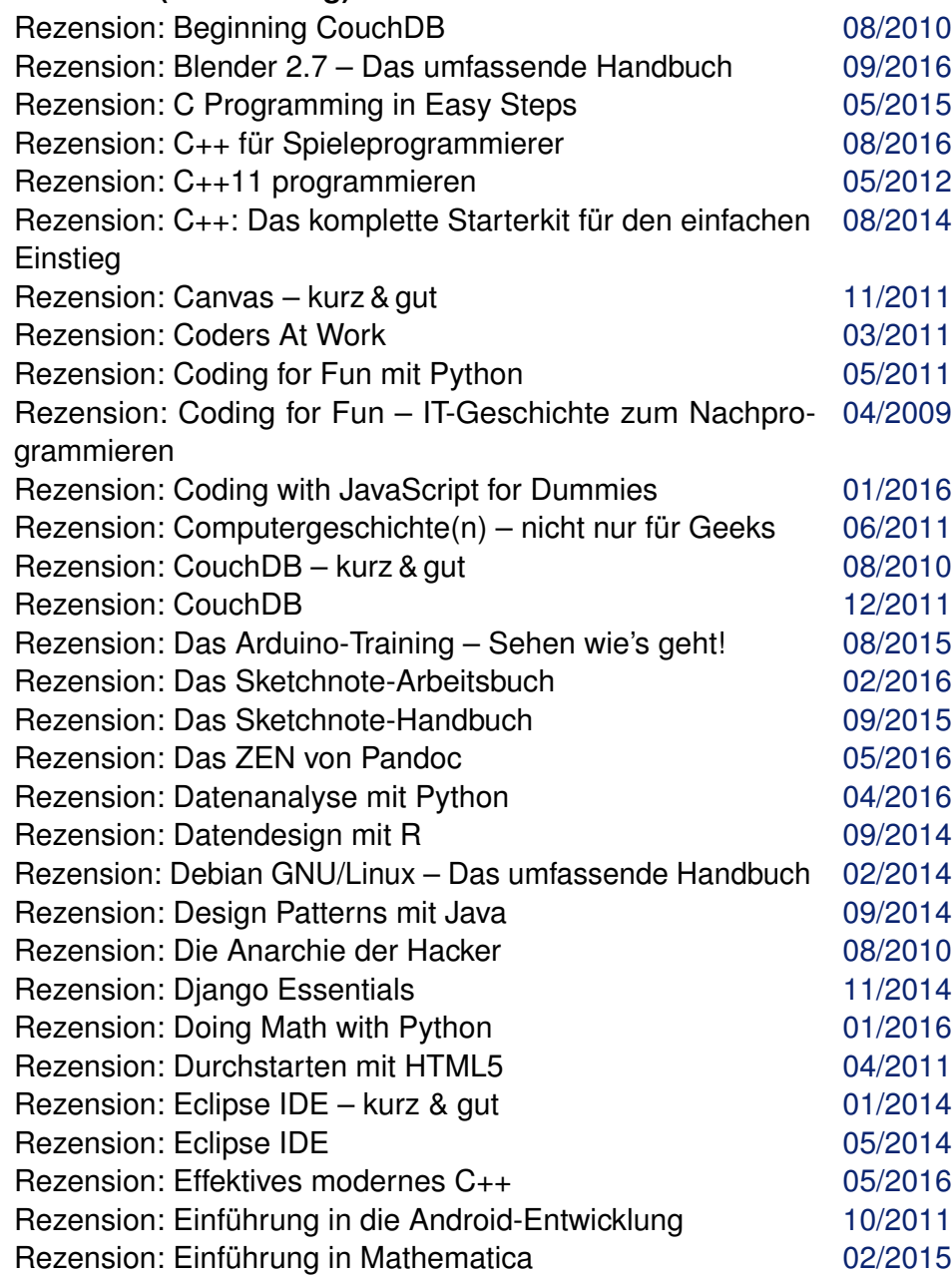

# **Rezension (Fortsetzung)**

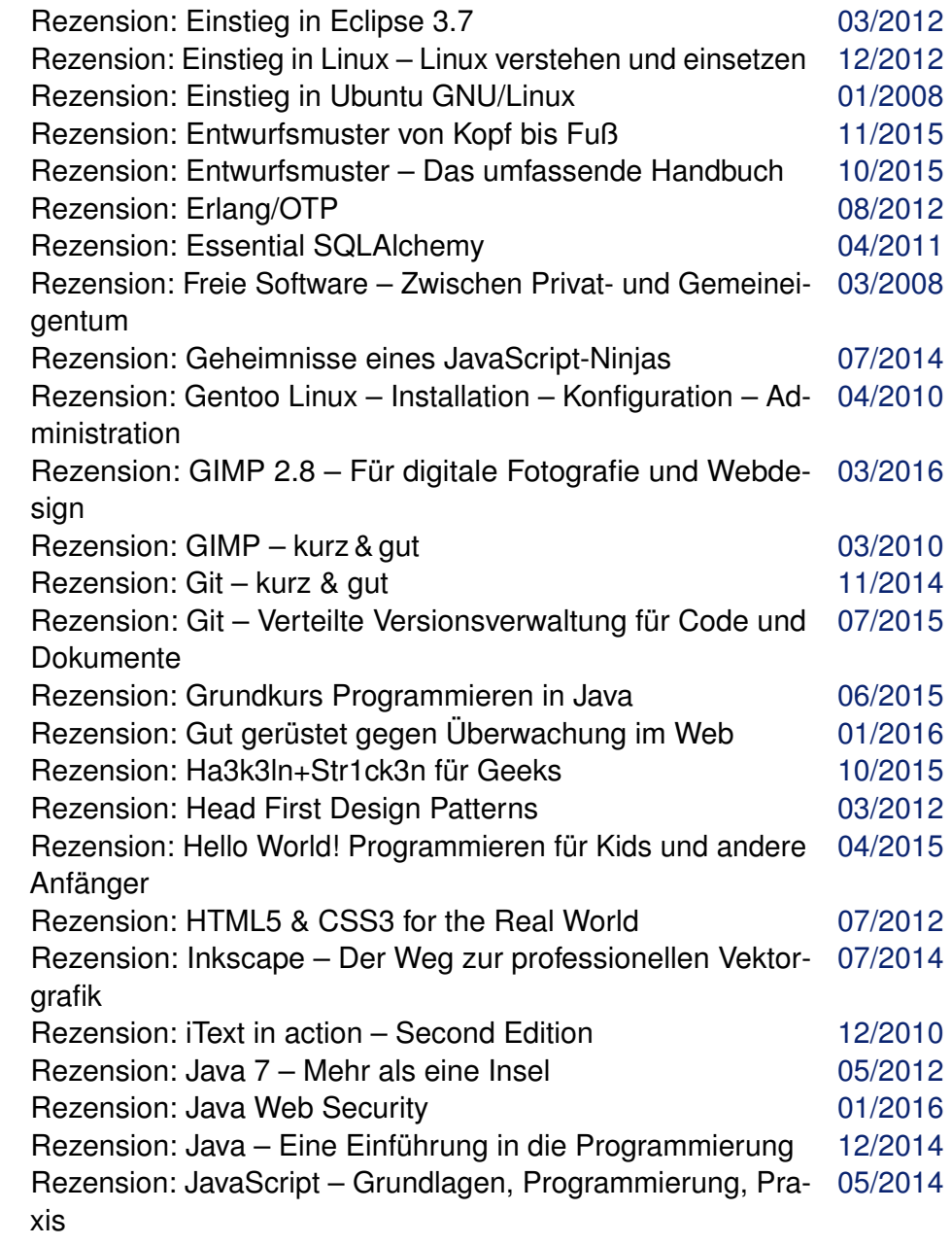

# **Rezension (Fortsetzung)**

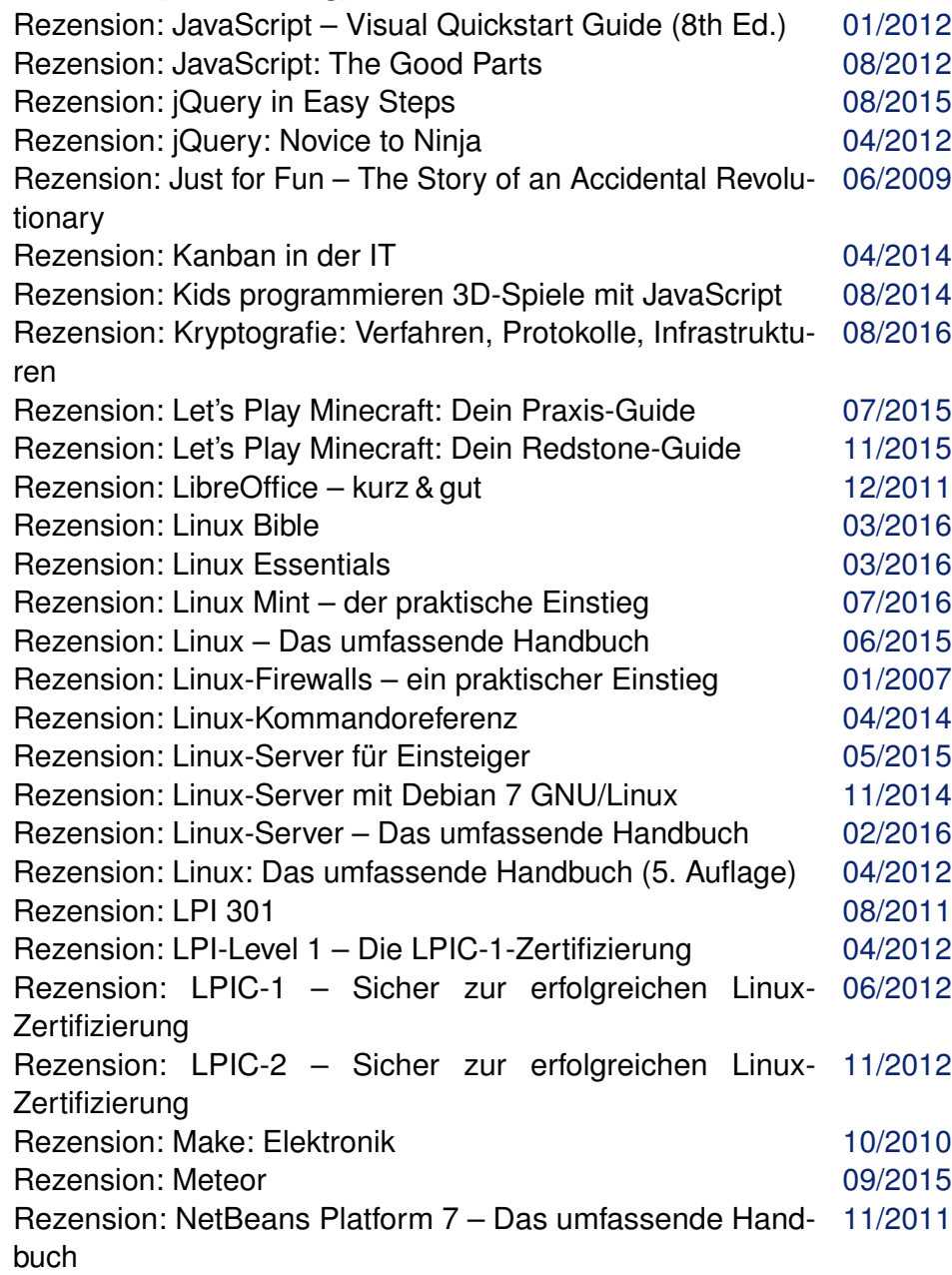

# **Rezension (Fortsetzung)**

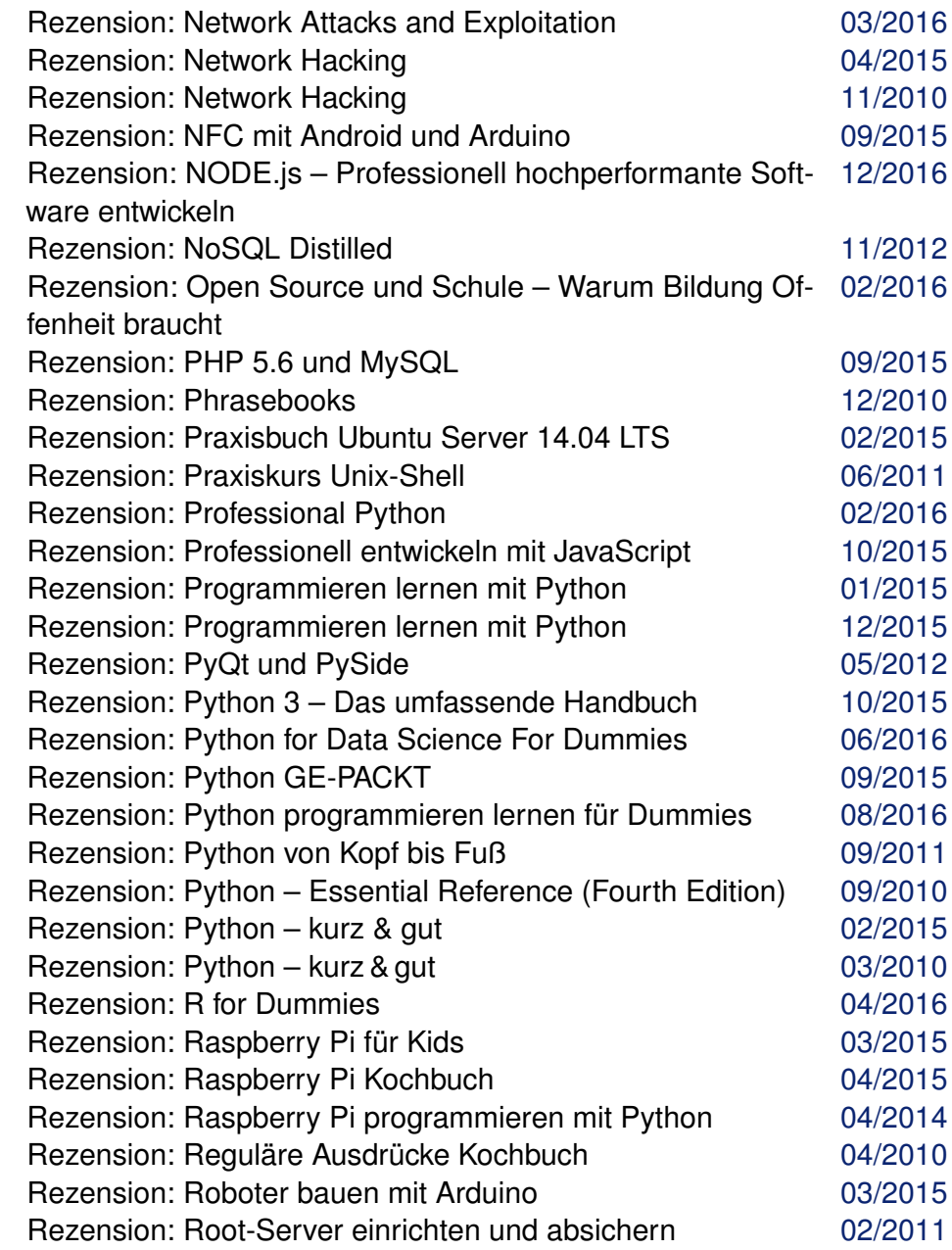

# **Rezension (Fortsetzung)**

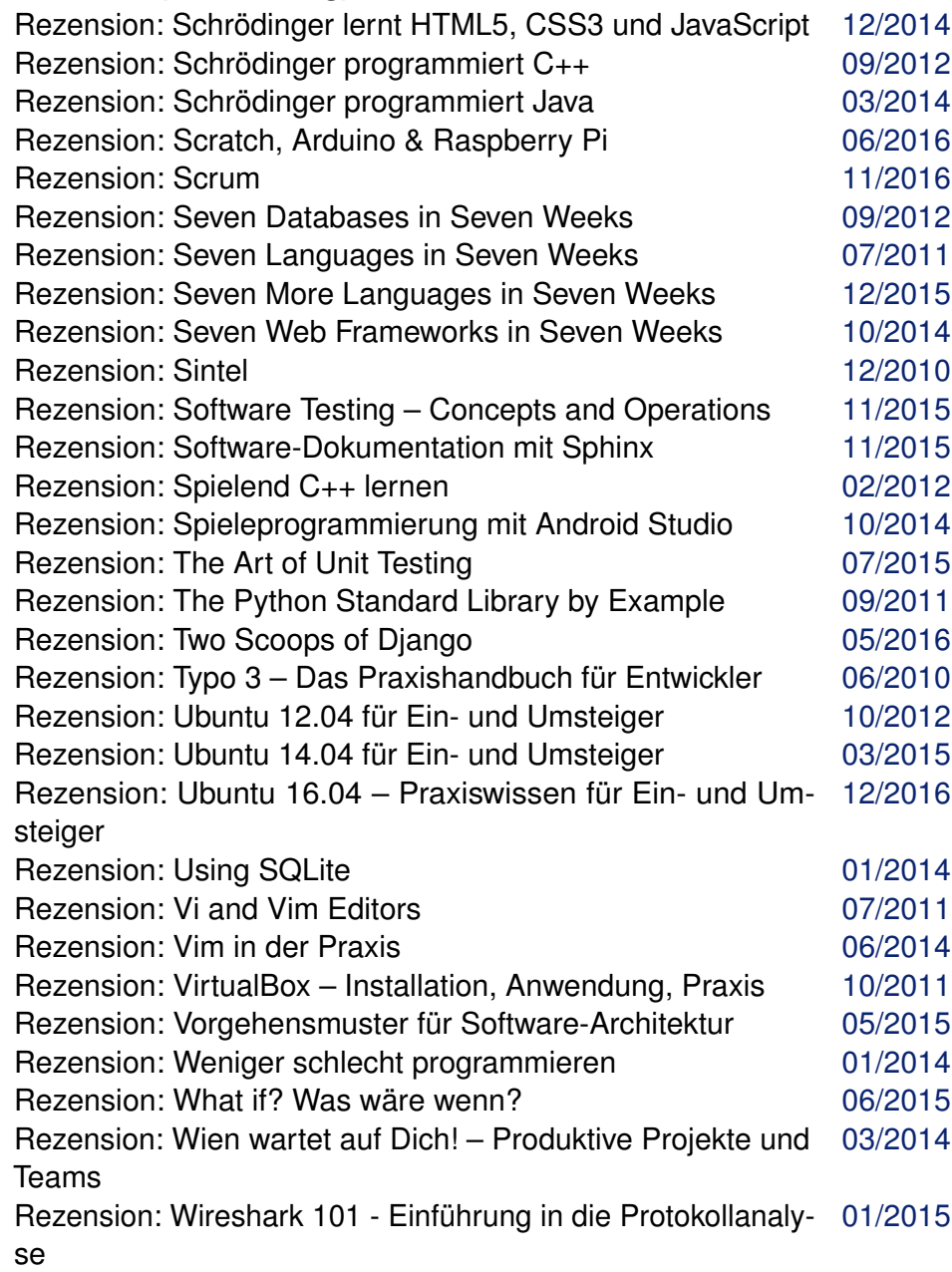

# **Rezension (Fortsetzung)**

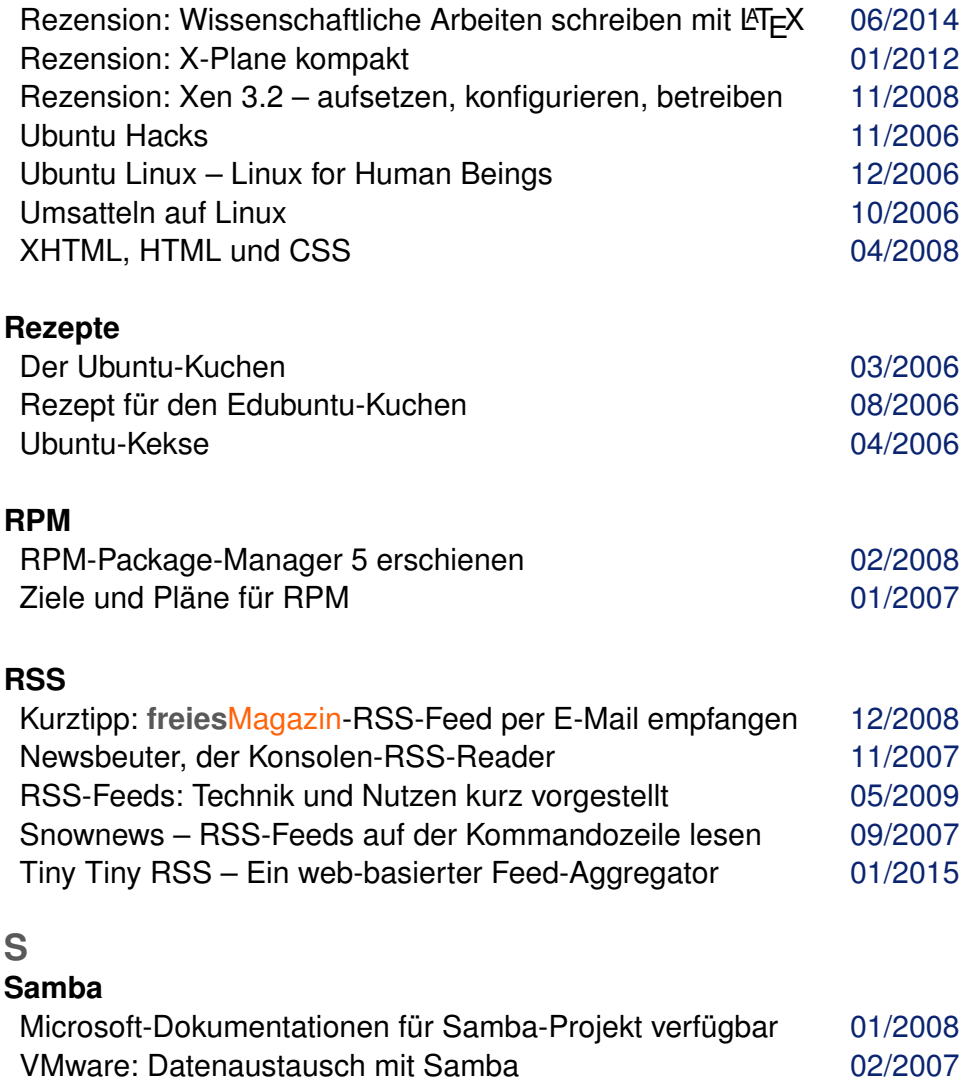

## **Server**

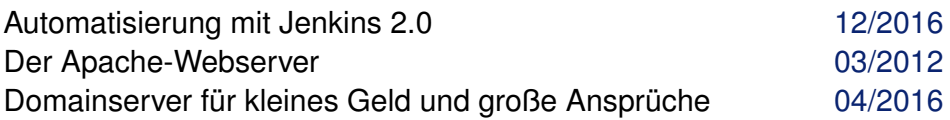

# **Server (Fortsetzung)**

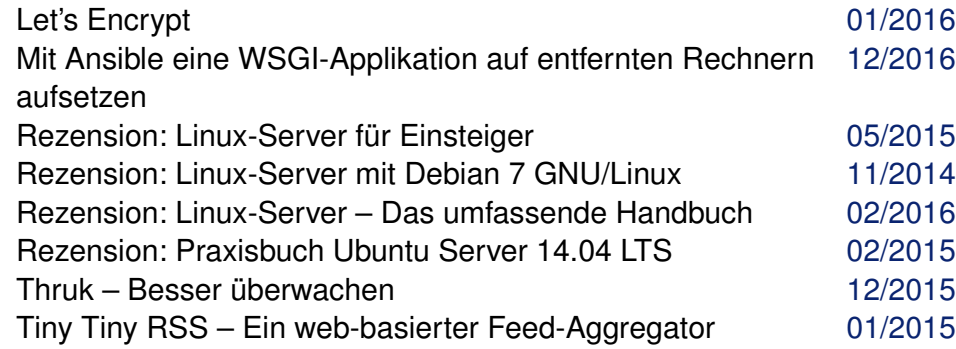

### **Sicherheit**

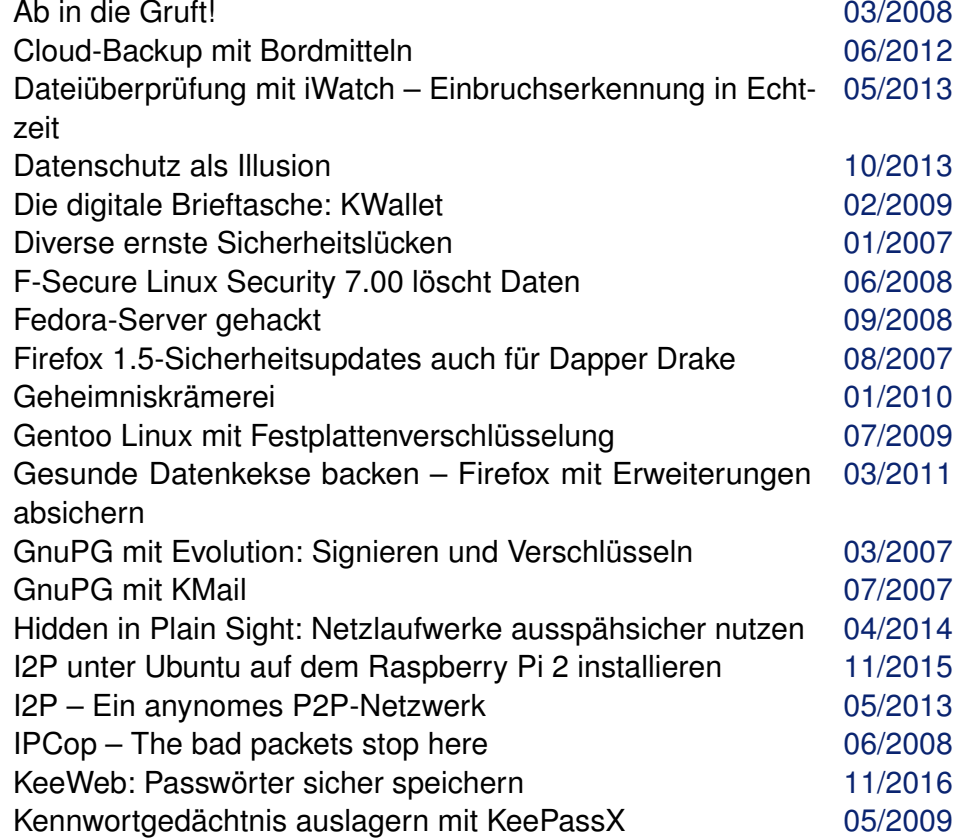

# **Sicherheit (Fortsetzung)**

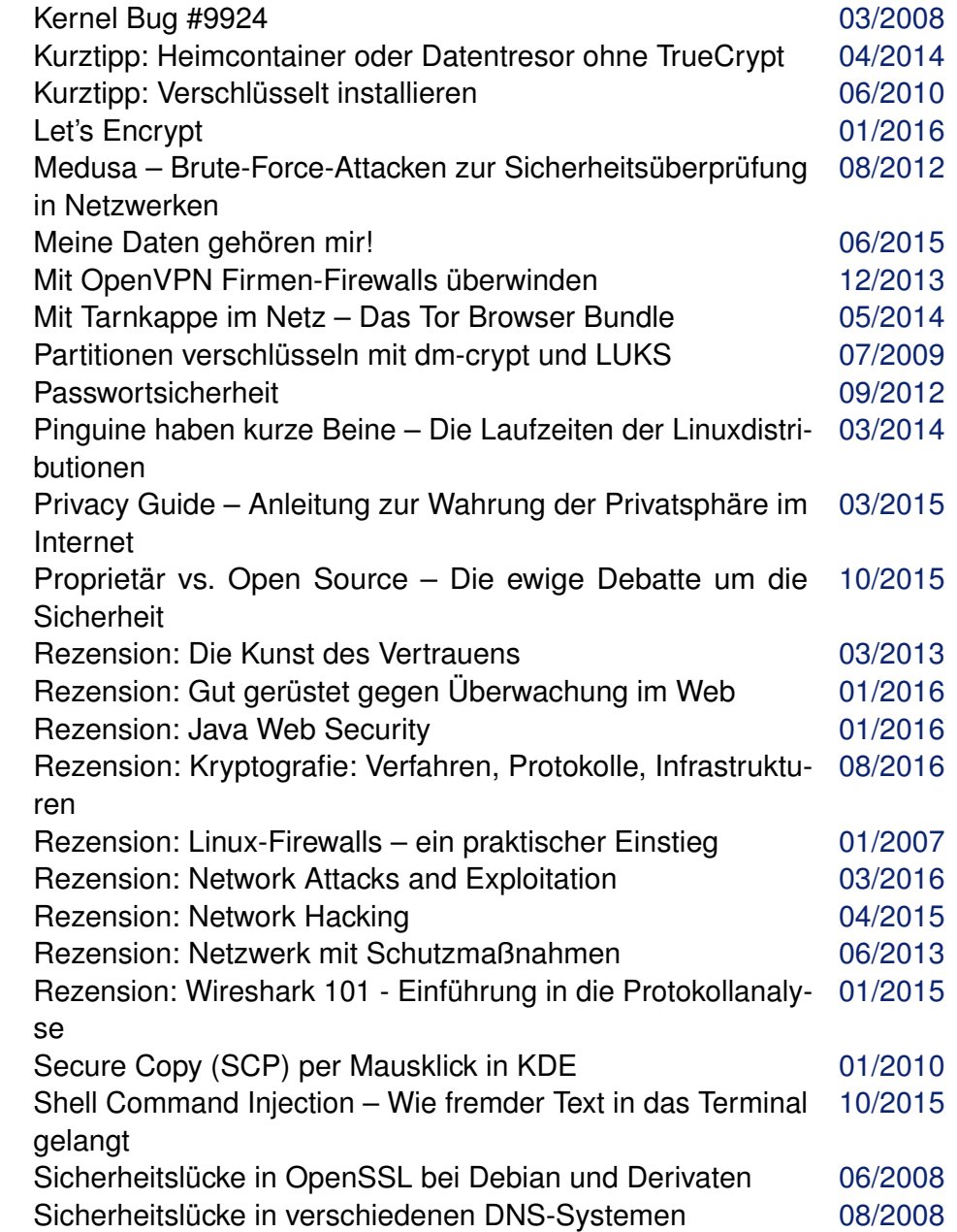

# **Sicherheit (Fortsetzung)**

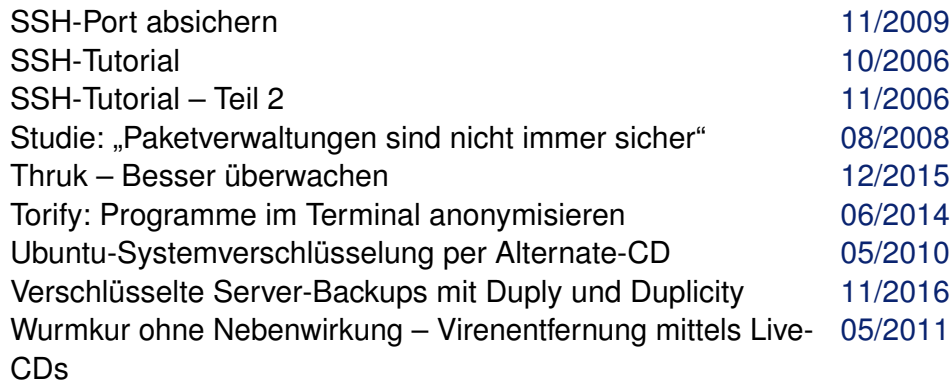

#### **sidux**

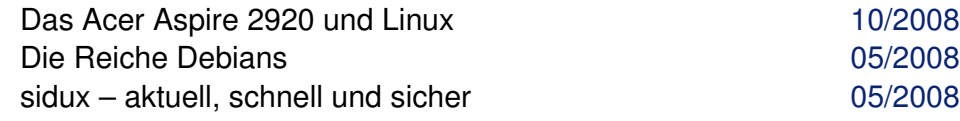

# **Softwareentwicklung**

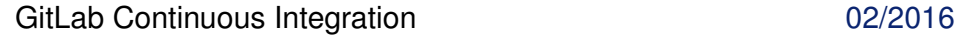

# **Softwareinstallation**

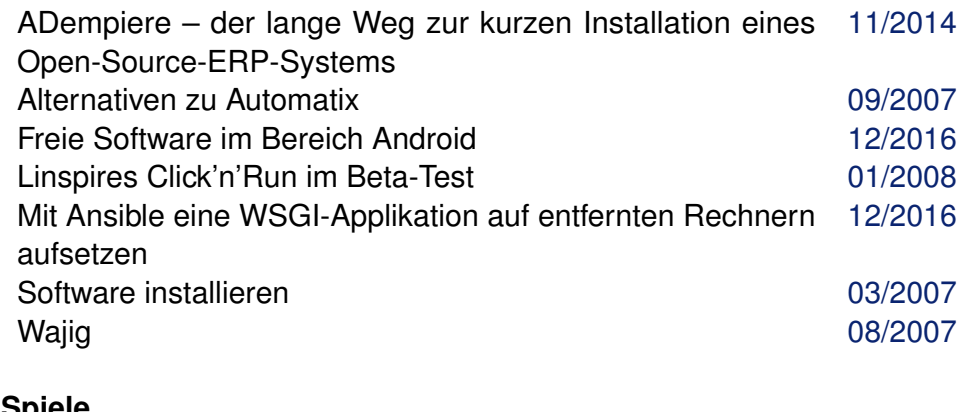

#### **Spiele**

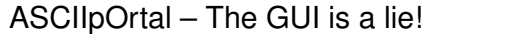

**Spiele (Fortsetzung)**

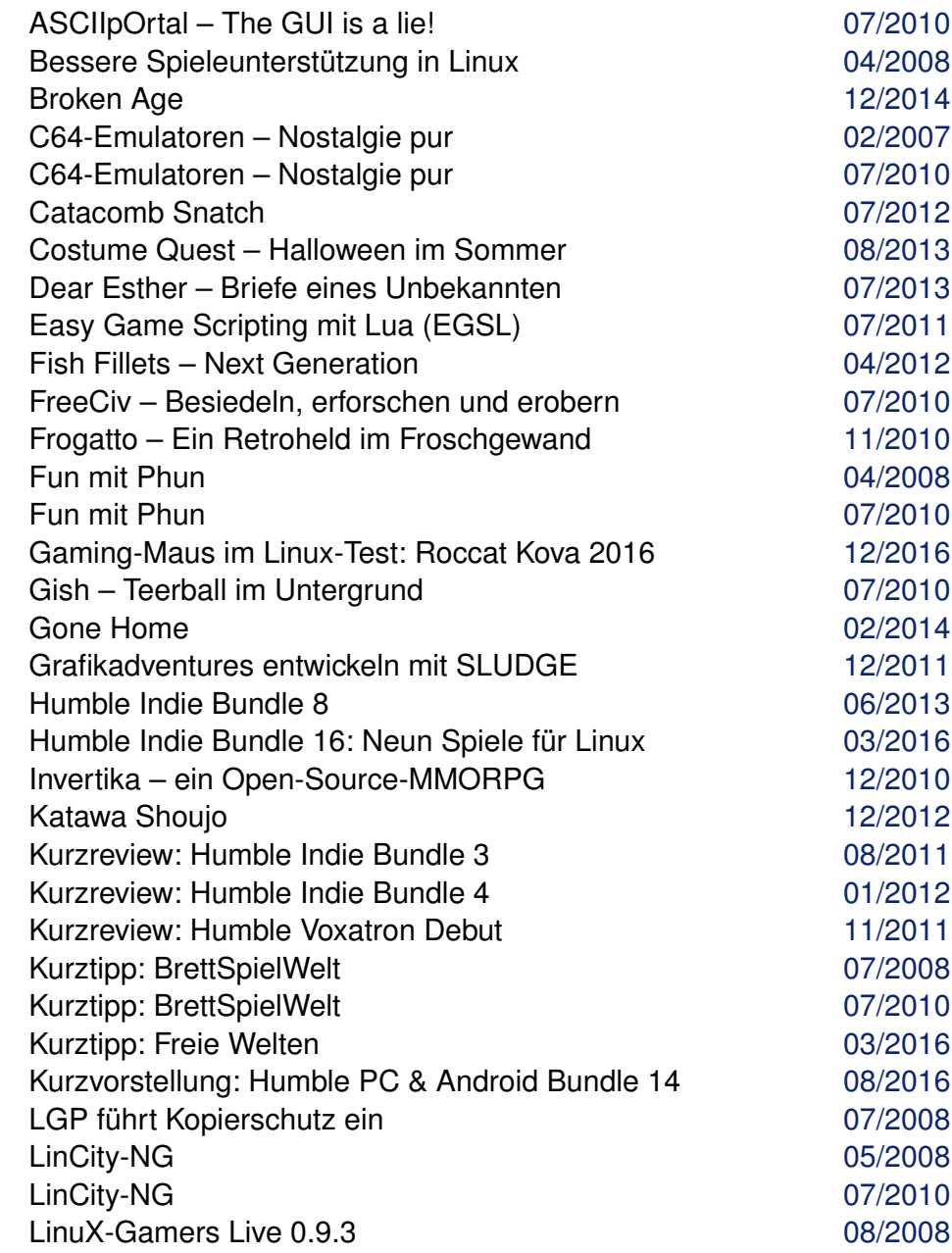

 $01/2010$ 

# **Spiele (Fortsetzung)**

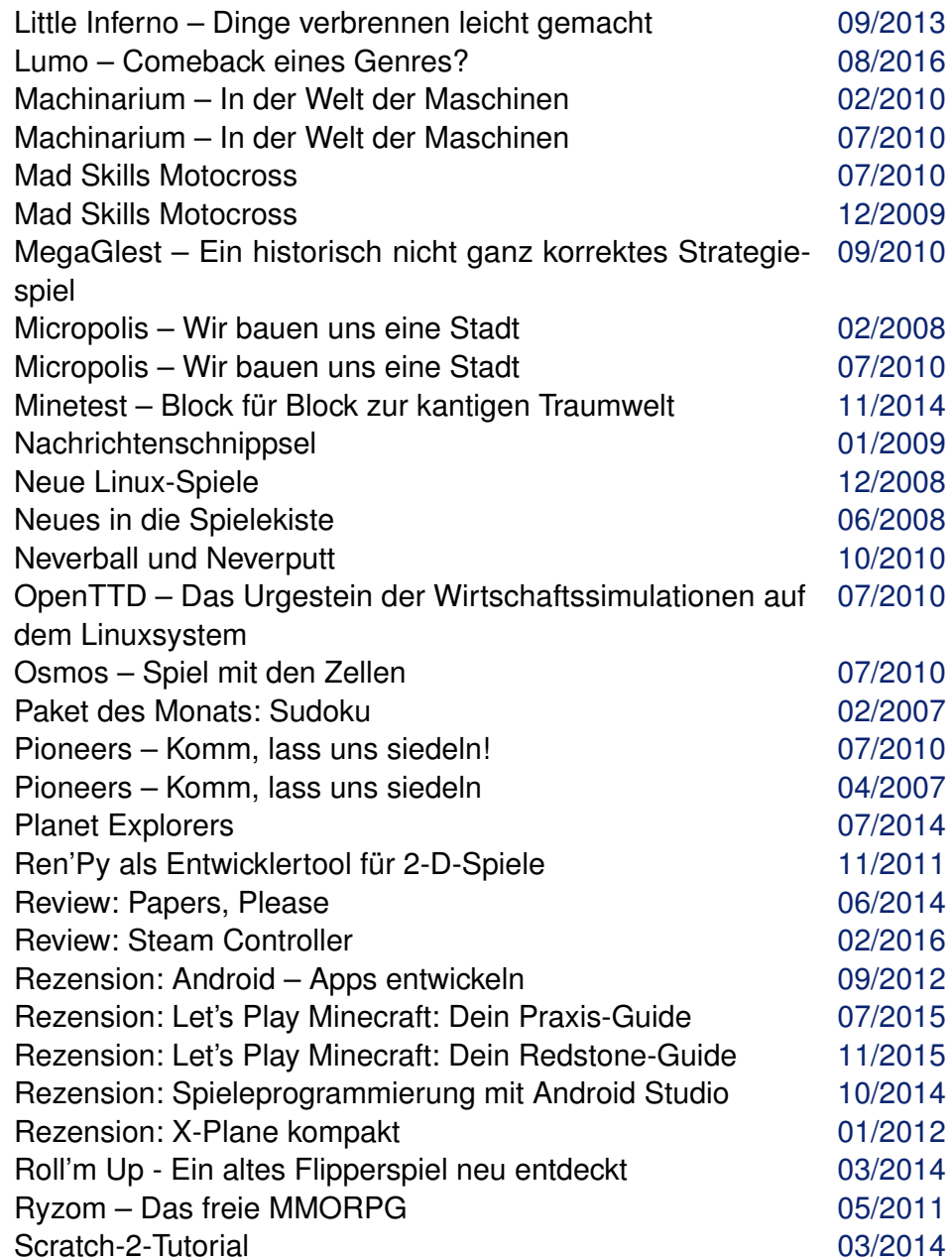

# **Spiele (Fortsetzung)**

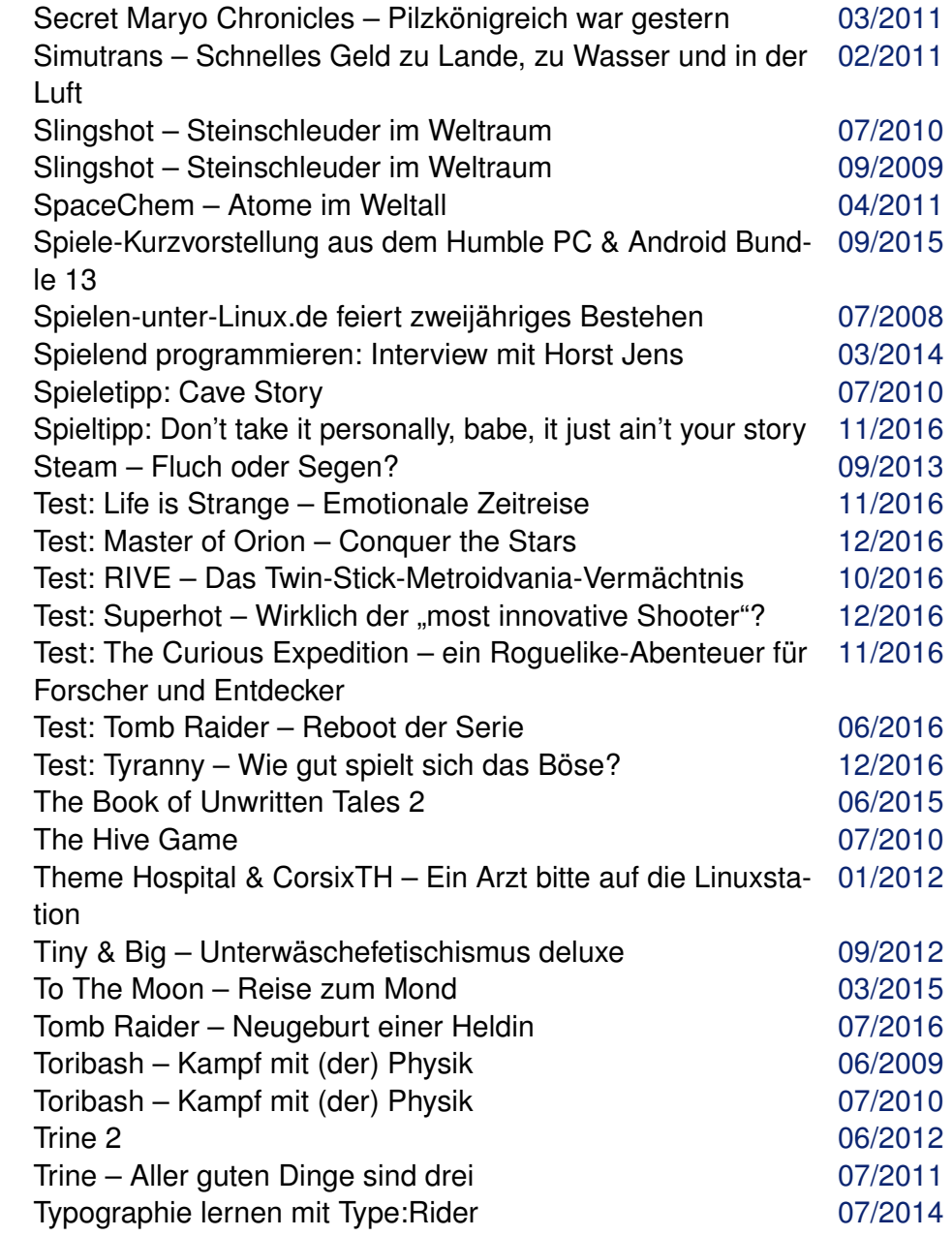

### **Spiele (Fortsetzung)**

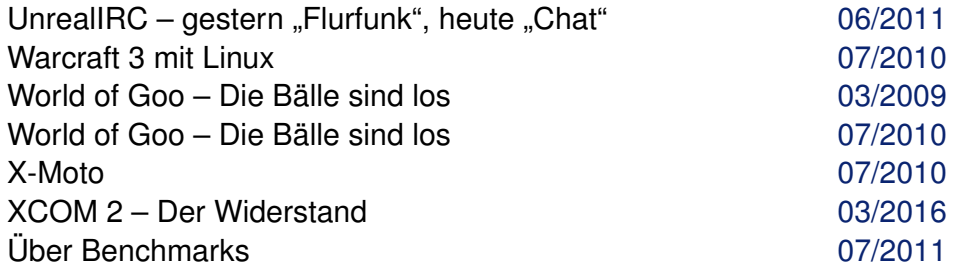

## **SUSE**

Wünsch Dir was – SUSE Studio als Tool zum eigenen Linux [09/2010](http://www.freiesmagazin.de/freiesMagazin-2010-09.html)

### **Systemverwaltung**

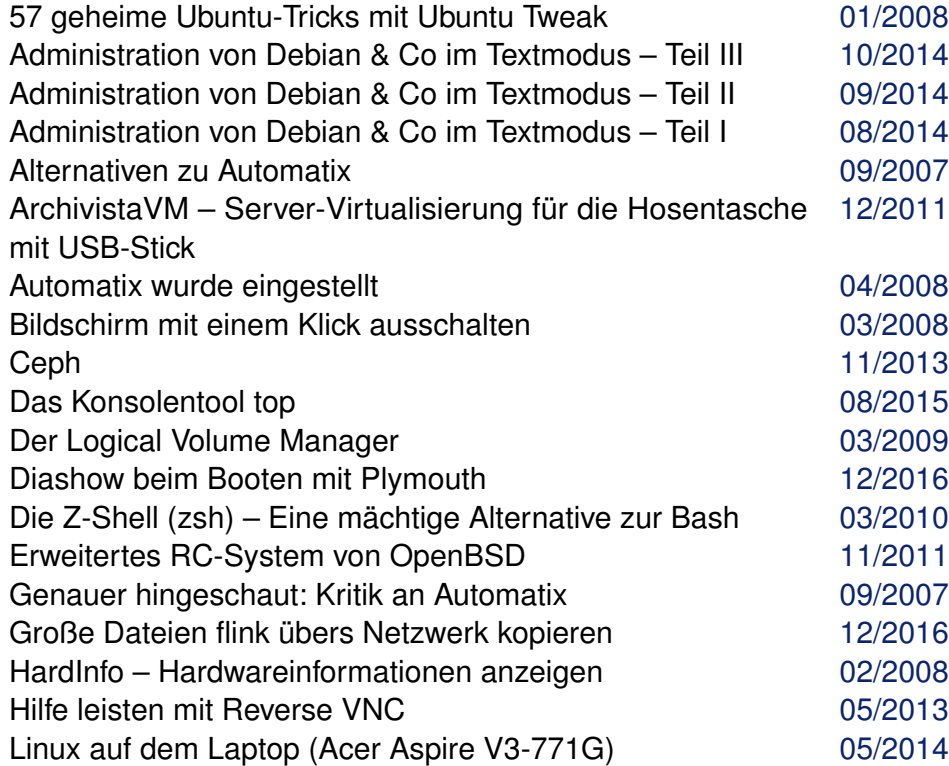

### **Systemverwaltung (Fortsetzung)**

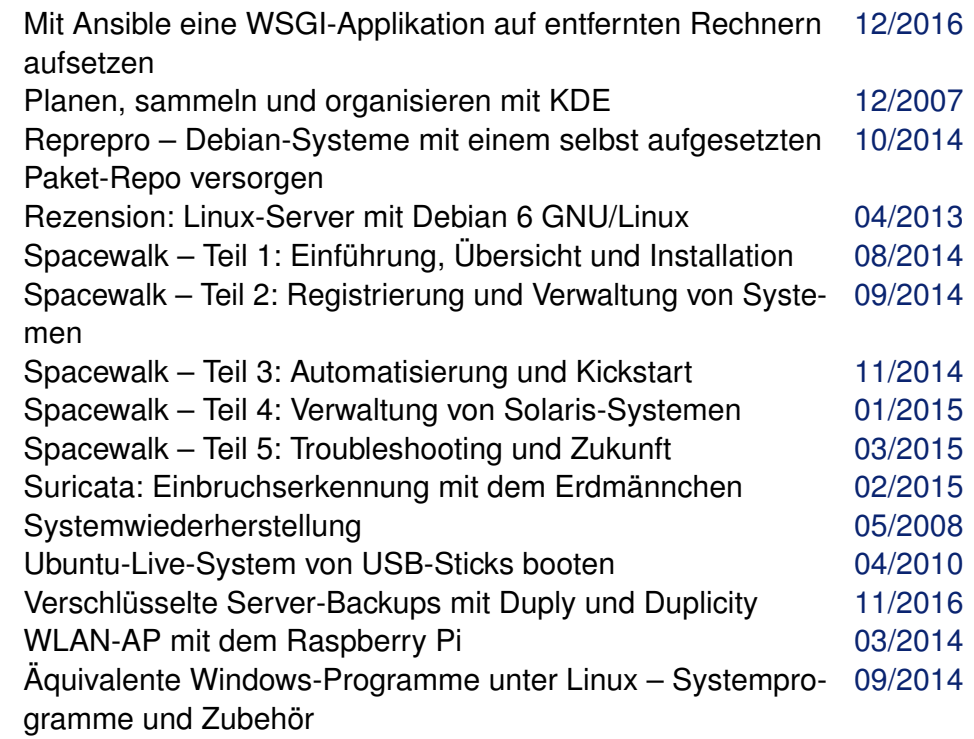

# **Systemüberwachung**

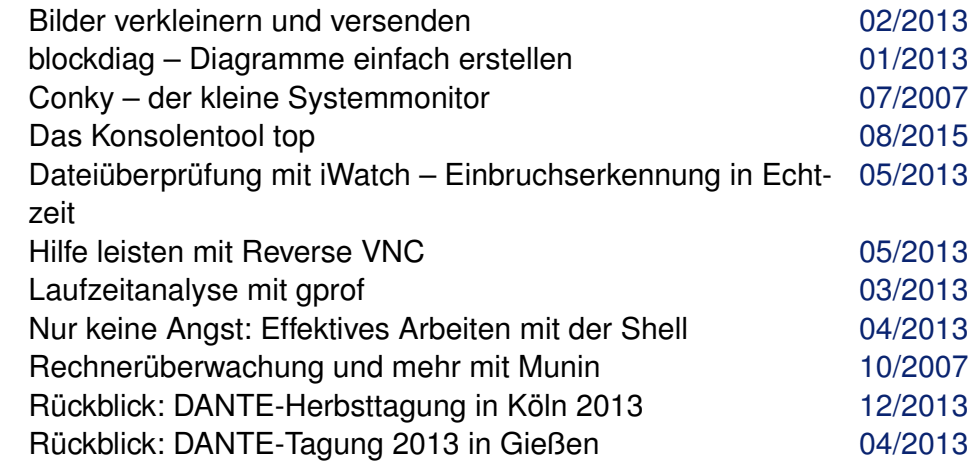

# **Systemüberwachung (Fortsetzung)**

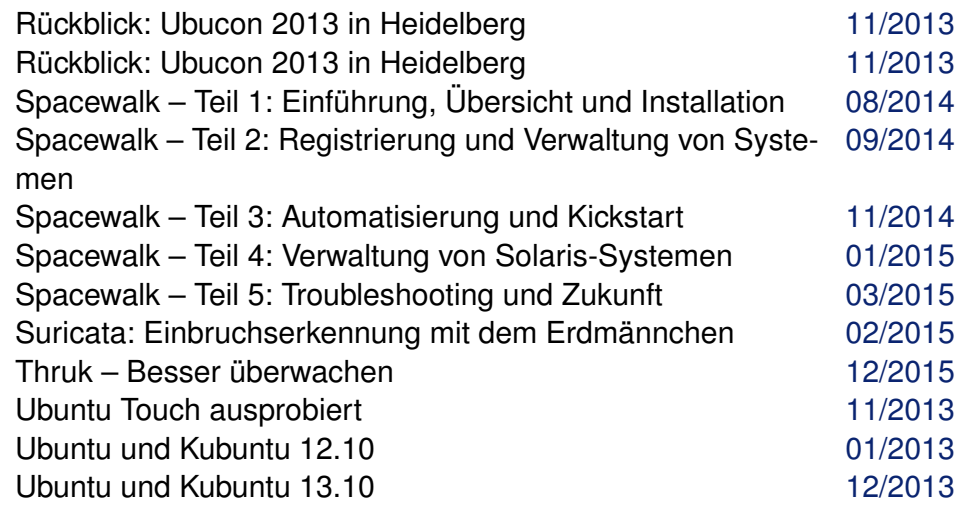

# **T**

# **Terminal**

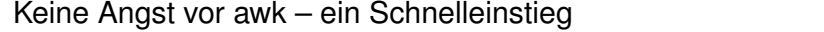

### **Terminverwaltung**

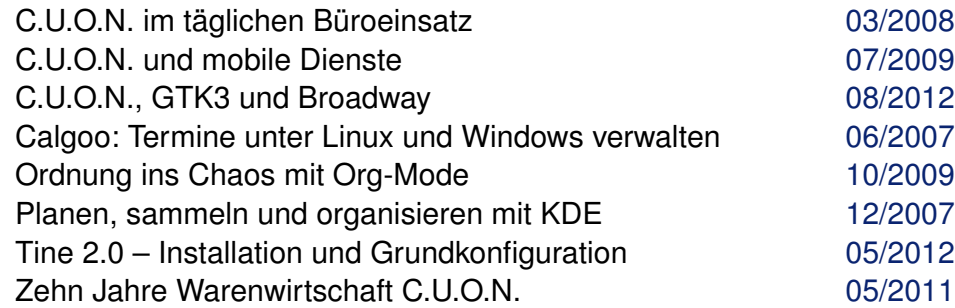

### **Tipps und Tricks**

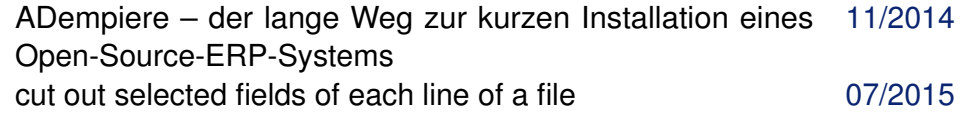

# **Tipps und Tricks (Fortsetzung)**

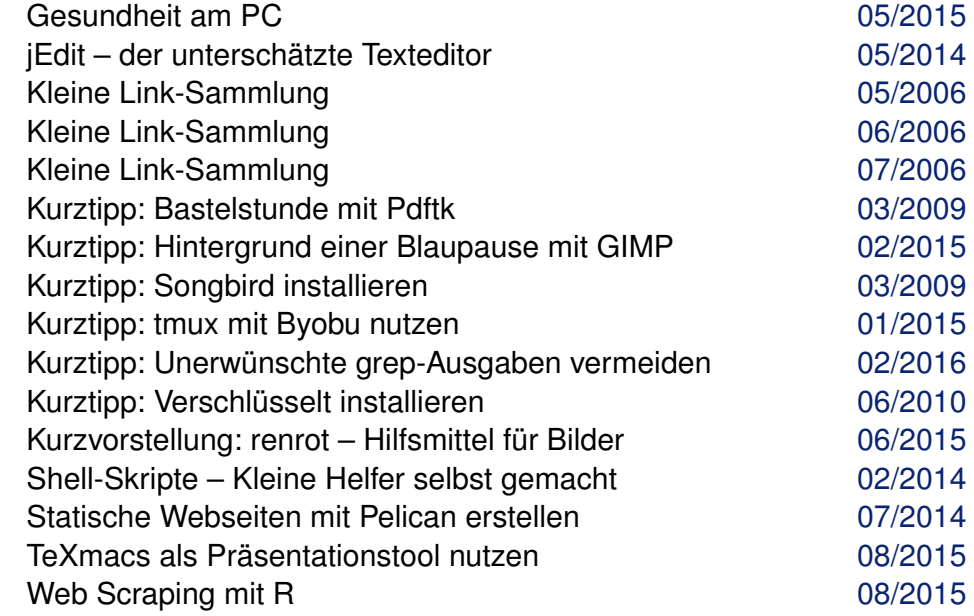

#### **Treiber**

[06/2009](http://www.freiesmagazin.de/freiesMagazin-2009-06.html)

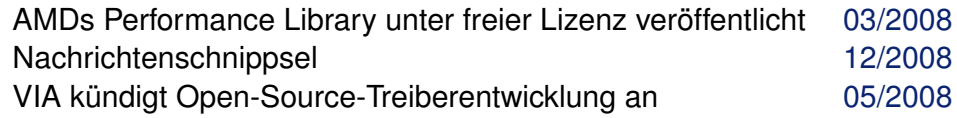

# **U**

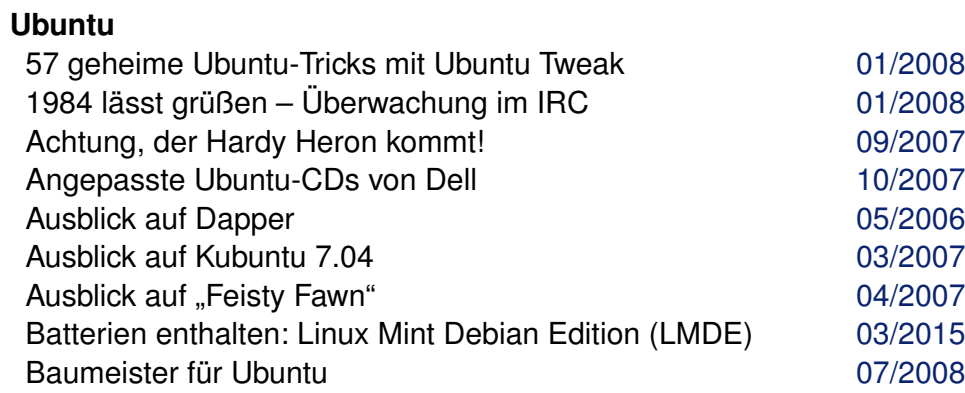

#### **Ubuntu (Fortsetzung)**

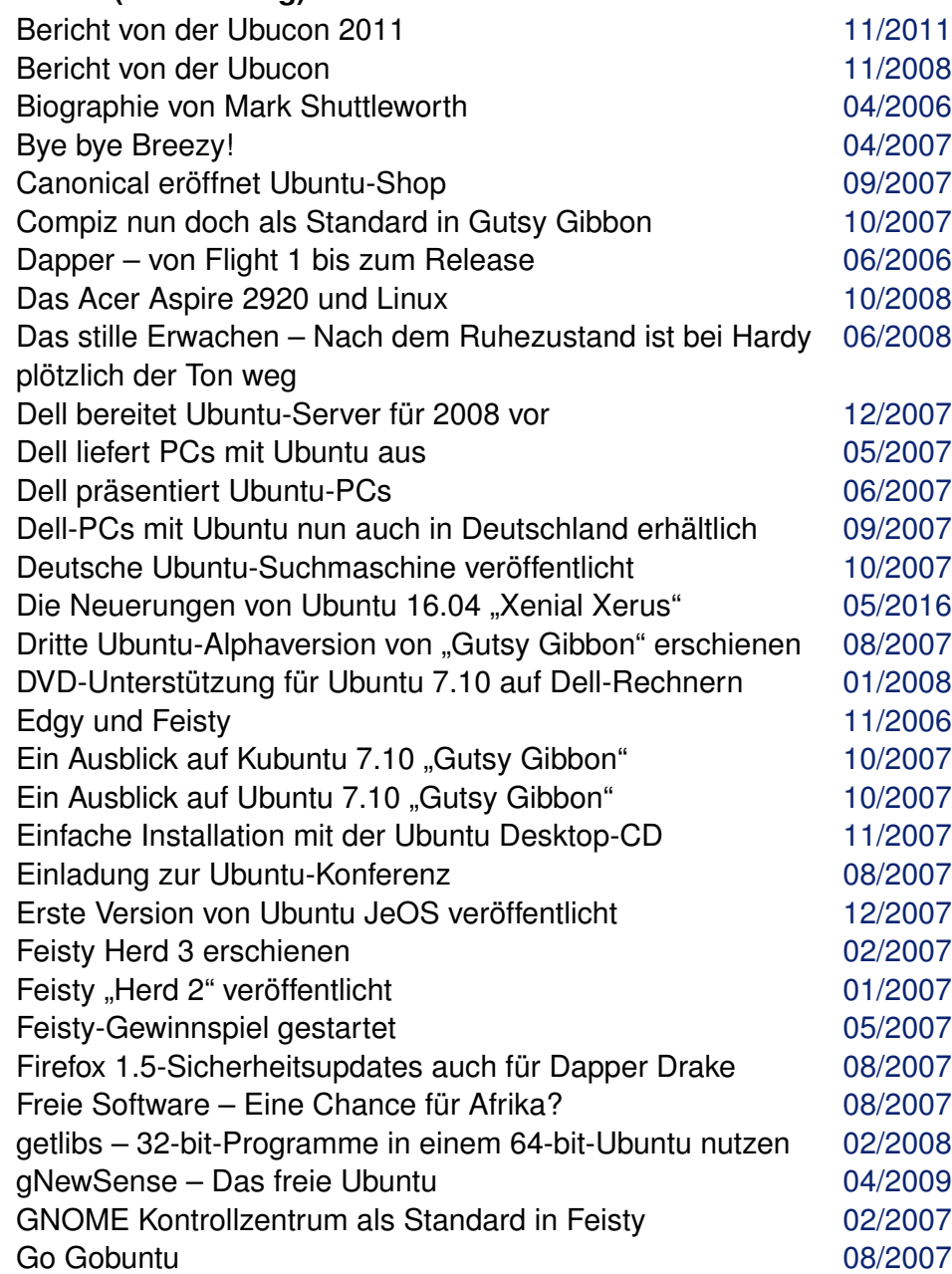

# **Ubuntu (Fortsetzung)**

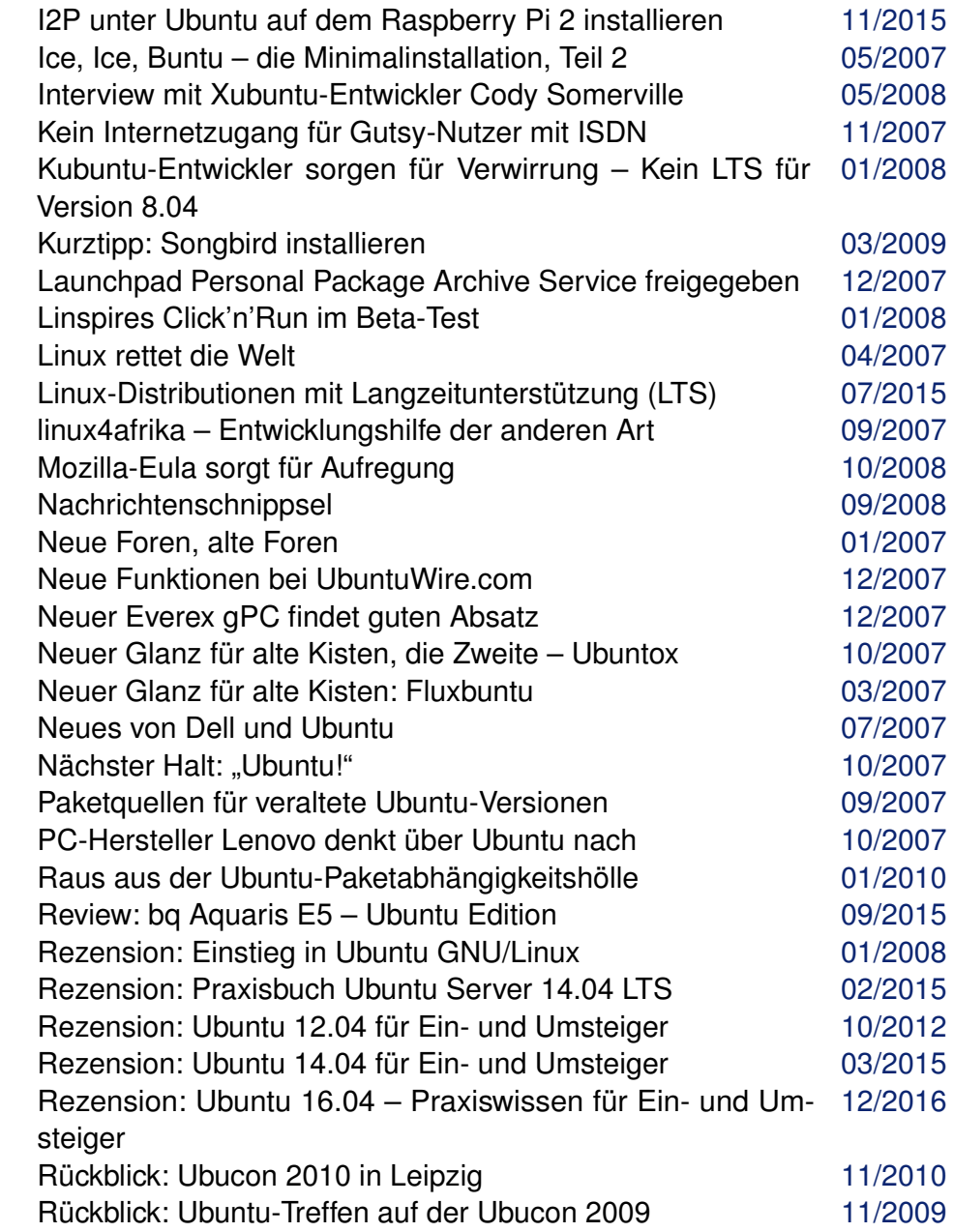

# **Ubuntu (Fortsetzung)**

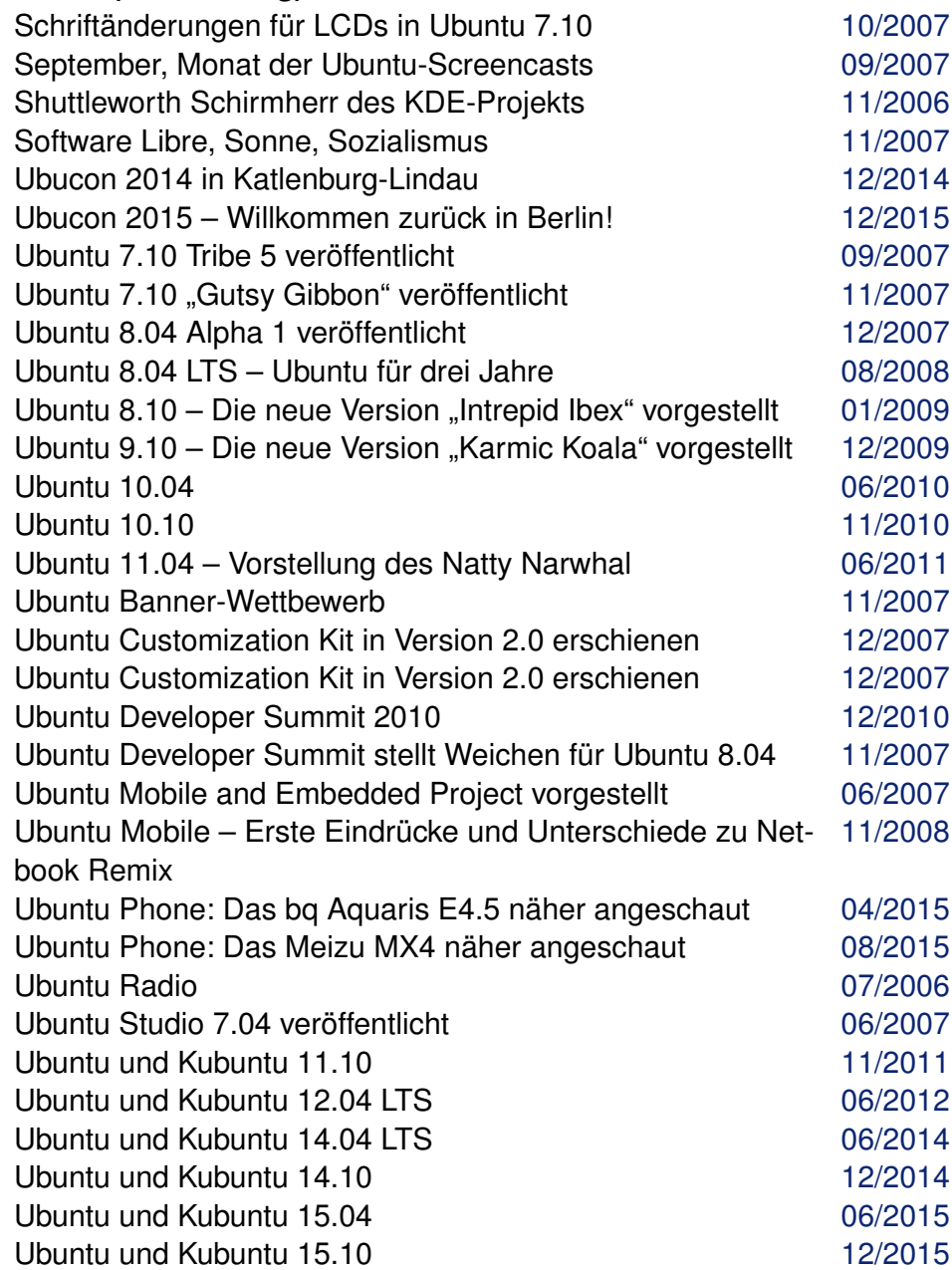

# **Ubuntu (Fortsetzung)**

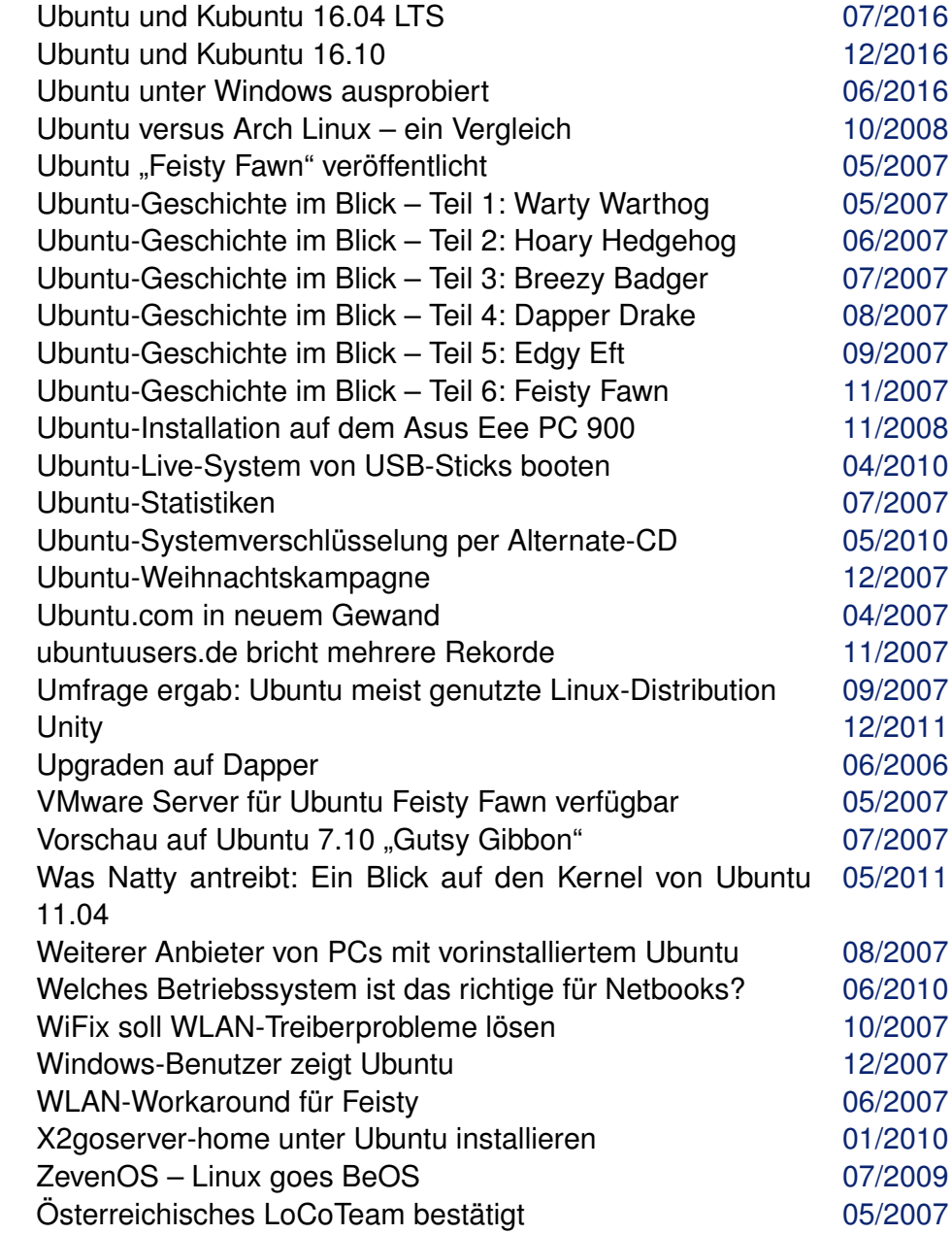

**V**

# **Veranstaltung**

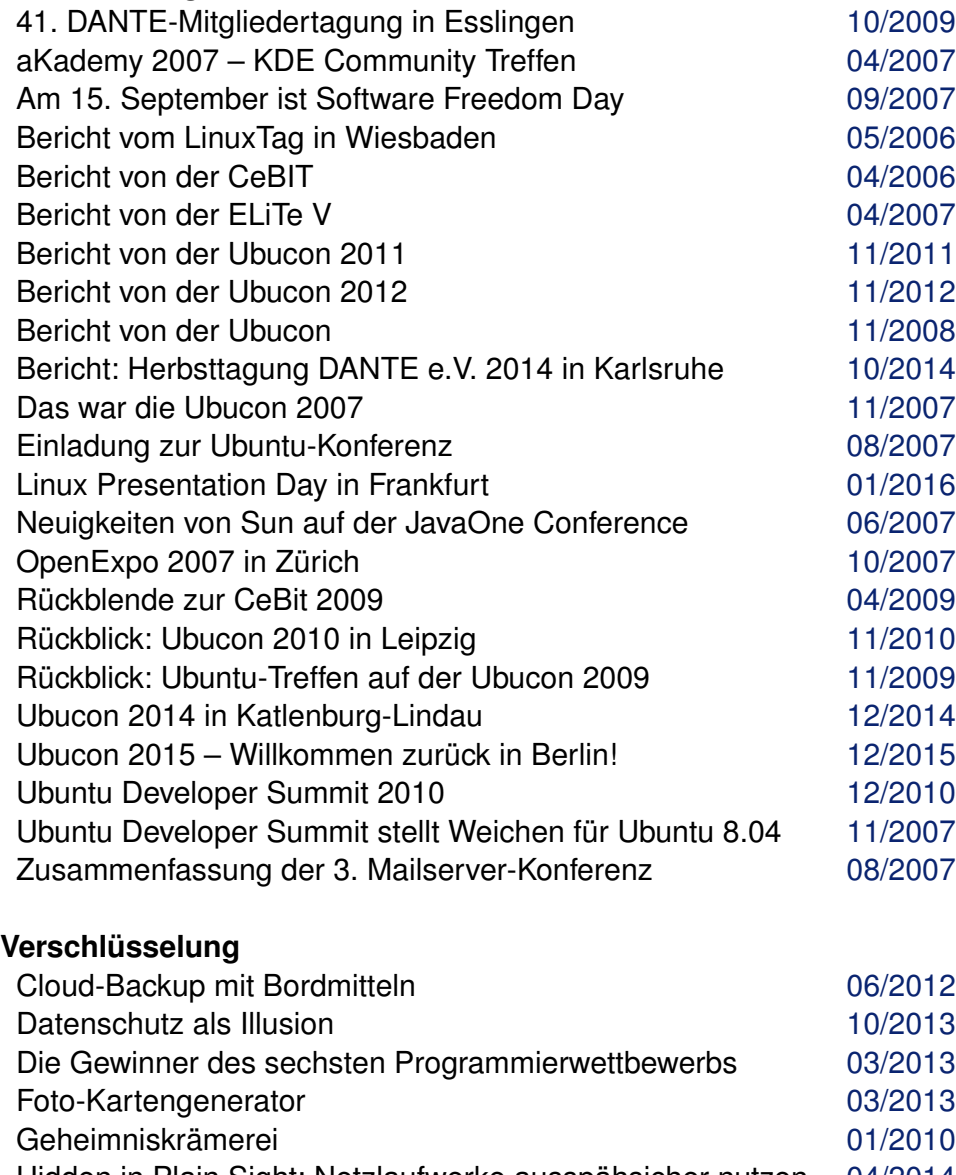

Hidden in Plain Sight: Netzlaufwerke ausspähsicher nutzen [04/2014](http://www.freiesmagazin.de/freiesMagazin-2014-04.html) Kurztipp: Heimcontainer oder Datentresor ohne TrueCrypt [04/2014](http://www.freiesmagazin.de/freiesMagazin-2014-04.html)

# **Verschlüsselung (Fortsetzung)**

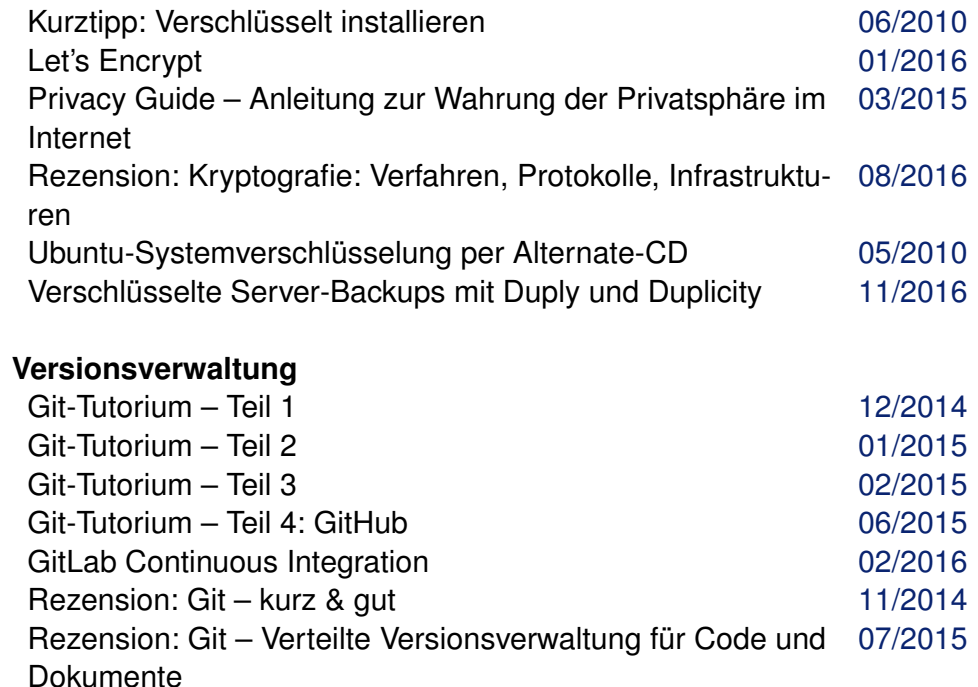

#### **Video**

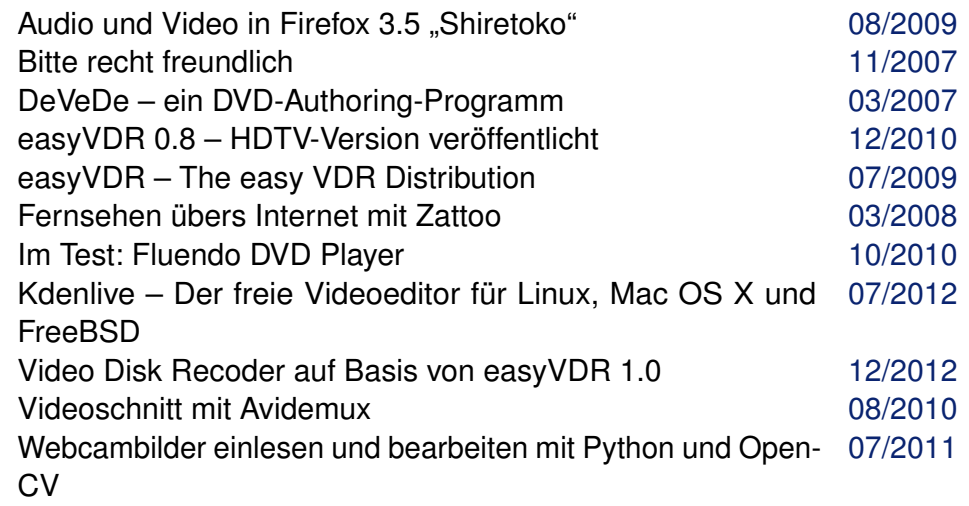

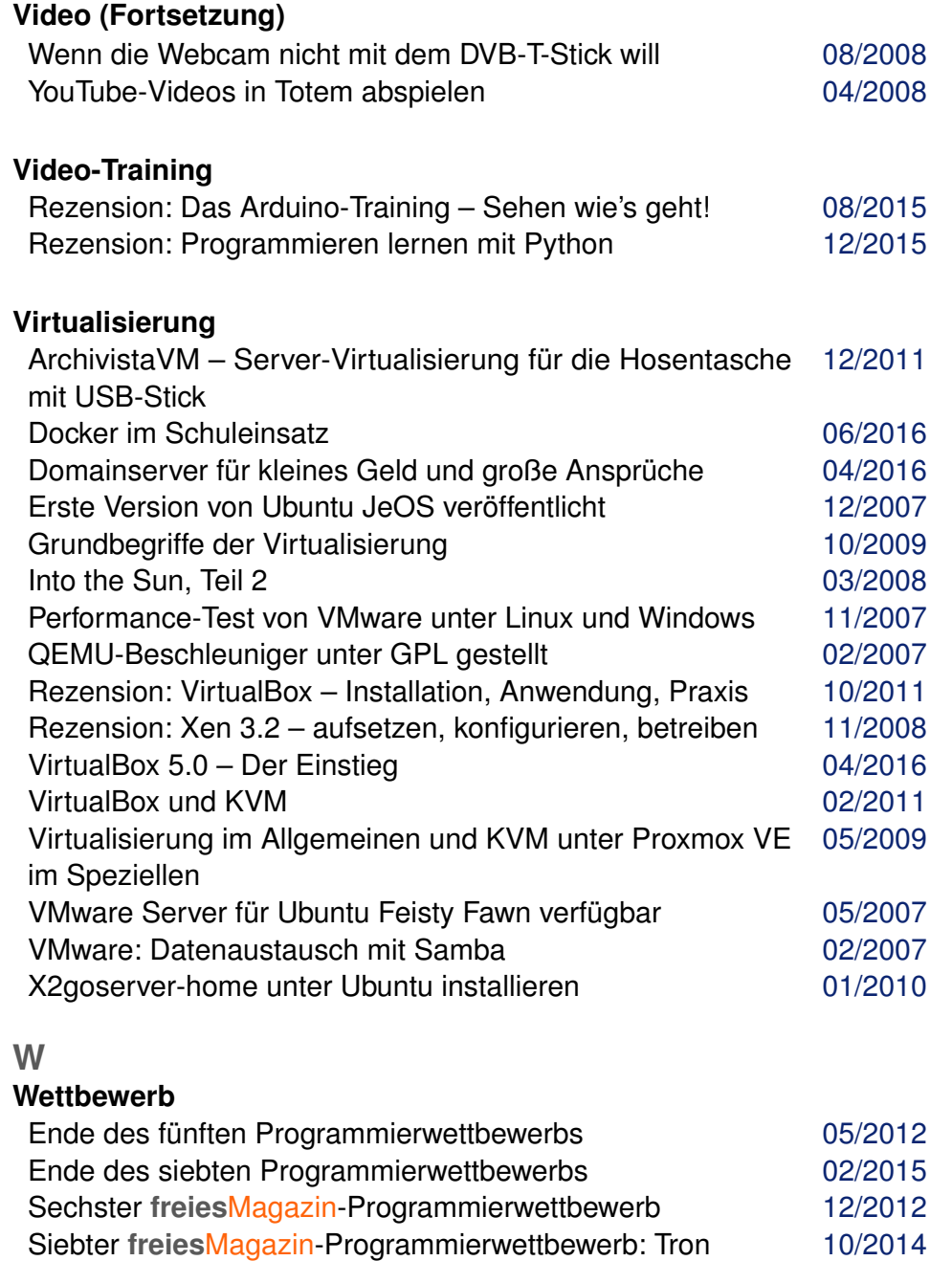

## **Windows**

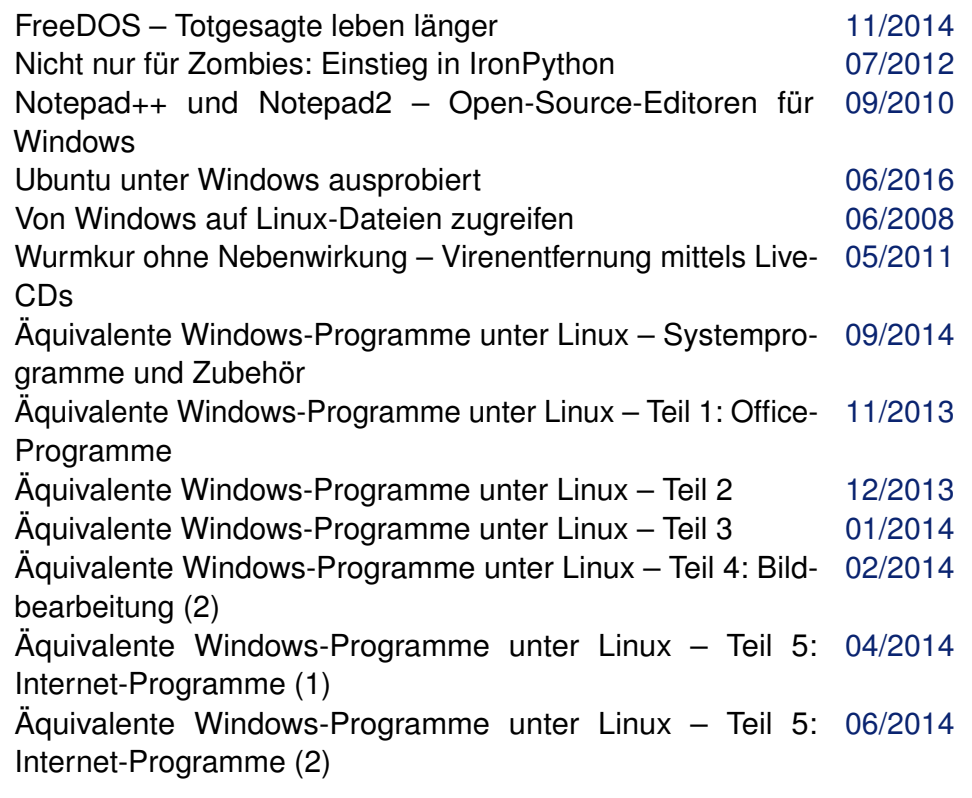

# **Wissen und Bildung**

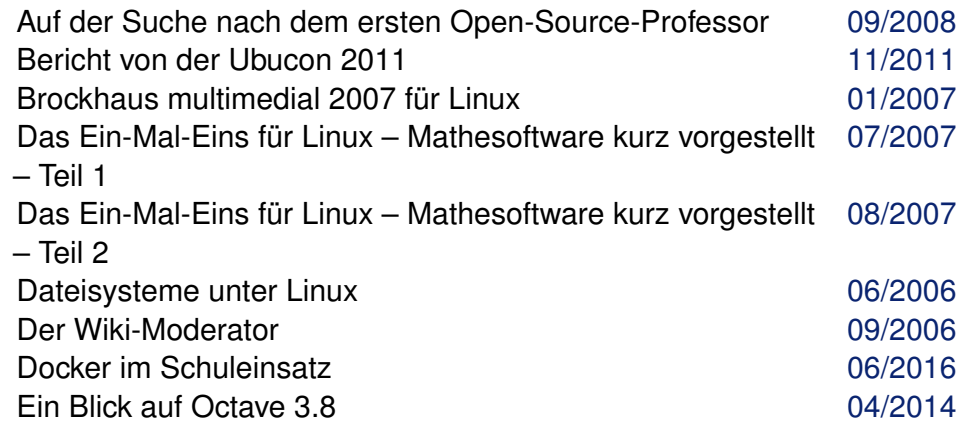

© **freies**Magazin [CC-BY-SA 4.0](http://creativecommons.org/licenses/by-sa/4.0/deed.de) Jahresindex 2006-2016 54

#### **Wissen und Bildung (Fortsetzung)**

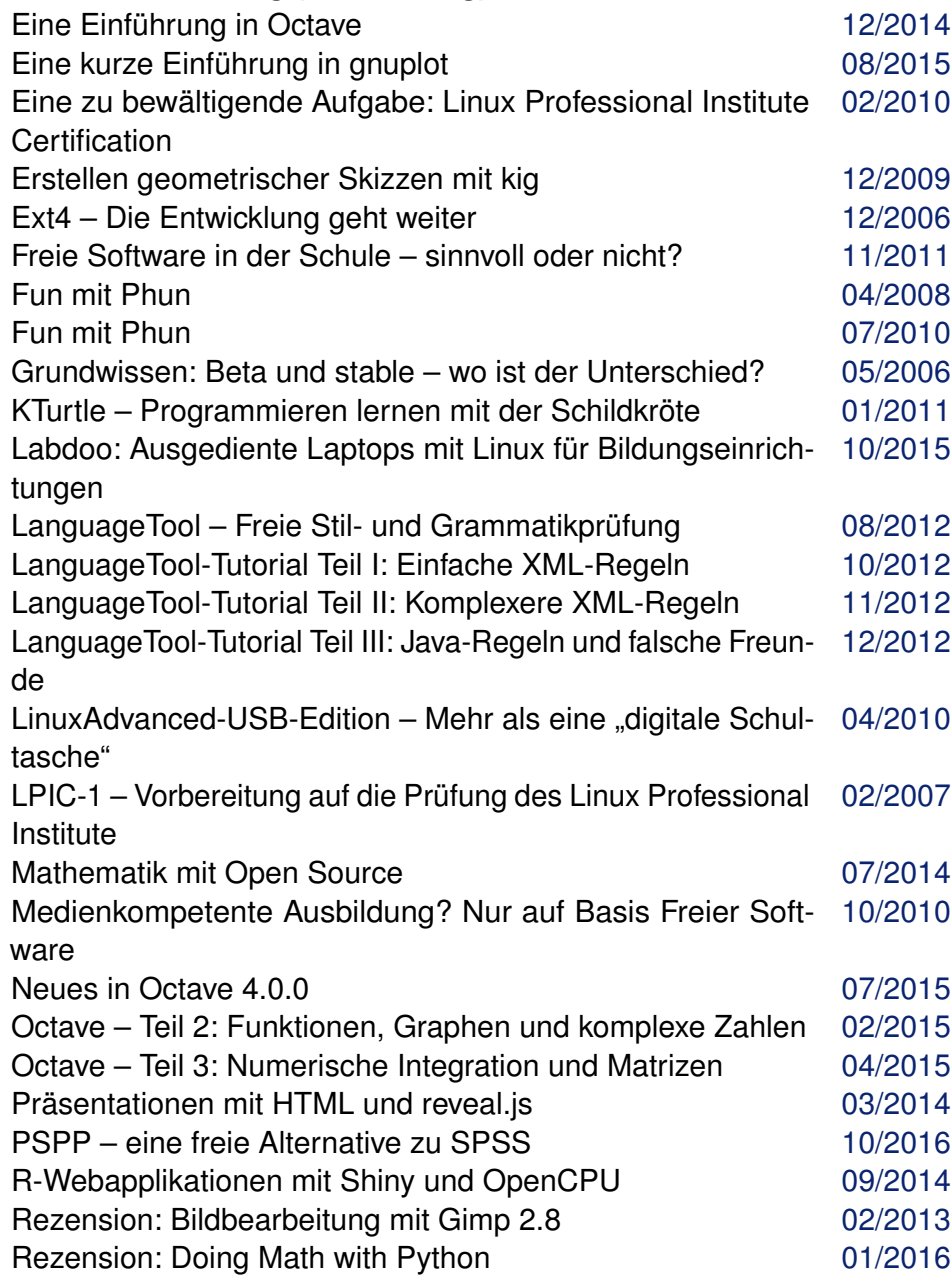

### **Wissen und Bildung (Fortsetzung)**

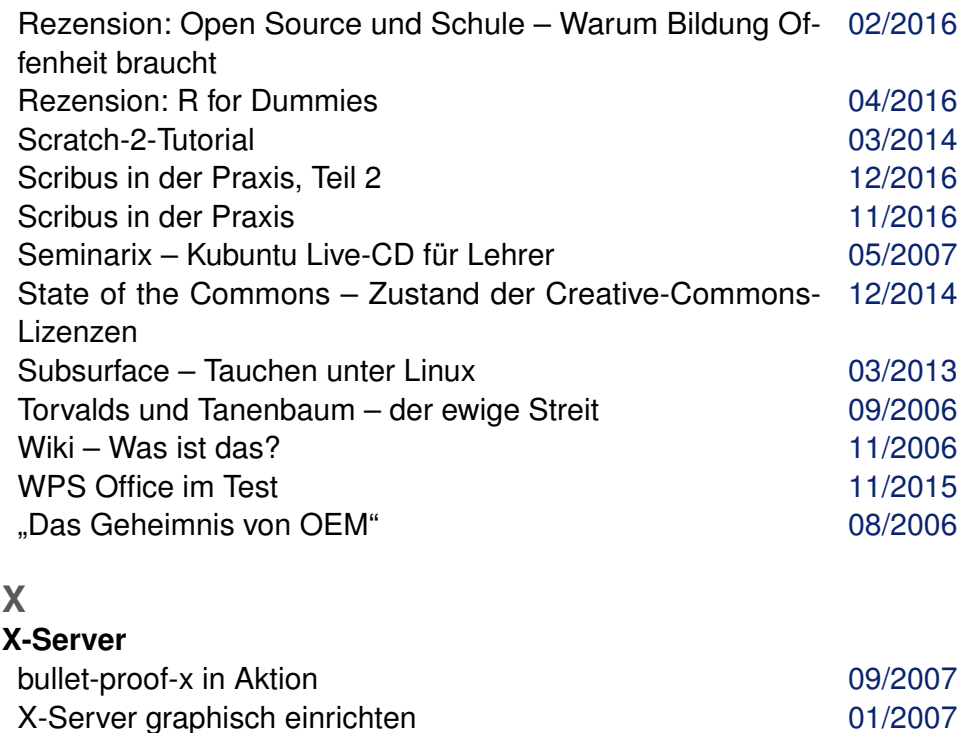

### **Xfce**

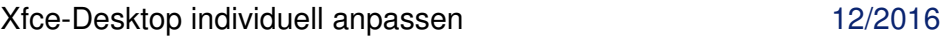

#### **XML**

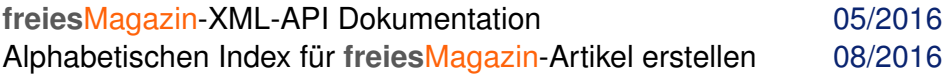

#### **Z ZevenOS**

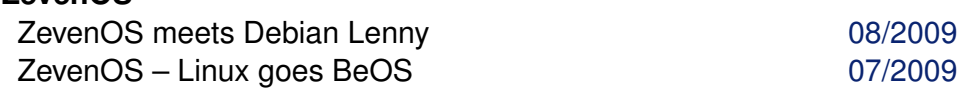